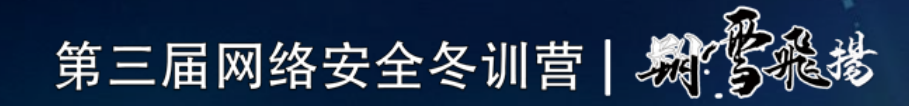

# 塔防在私有云安全中的实践

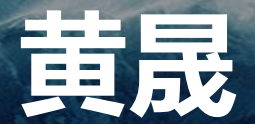

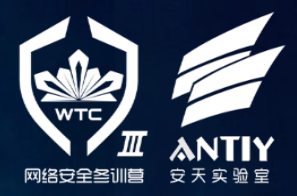

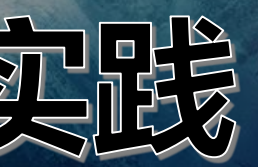

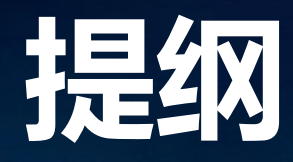

### "塔防"思路的回顾

# 面向企业私有云安全的纵深防御实践

### "塔防"纵深防御实践的展望

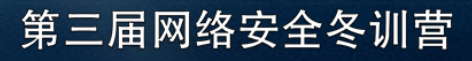

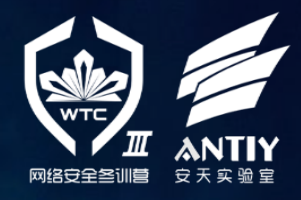

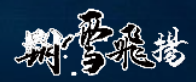

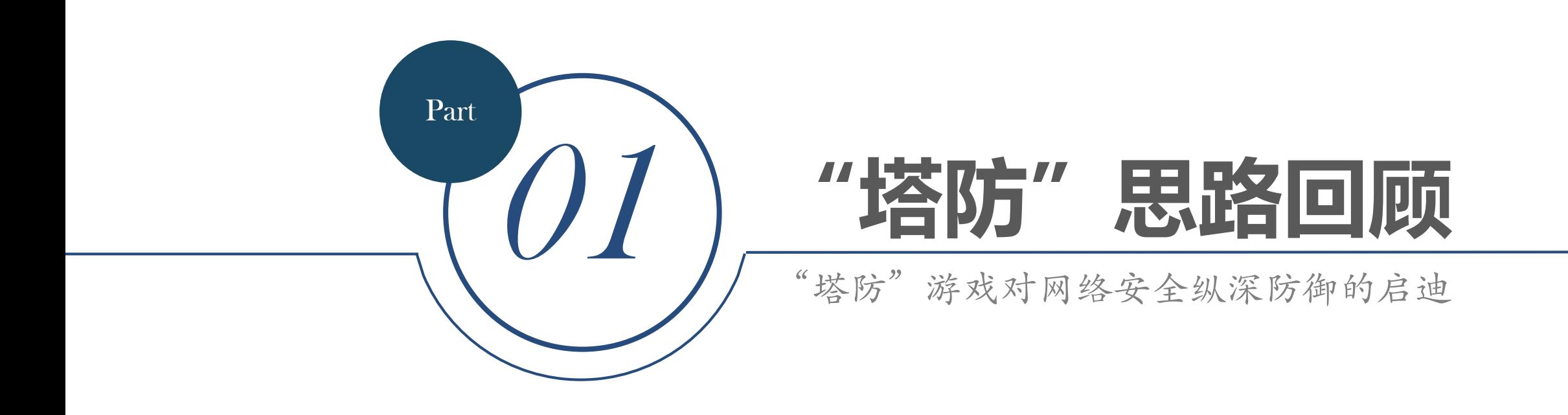

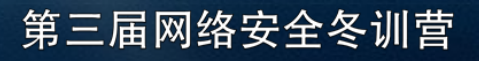

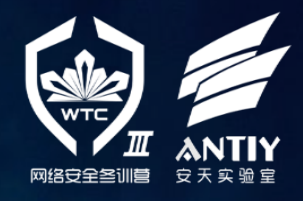

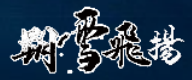

# **为啥会**"**瞎琢磨**"**纵深防御?**

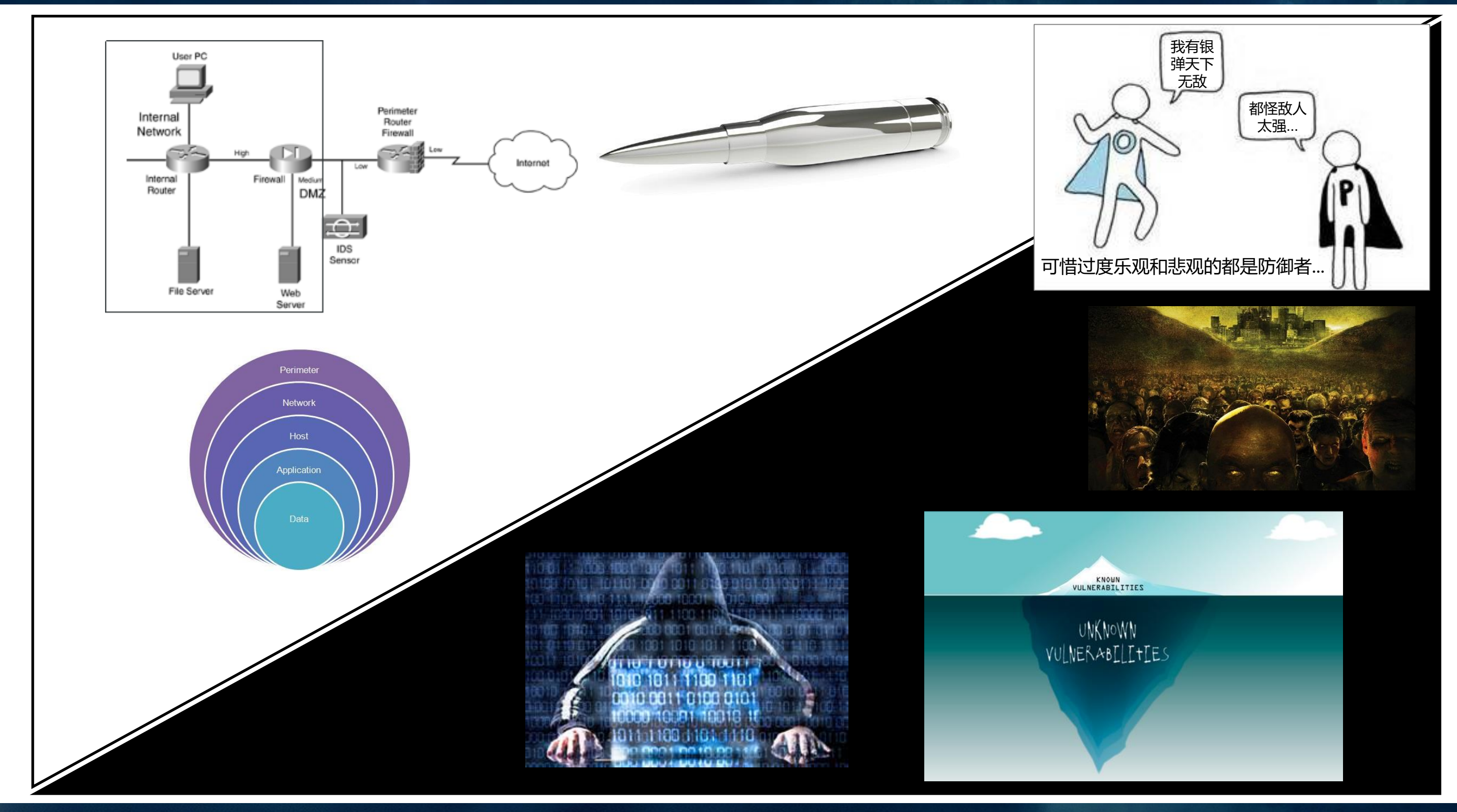

### 第三届网络安全冬训营

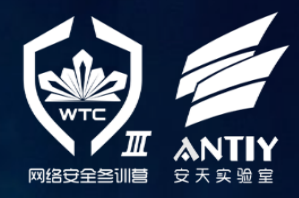

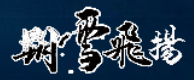

### "塔防"是什么 ……

- "塔防"不是一种理论;
- "塔防"不是一个产品;
- "塔防"不是一个不变的解决方案;
- "塔防"一开始是一个比喻;
- "塔防"可能算一种思路;
- "塔防"可能会形成一系列模式;
- 构建有效的纵深防御体系才是目标!

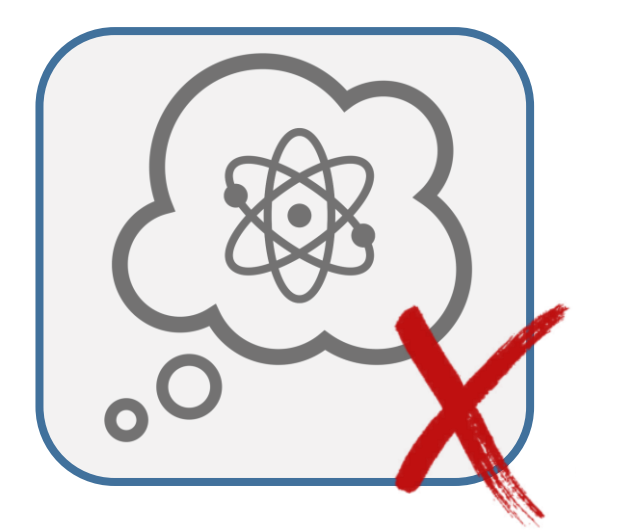

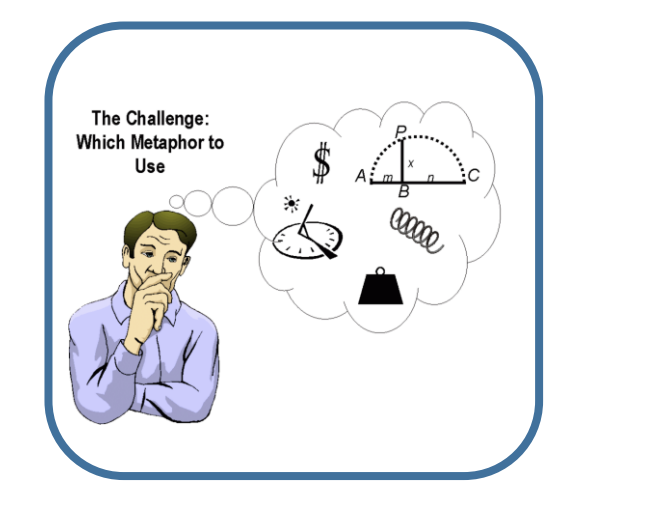

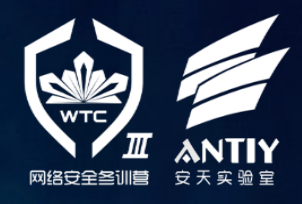

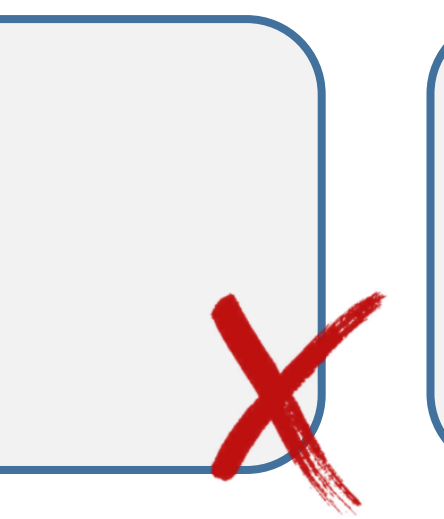

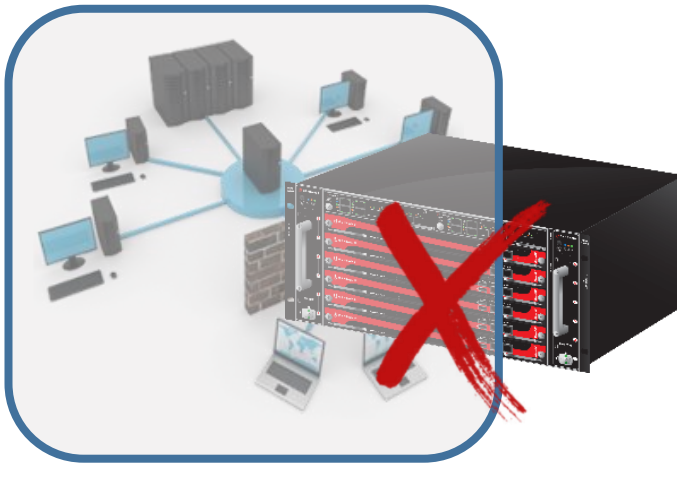

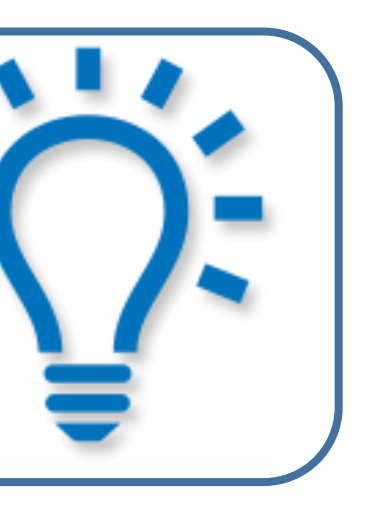

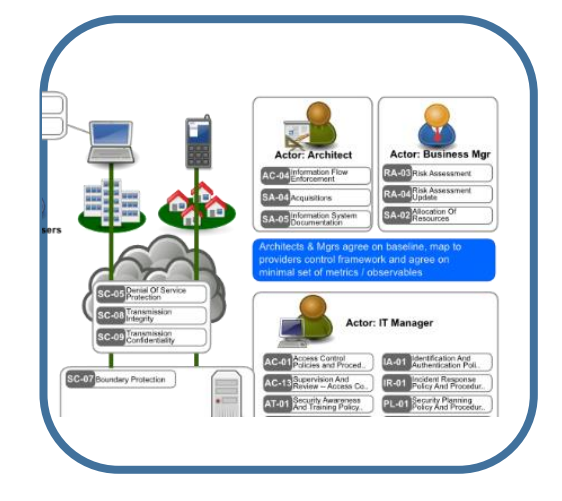

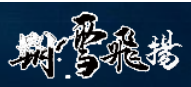

# **复杂攻击与精妙利用层出不穷**—**绝望的防守者?**

信息安全防御变得越来越困难,感觉不管采用怎么 强悍的防御手段,都很快会被一些"精妙"的攻击

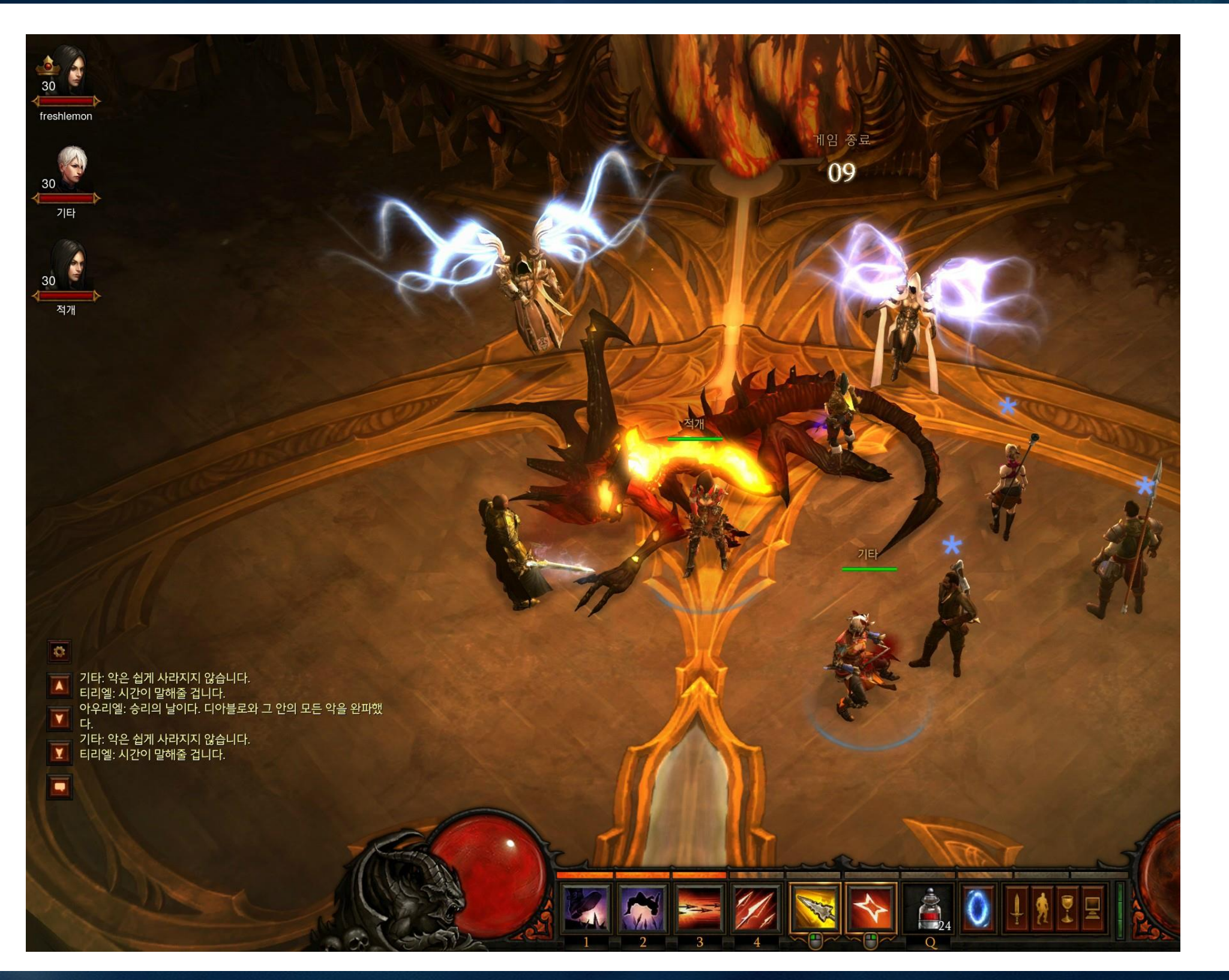

> APT攻击让传统防御手段变得形同虚设;

>各种宣称"解决一起安全问题"的防御技术很快

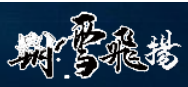

所击破:

更糟糕的是,防御者需要保护的信息系统就像游戏 中的BOSS那样,最终逃不过被打垮的命运...

#### 第三届网络安全冬训营

### 情报的支撑 塔防的实践

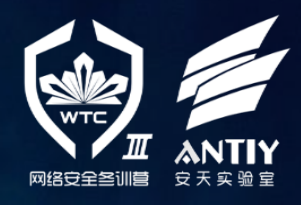

信息交互的刚需使网络隔离难以奏效;

被绕过...

信息安全防御看起来那么让人绝望,而防御者看起 来是那么地...

### **如何面对"丧尸式"的进攻**...

"For the fashion of Minas Tirith was such that it was built on seven levels, each delved into a hill, and about each was set a wall, and in each wall was a gate."

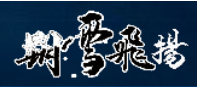

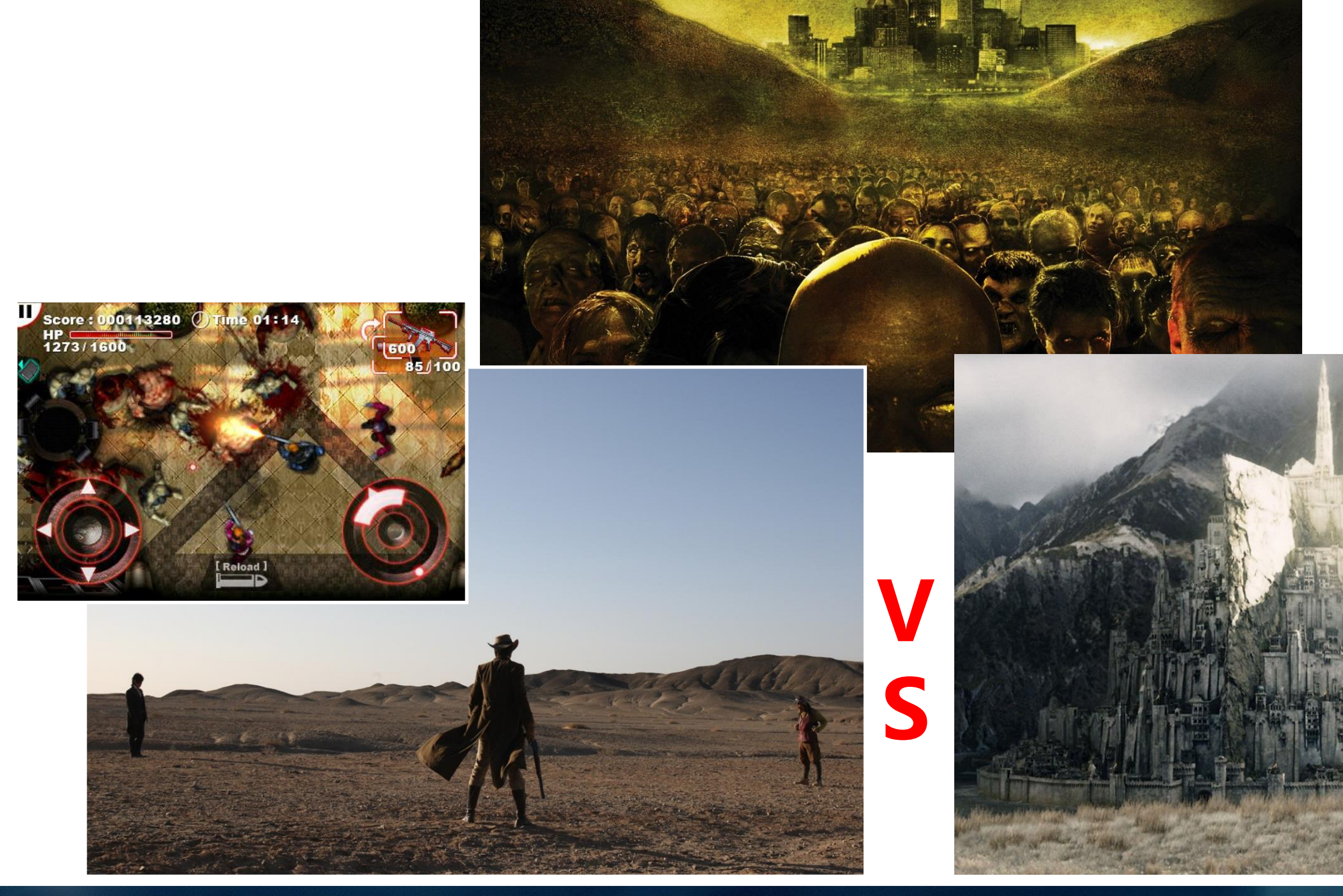

第三届网络安全冬训营

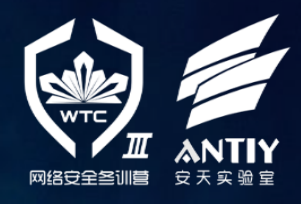

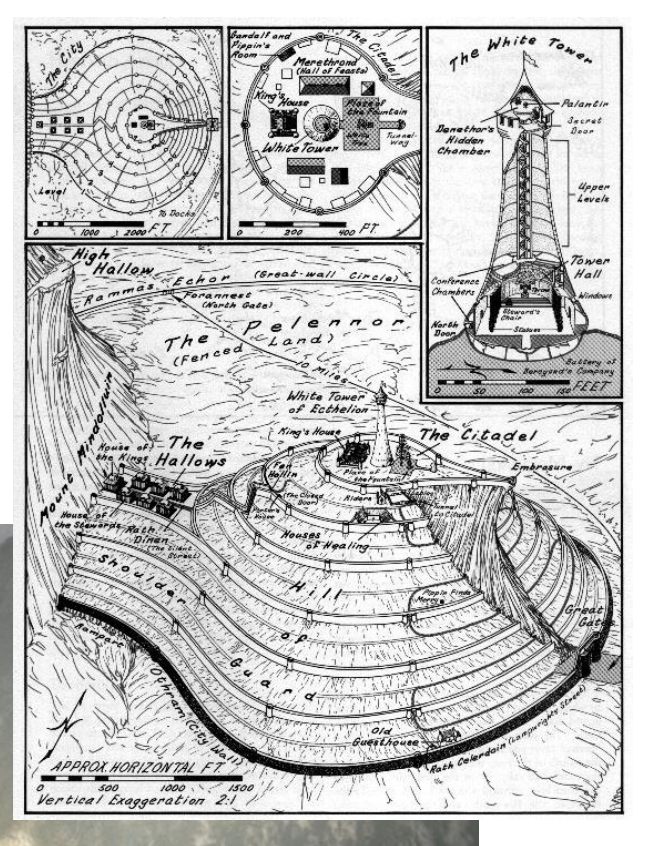

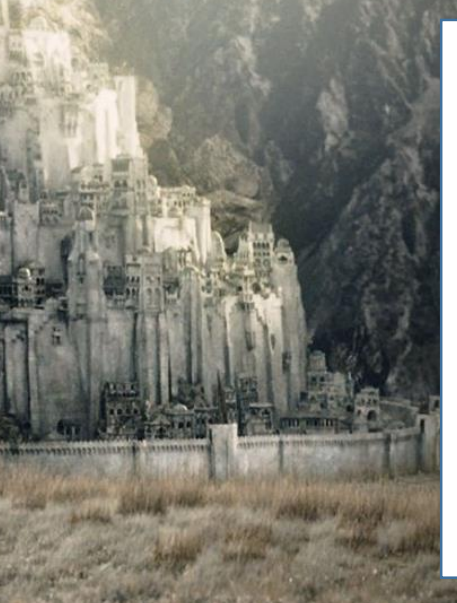

### 塔防游戏里的先发优势

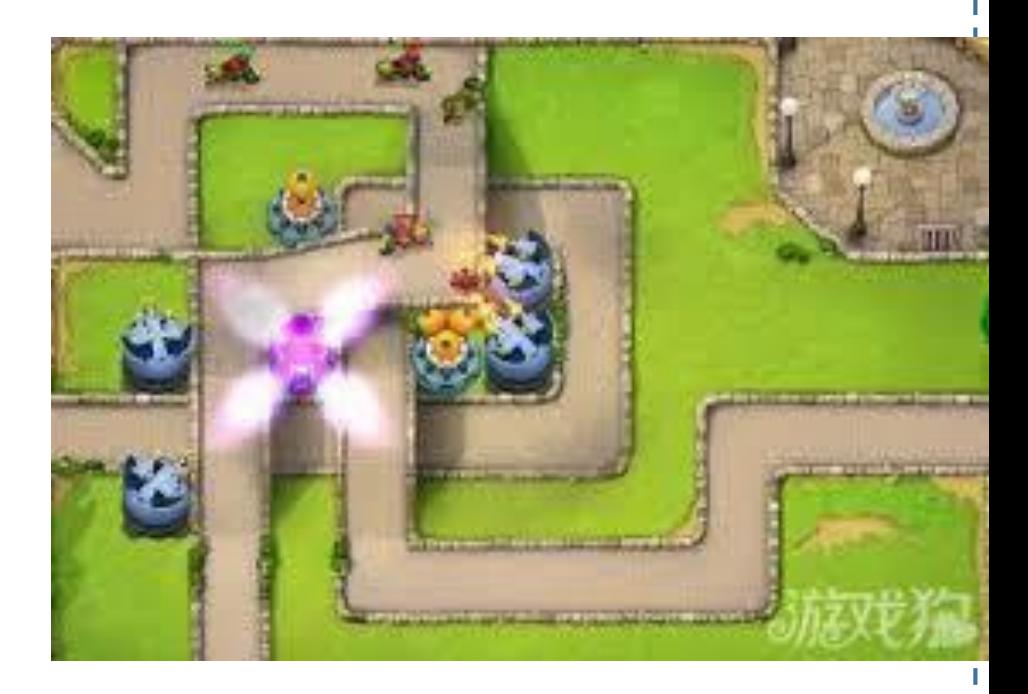

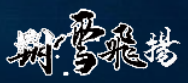

# **对攻与防的思考** — **是不是"玩错游戏"了?**

如果按照玩"英雄冒险"游戏的方式来考虑信 息安全攻防对抗,可能信息安全防守真是令人绝望 的... 防守者不可能抛弃待保护的资产而全面出击! 在此模式下,防守方者面对专注进攻的对手缺少优 势!

但是,假如防守者抛弃"英雄对决"的幻想, 利用防守者的先发优势,转而选择"塔防"的"游 戏模式",依托纵深防御对抗攻击者,情况会改变 吗?

对防御者而言,他会放弃在领土上相对微弱的抵 抗,而采取全力压迫攻击方之后勤补给,或是切 割敌方在数量上的优势的兵力。一但攻击方失去 其动能, 或是其在大部份地区被切割后的兵力数 量优势不再,防御反攻将在敌人虚弱地带发动, 其主旨在于促使敌方资源之消耗,进而带动消耗 战,或是迫使攻击方退回原本攻击起始点。

—— 摘自Wikipedia的"纵深防御"词条

第三届网络安全冬训营

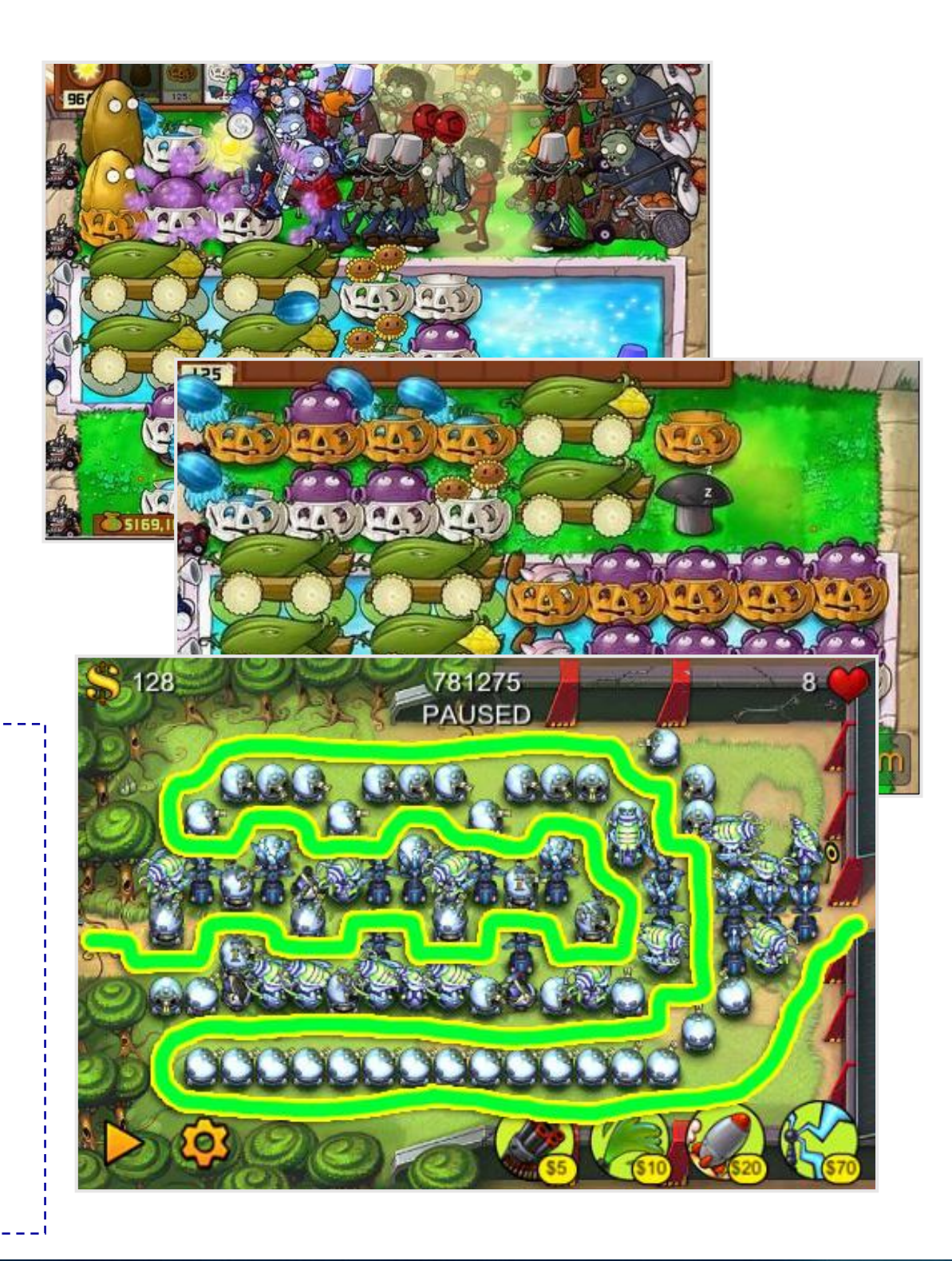

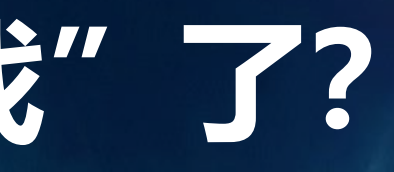

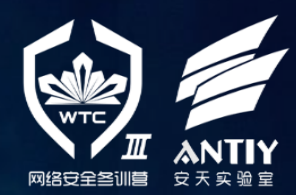

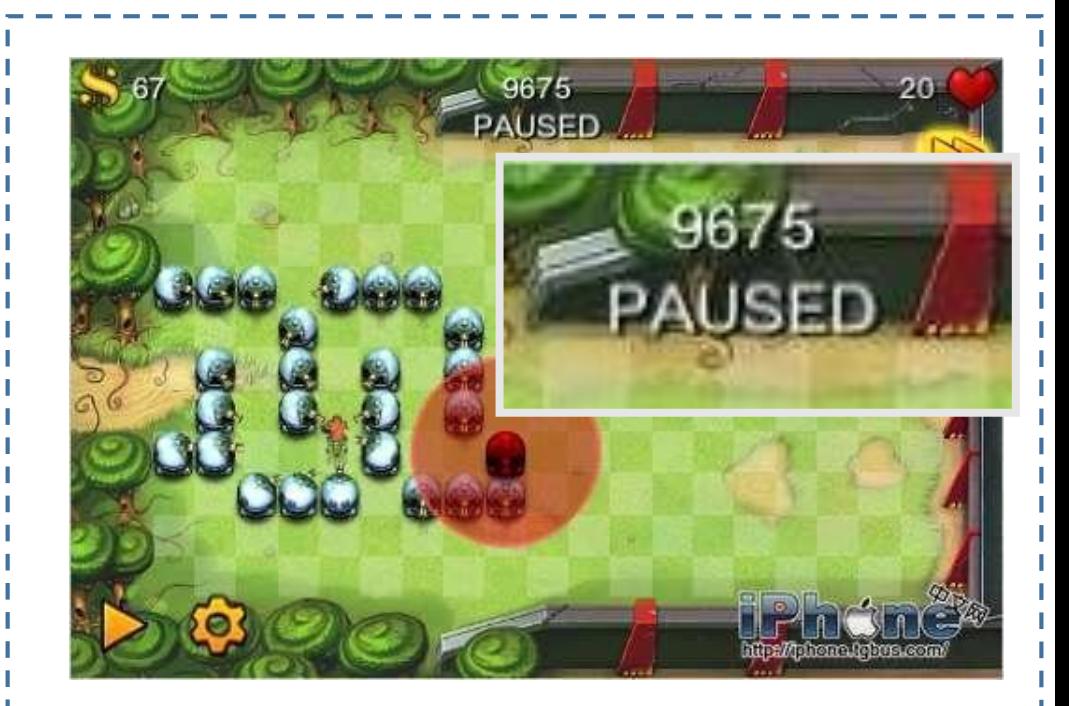

# **正视严峻挑战** — **体系化攻击带来的严重威胁**

信息安全漏洞层出不穷,而且利用 手法也日益精妙,但是这些突破大多 都是"单点突破" ,而绝大多数一个 单点突破自身都难以达到攻击目的。

因此目前可以观测到的趋势正是攻 击行为的"体系化" ,攻击阶段越来 越多,甚至攻击任务都出现了"专业 外包"的情况。面对这样复杂的进攻, 传统的安全边界或网络隔离策略难以 奏效...

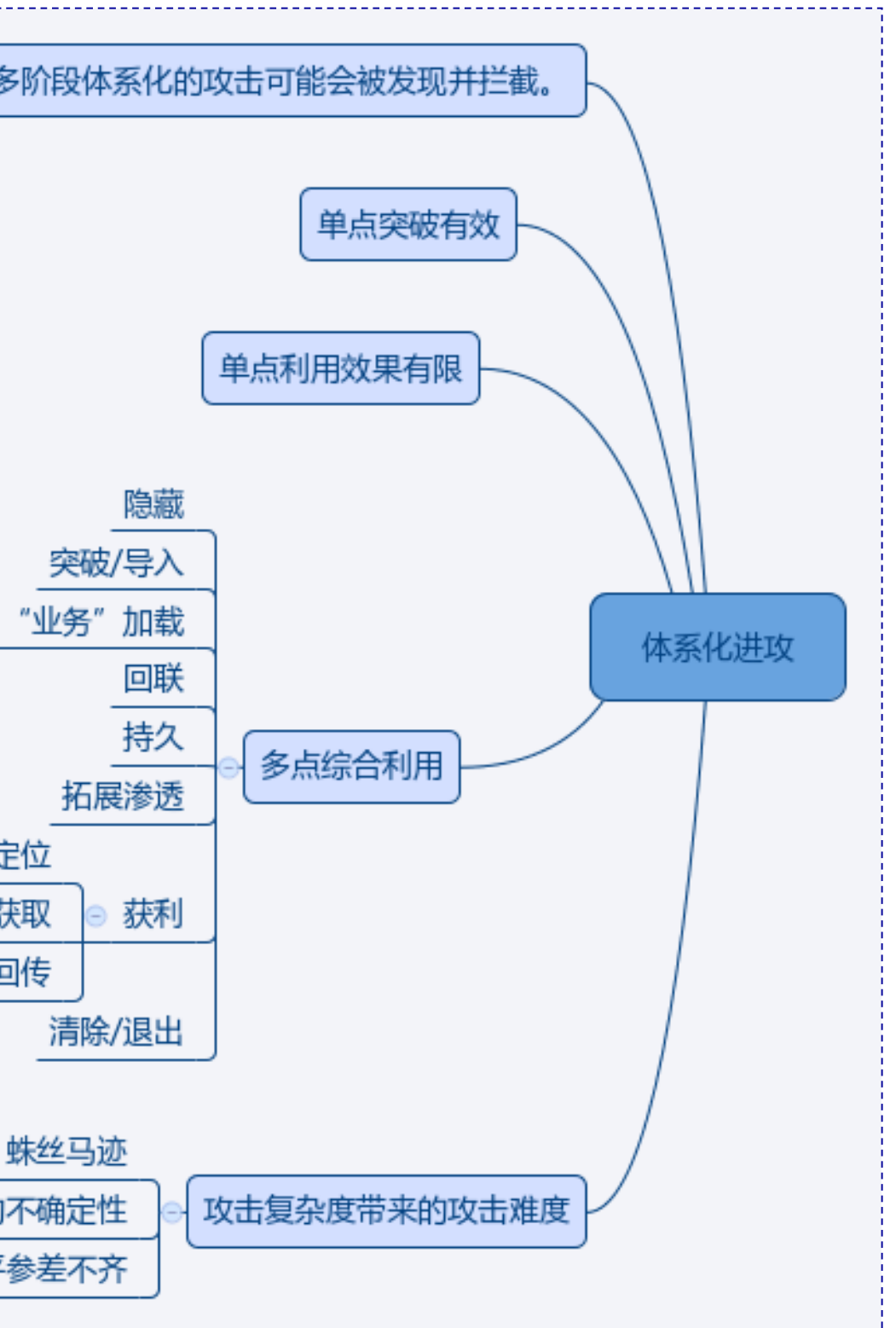

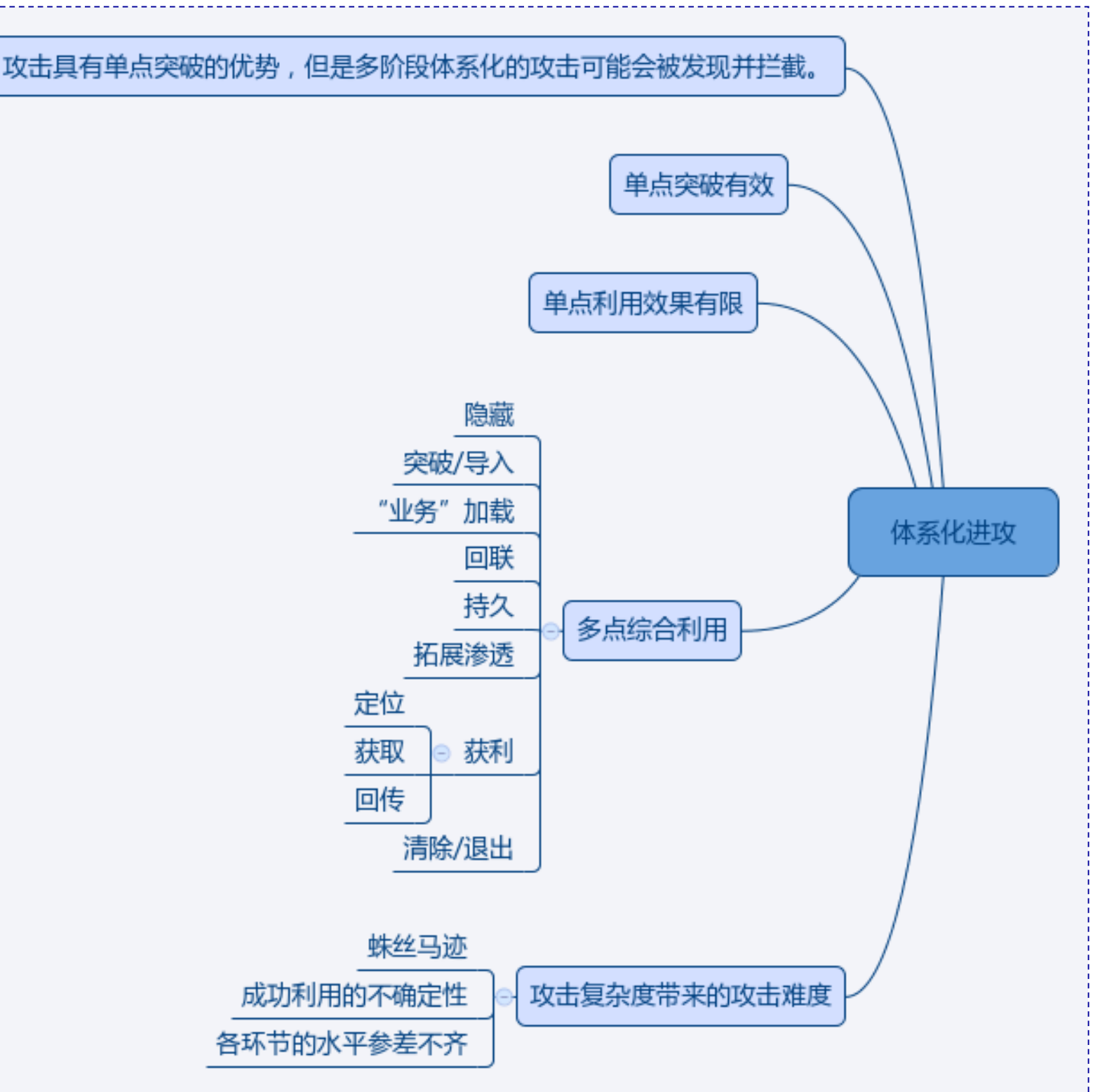

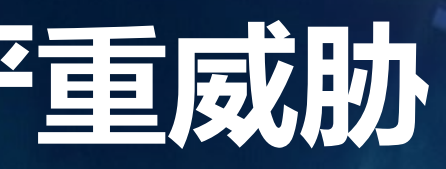

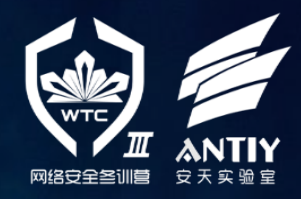

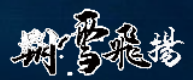

### **体系化的攻击** ——**"业务化"的"攻击供应链"**

俄罗斯犯罪团伙恶意代码Anunak开展对 金融机构开展APT攻击, 在Group-IB与Fox-IT 的联合分析报告中,可以发现一个很有意 思的细节,那就是对"攻击供应链"的"业 务化"利用。

攻击者与大型僵尸网络"运营商"形成了 紧密的合作关系,攻击者不是简单地将恶意 代码交给"运营商"大规模散布,而是在 "运营商"提供的肉鸡名单中进行IP地址比 对挖掘, 找出那些可能属于金融机构或政府 部门的肉鸡, 并指示"运营商"向这些特定 目标投放恶意代码。

看看咱们内网的僵尸网络肆虐情况, "细 思极控"啊!

#### **GROUP**<sup>18</sup>

#### neutrino oscillation **Flows** 100 v records per page  $R$  8  $\otimes$  8 ptn 20.00.13.04.38 or ABLD ave **Ø ® B DRUG POPROSI** 26.09.13.19:07 senk7 exe  $R$ **008** 26.00.13.16:33 senk7 eve **BOO** Badul 25.09.13.18.29 senk7.exe **IS @ @ IBLOL BANK FUCKIU** 01.09.13.22:50 conk7 crea **KOOBPOTOK** 28.08.13.14:53 3 cupted exe 29

wing 1 to 6 of 6 entries (filtered from 645 total entries)

#### **METHODS OF MALWARE DISTRIBUTION**

At the very beginning of their activity in 2013 due to lack of the target Trojan the attackers began to distribute Andromeda and Pony. They distributed these malware using Driveby through a bunch of Neutrino Exploit Kit exploits as shown in the figure below. It is interesting that in the autumn 2013 they used the site http://php.net/ as traffic source to Magnitude EK. They redirected the traffic from this resource since July 2013, but this fact was discovered much later. The name of one of the streams to distribute the malware is "LOL BANK FUCKIUNG" that corresponded to the attacker activities.

Parallel to this technique they also use another infection method, which was one of the principal methods. The main method of distribution is sending emails with malicious attachments on behalf of the Central Bank of the Russian Federation, a potential client or an real counterparty (at first the attackers had cracked this counterparty account, then they used emailing with the cracked contact list).

Another used method is to install a special malware to carry out targeted attacks via another malware that might appear in the local network by accident. To find such malicious programs the criminal group keeps in touch with several owners of large **botnet**s that massively distributes their mal-

# -\*- coding: utf-8 -\* import os server iplist\_file = 'ip.txt'  $i$ plist =  $\prod$ for line in f:

gan<br>hav:

The

### 情报的支撑 塔防的实践

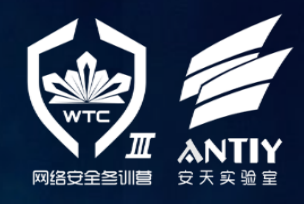

#### **V FOX IT**

ware. The attackers buy from these botnet owners the information about IP-addresses of computers where the botnet owners have installed malware and then check whether the IP-address belongs to the financial and government institutions. If the malware is in the subnet of interest, the attackers pay the large botnet owner for installation of their target malware. Such partner relations were established with owners of botnets Zeus, Shiz Ranbyus. All of these trojans are bank Trojans, their usage is explained by the previously established relationships. In late 2013 the hacker under the alias Dinhold began to build his own botnet using modified Carberp, having uploaded its source code for public access. The attackers were trying to create similar relations with this hacker, but in 2014 he was arrested, having not developed his botnet up to the required level.

The The Technical Contract of the United States of the United States of the United States of the United States of the United States of the United States of the United States of the United States of the United States of the not developed his botnet up to the required level

To check whether the IP-address belongs to the desired network the following script is used:

#!/usr/bin/python

from bulkwhois.shadowserver import BulkWhoisShadov

path = os.path.dirname(os.path.abspath(file\_)) bulk\_whois = BulkWhoisShadowserver()

with open(os.path.join(path, iplist\_file)) as I

#### https://www.fox-it.com/en/files/2014/12/Anunak\_APT-against-financial-institutions2.pdf

# 体系化的进攻 -- NSA的"工程奇迹"

### (S//REL) QUANTUMTPEOR PET WOMINT//REL USA FVEY Active Exploitation

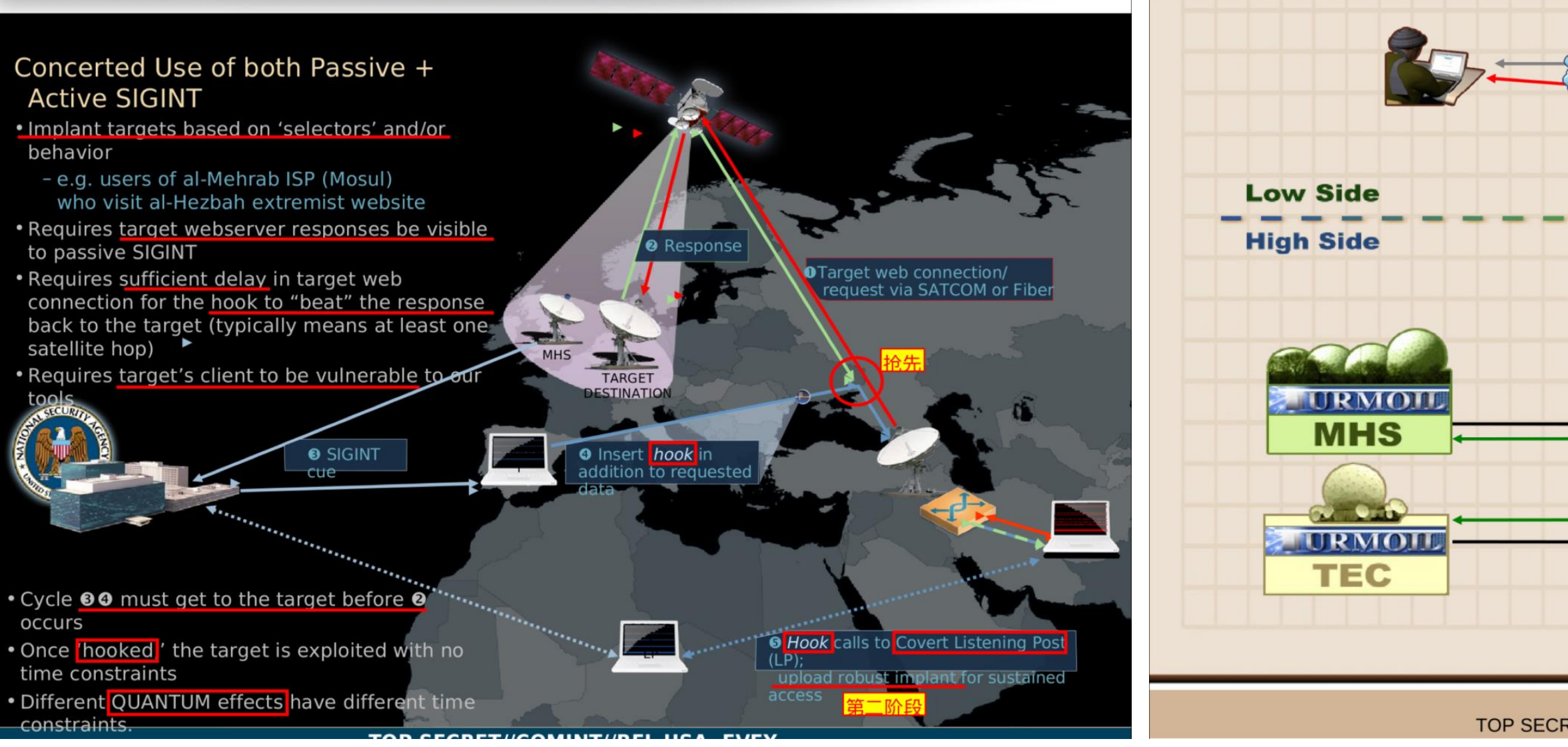

#### 第三届网络安全冬训营

### 情报的支撑 塔防的实践

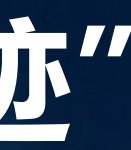

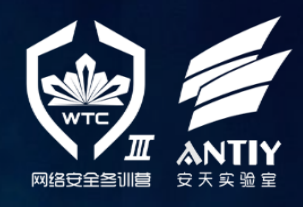

### TOP SECRET//COMINT//REL TO USA, FVEY//20320108 Man on the Side? **NSA/TAO server X** TRAFFICTHIEF TURBINE **NSAW ROC TURBINE GUI Operator** TOP SECRET//COMINT//REL TO USA, FVEY//20320108

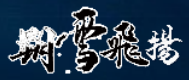

# **辩证看待挑战** — **体系化攻击并不"无懈可击"**

的确,单一的防护机制在体系化进 攻面前无能为力!但是如果假设我们 拥有多样化的纵深防御能力,进攻行 为的体系化形式,恰恰带来了更多的 防御点———"进攻的薄弱环节"。

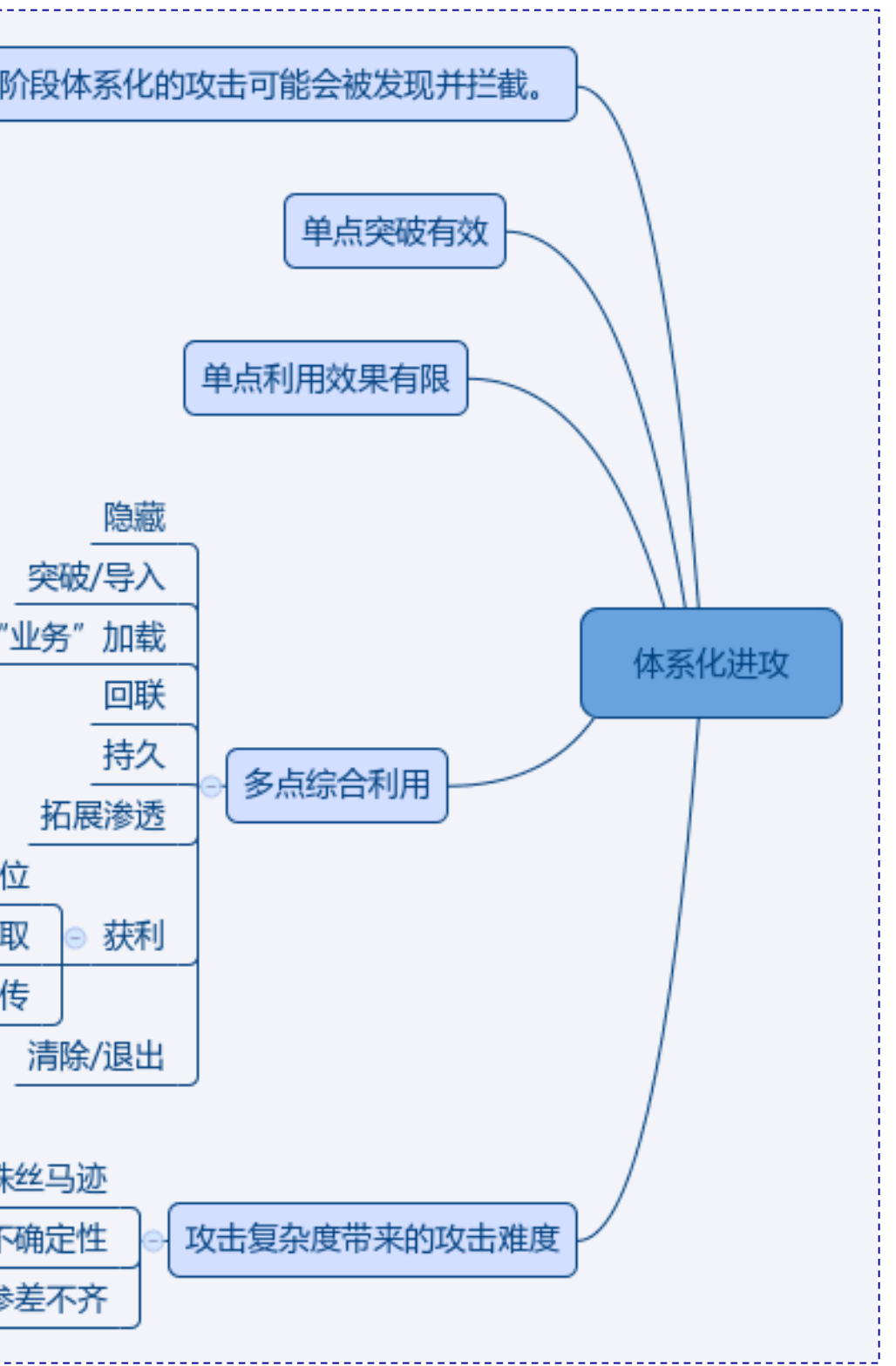

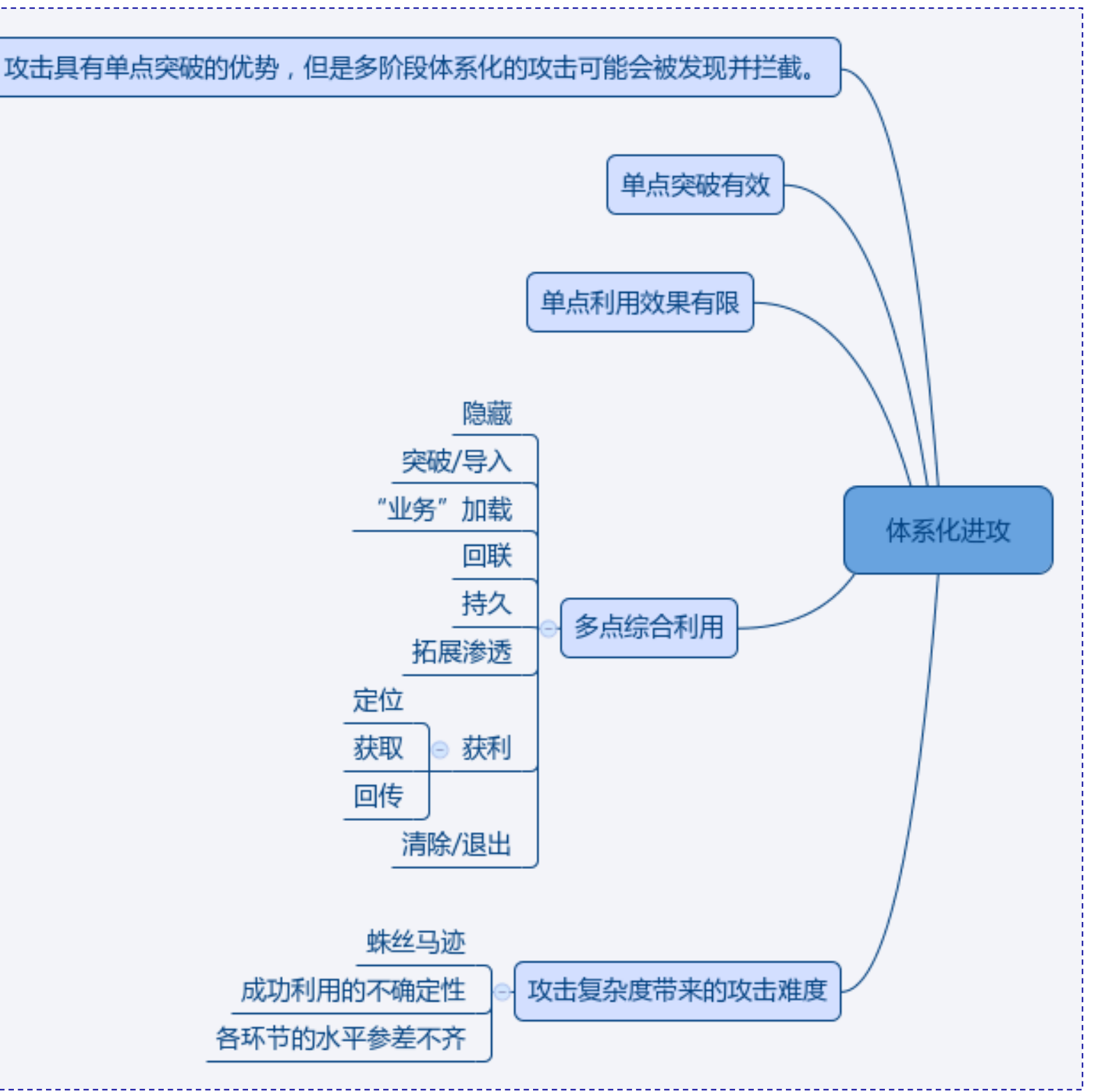

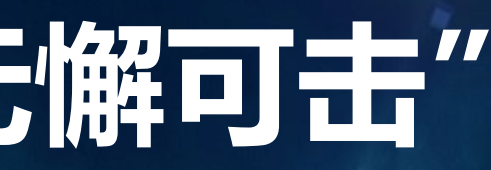

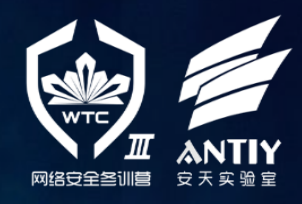

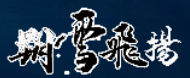

### **体系化攻击中的薄弱环节**

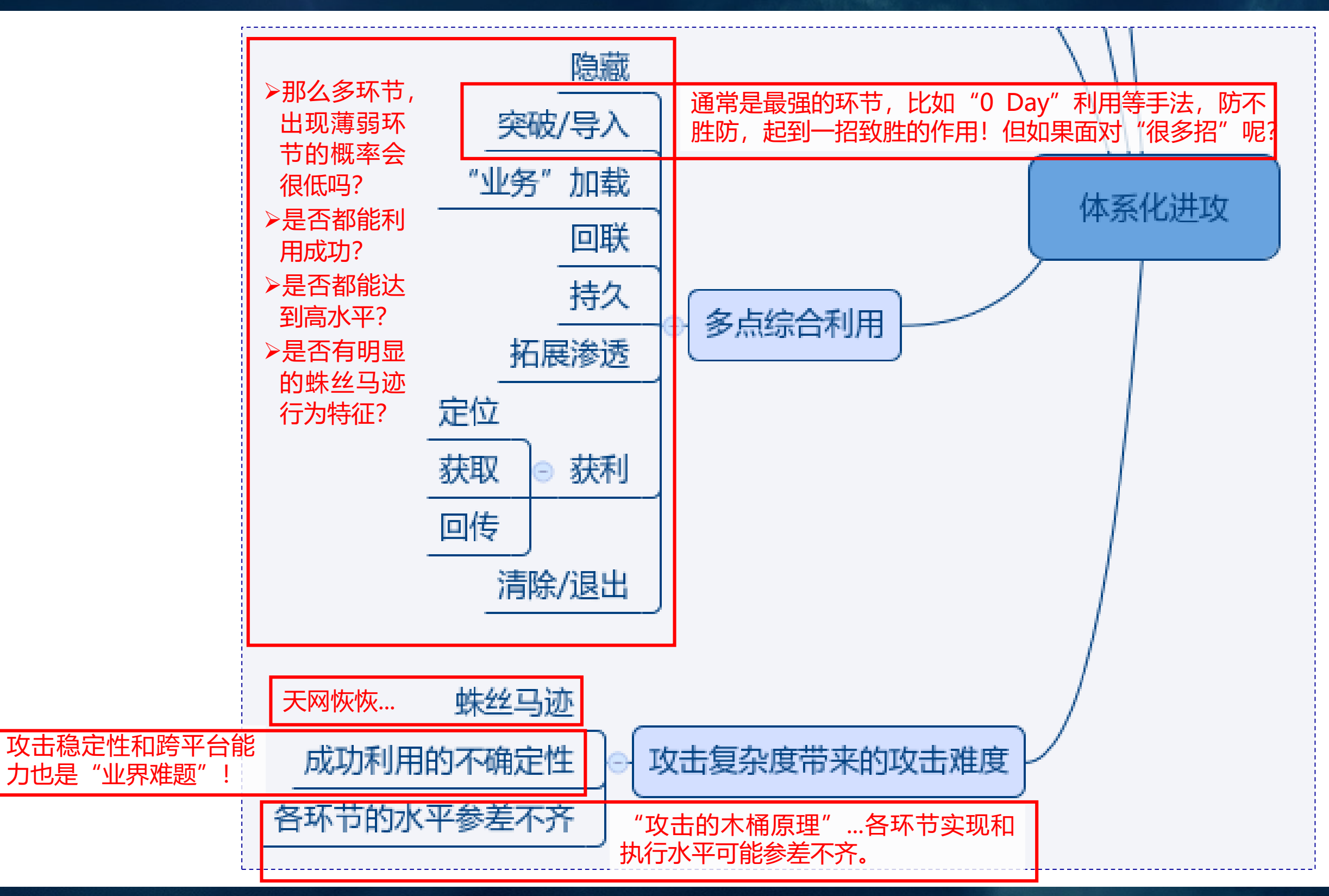

第三届网络安全冬训营

### 情报的支撑 塔昉的实践

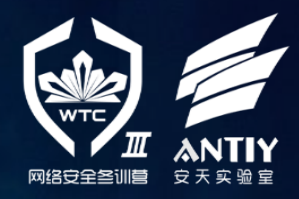

都常雅岩

### **窃取信息攻击的薄弱环节** — **获利环节**

### 在分析窃取信息为目的的攻击 并设计防御措施时,特别需要关 注"窃取"这个获利环节。

定位寻找有价值的信息,读取 访问获得目标信息,以及各种渠 道回传窃取的信息,从而实现攻 击的目的。

如果没有获利环节,一次针对 信息系统的攻击可能是没有效益 的。另一方面,在整个攻击过程 中,获利环节的隐匿性可能是最 低的,而且由于攻击产业链的信 任关系问题,其执行水平可能也 是最差的!

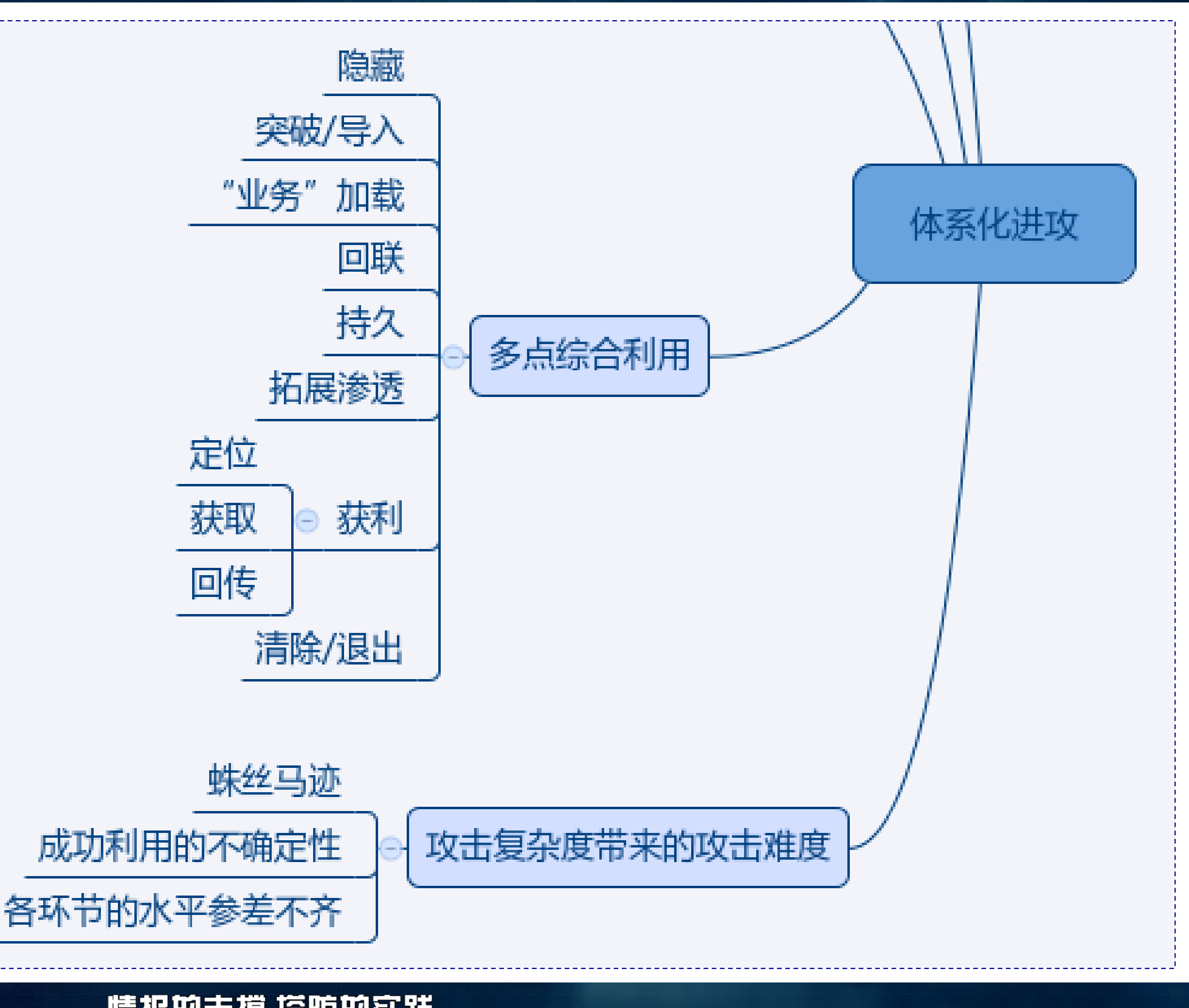

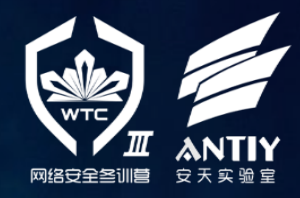

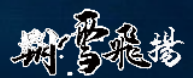

# 直击"获利"环节 —— NSA的动态防御体系

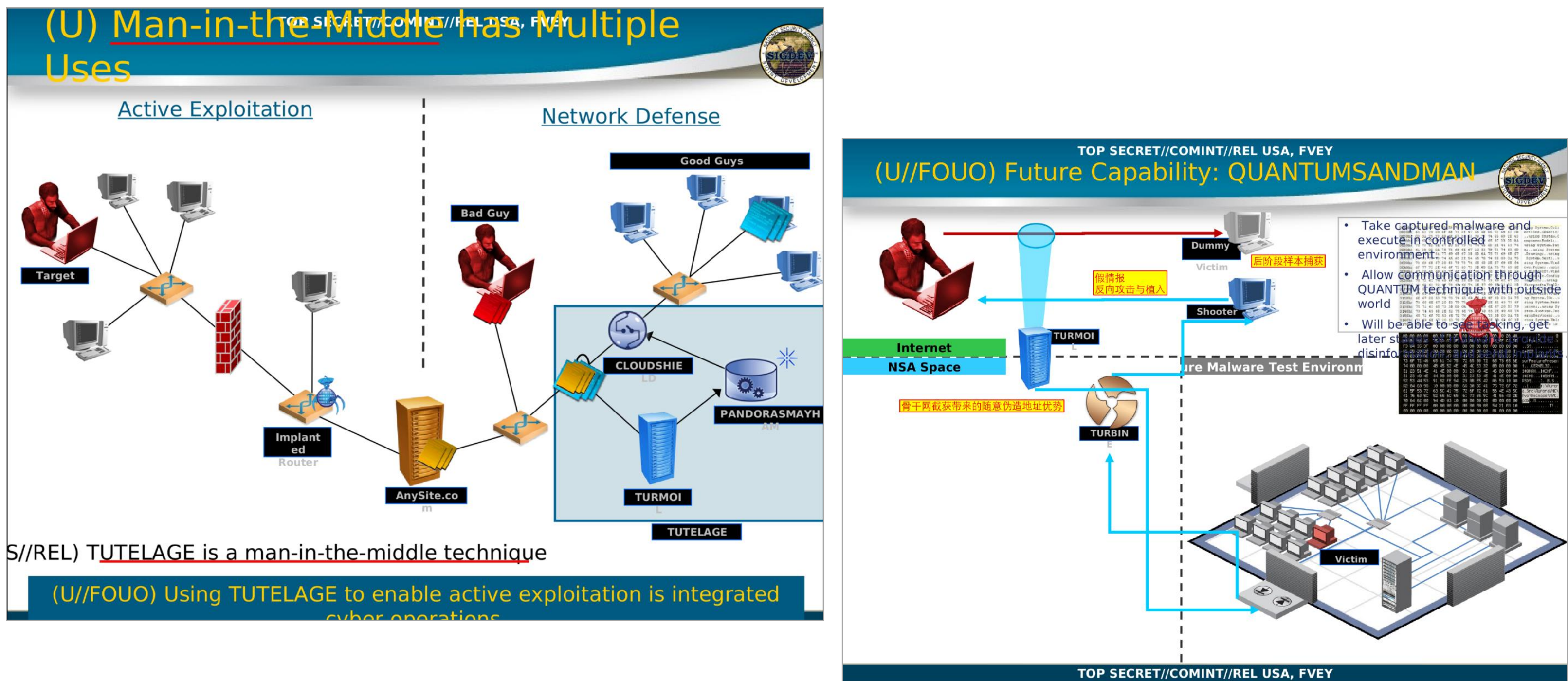

情报的支撑 塔防的实践

### 第三届网络安全冬训营

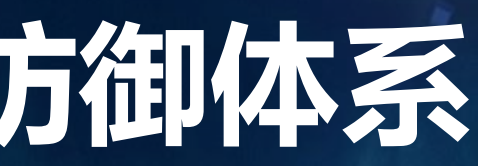

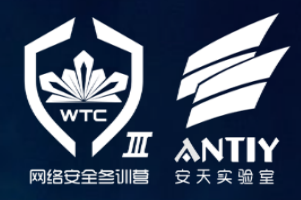

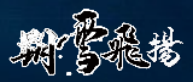

# **应对挑战** —— **构建纵深防御体系**

攻击者已经联合起来了,已经形成分工合作的生 态圈了,此时如果防守还是孤立、静态而且不成体系 的, 毋庸置疑成功者会是攻击者!

情报的支撑 塔防的实践

防守者只能利用好先发优势,布置好层层防线, 综合利用多样化的手段,让进攻者在防守者布局的环 境中"挣扎"!

传统的"纵深防御"原则,以及近些年火爆的 "Moving Target Defence",都强调体系化的防护! 作为重要信息系统的防守方, 我们只能抛弃"一招制 敌"的幻想, "排兵布阵"构造**纵深防御**战线, 体系 化地与进攻者对抗。

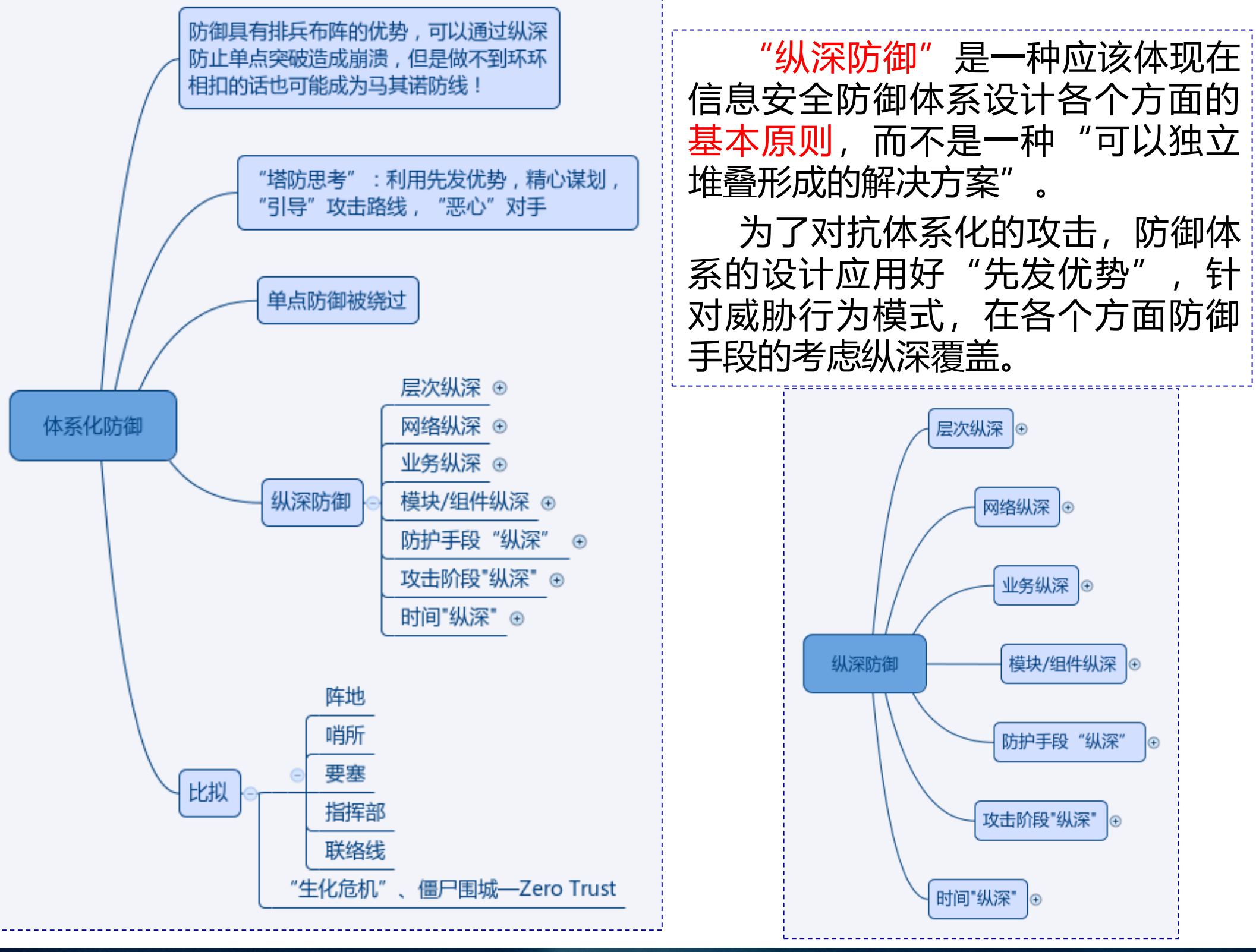

### 第三届网络安全冬训营

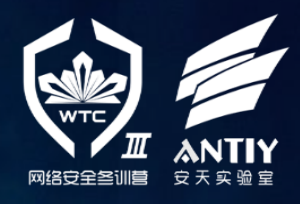

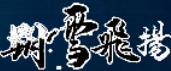

# **防御者需要直面"惨淡的现实"**

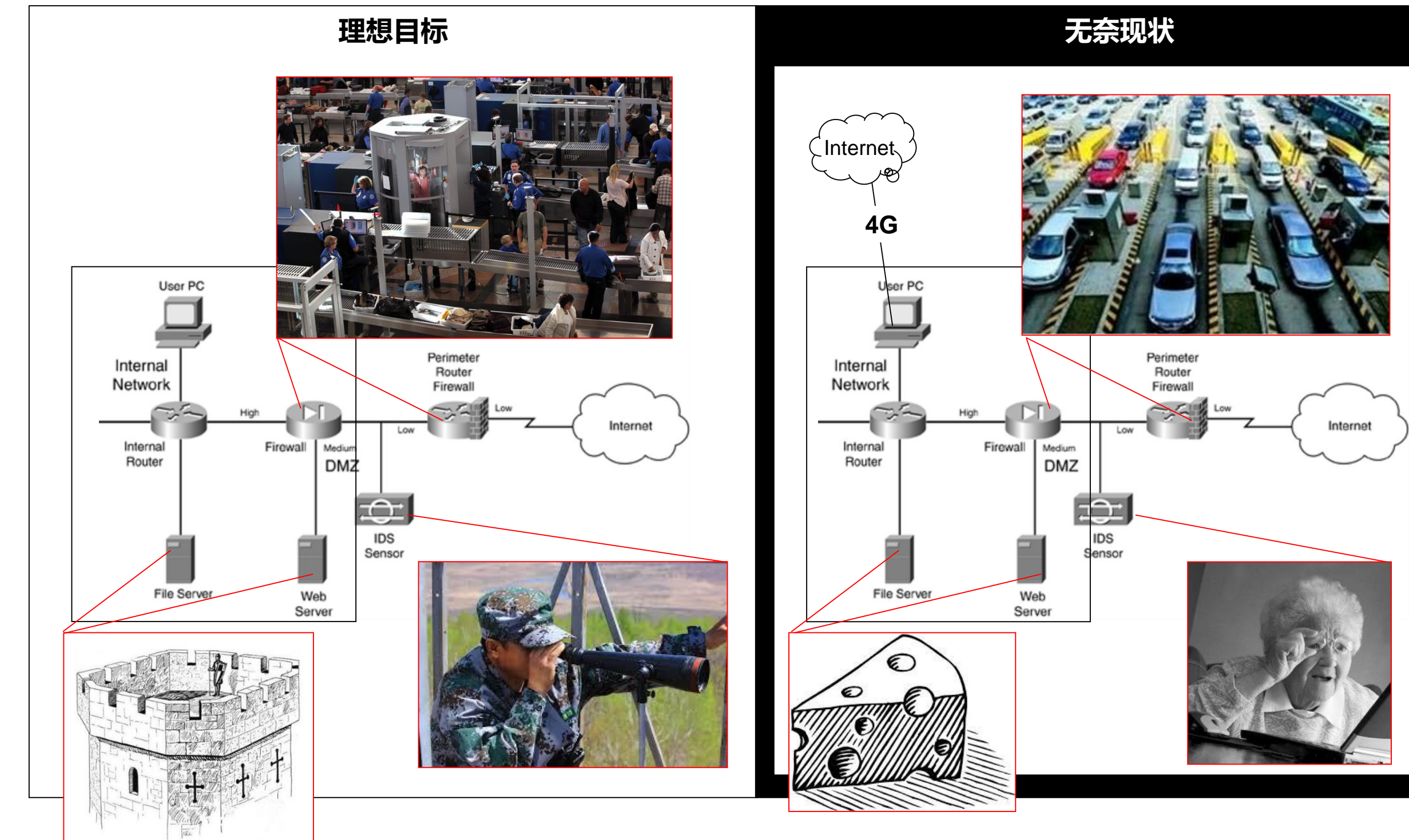

### 第三届网络安全冬训营

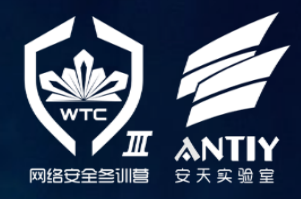

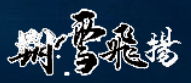

### 纵深防御的基本原则

### 1. Design for Failure

and nothing will really fail

"Everything fails, all the time" Werner Vogels, CTO Amazon.com

Avoid single points of failure Assume everything fails, and design backwards Goal: Applications should continue to function even if the underlying physical hardware fails or is removed or replaced.

#### 第三届网络安全冬训营

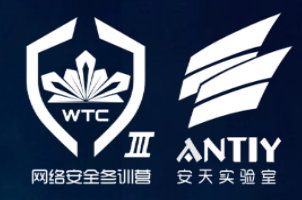

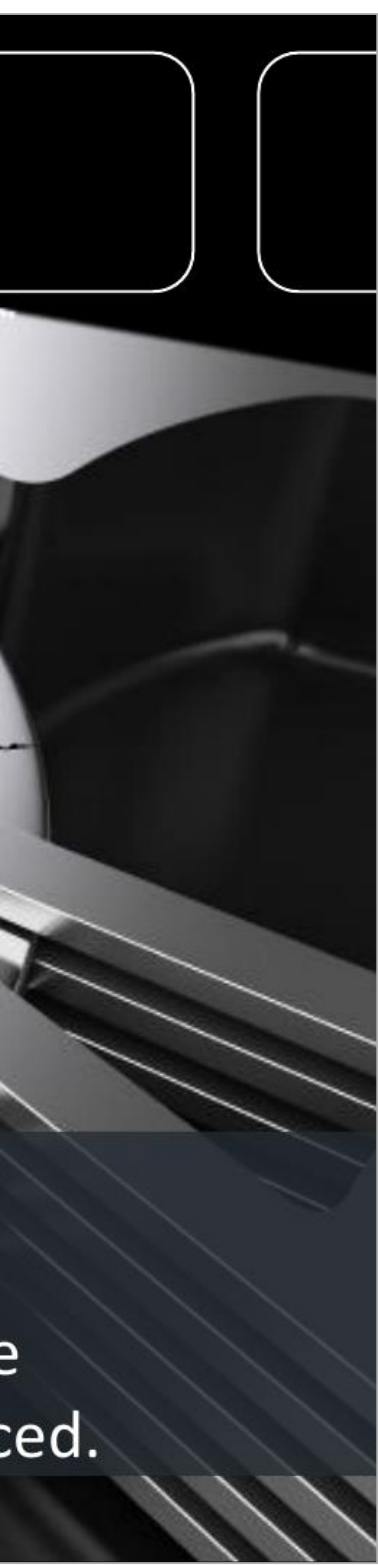

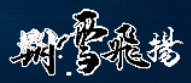

# **塔防游戏的启迪** —— **先发优势和纵深防御**

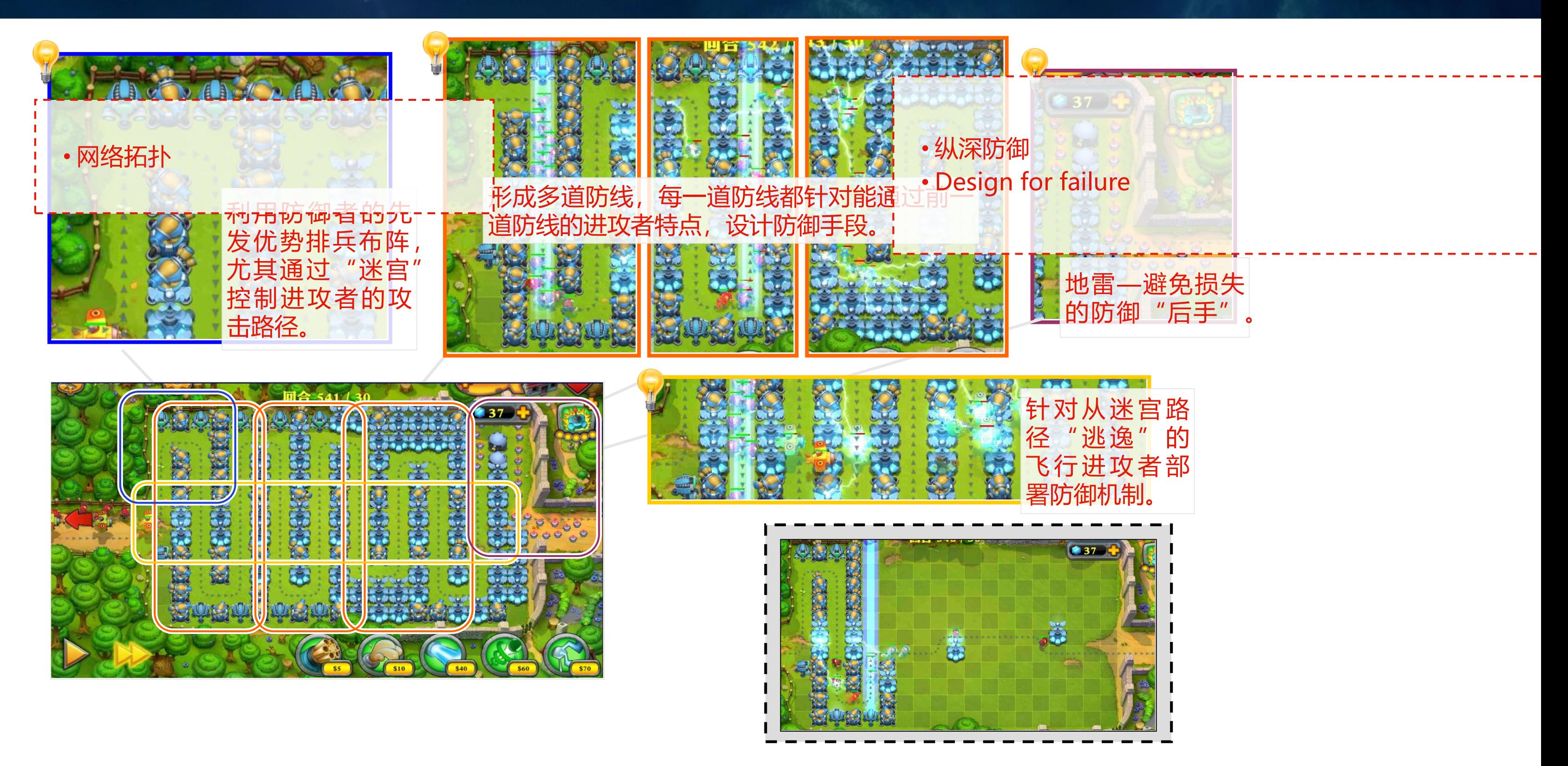

### 情报的支撑 塔防的实践

#### 第三届网络安全冬训营

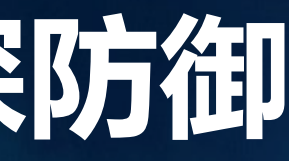

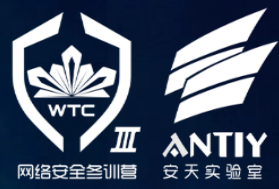

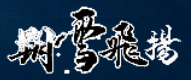

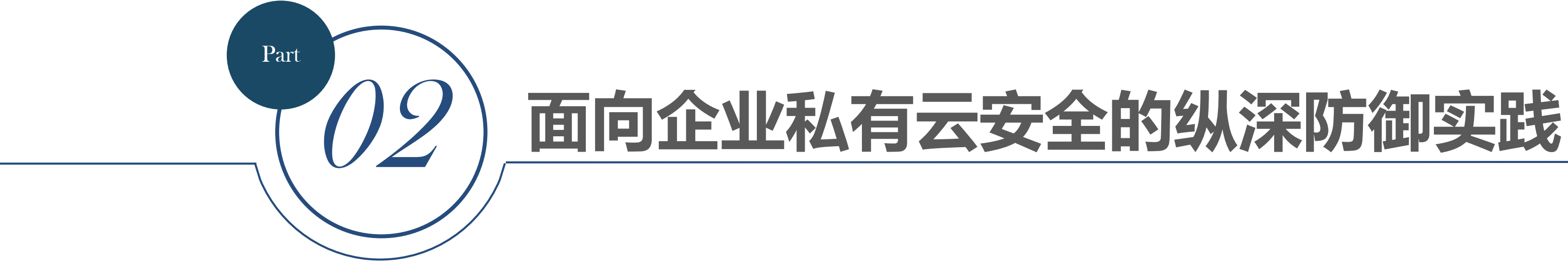

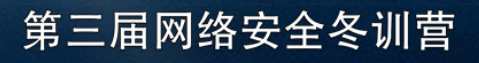

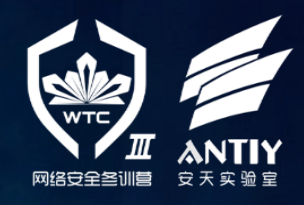

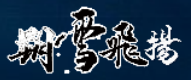

### **云计算安全框架的落地挑战**

# CSA和NIST都提出了较为完备的云安全

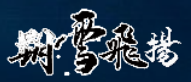

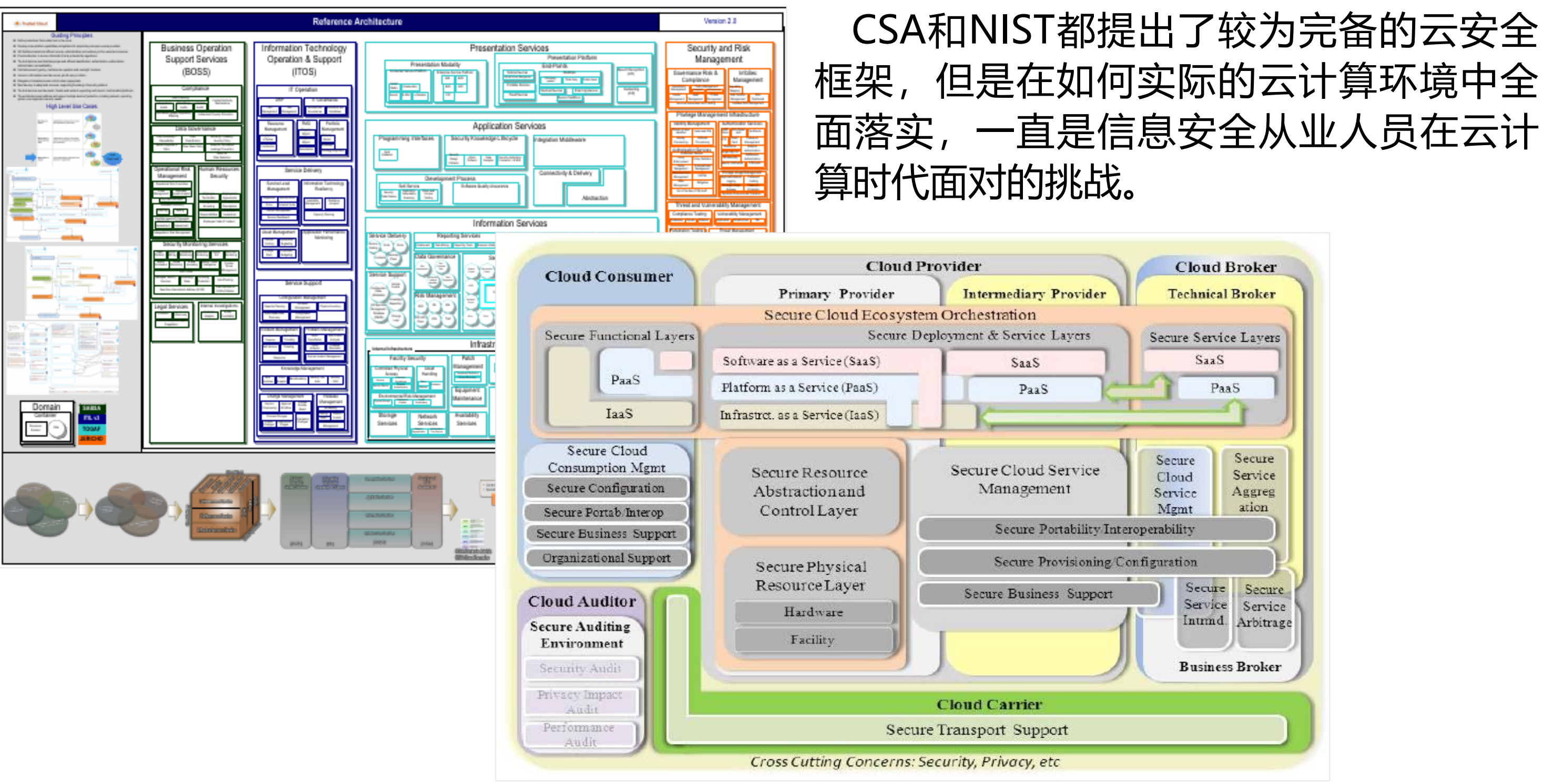

### 情报的支撑 塔昉的实践

#### 第三届网络安全冬训营

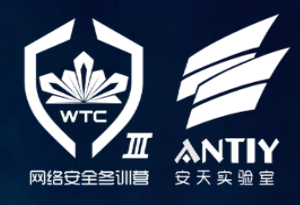

# **了解阵地** —— **从工程化实施视角看私有云**

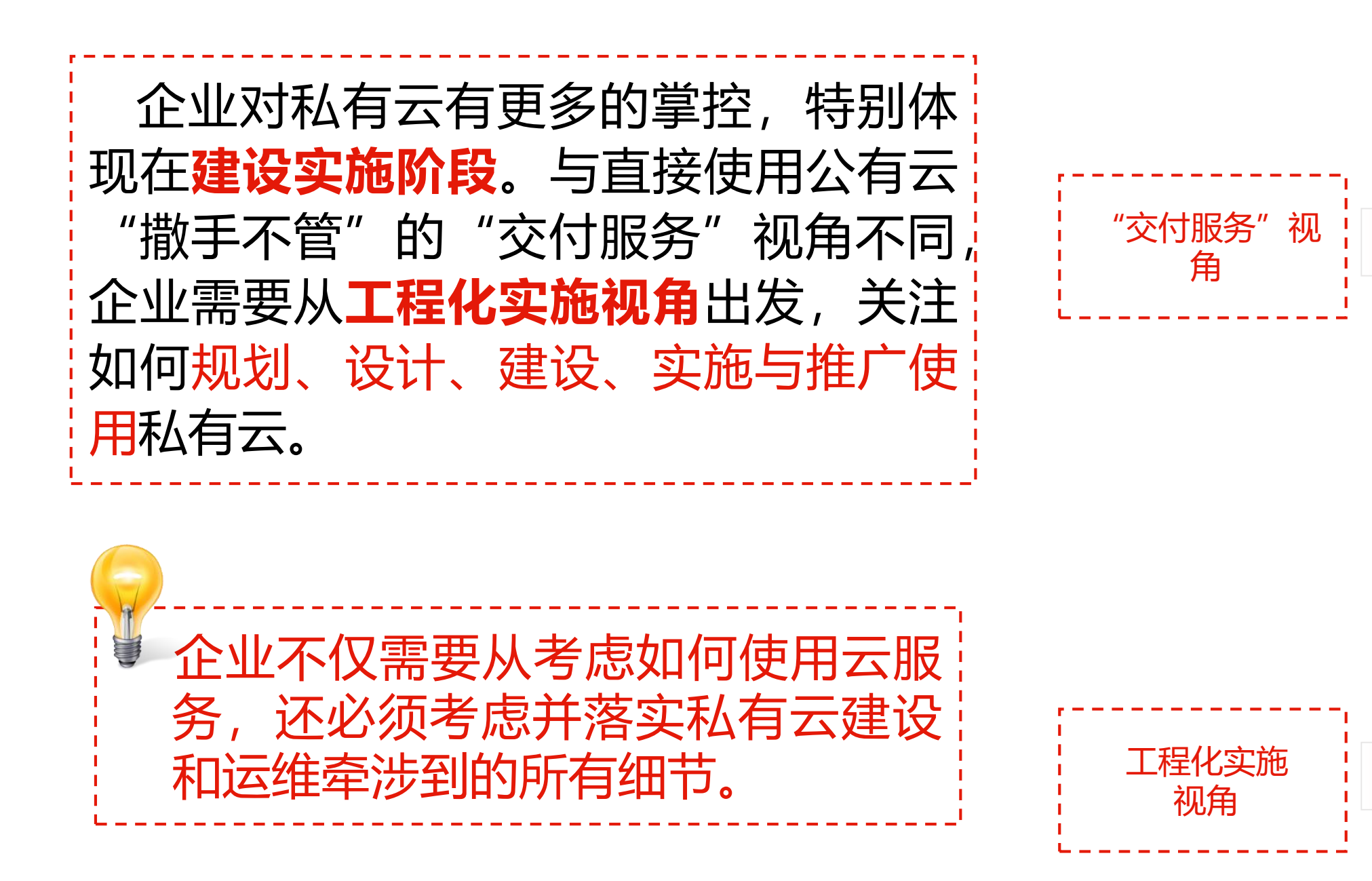

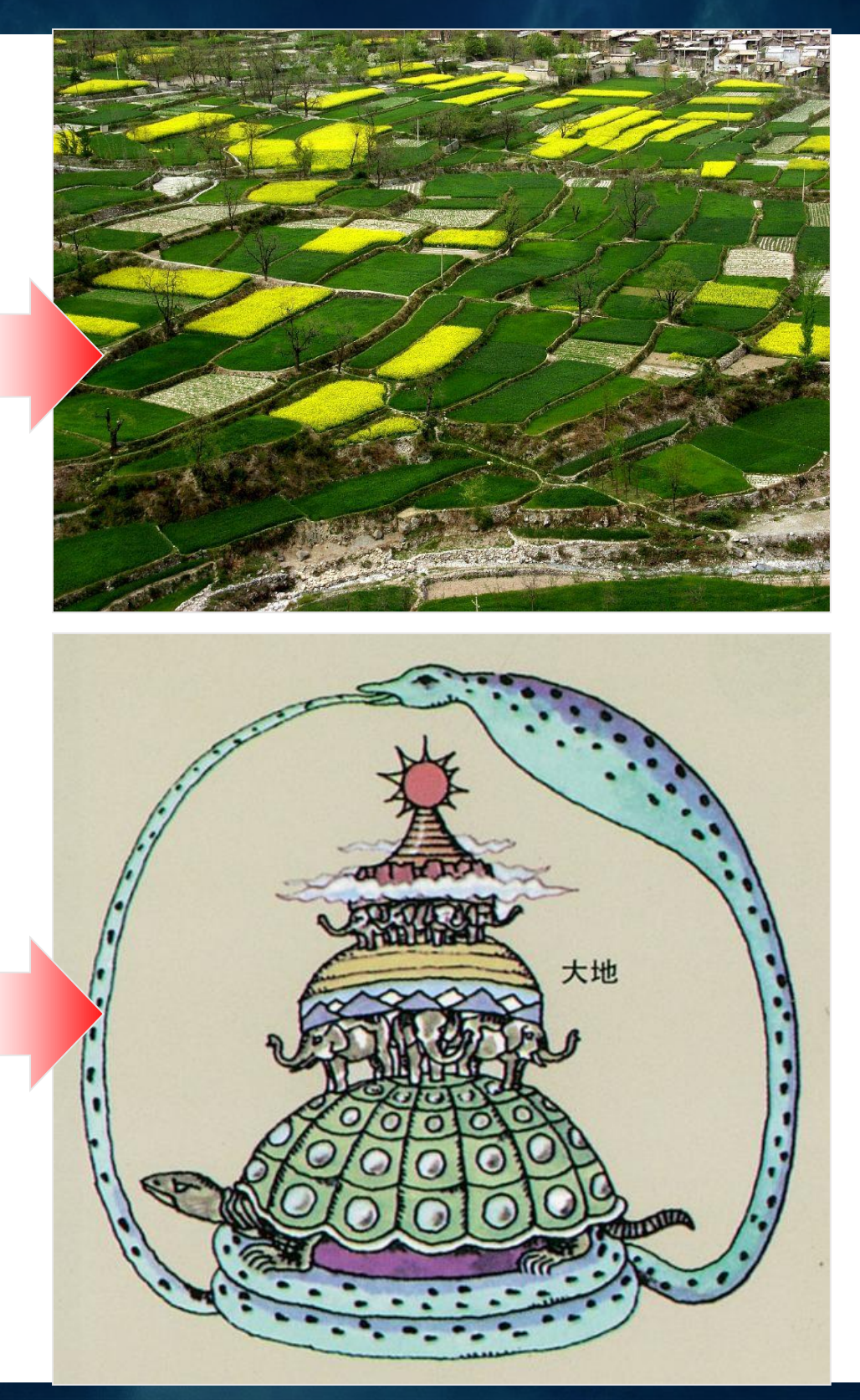

第三届网络安全冬训营

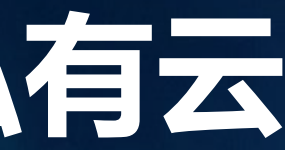

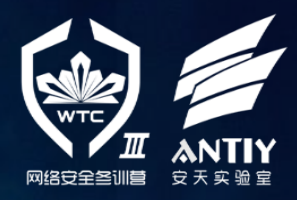

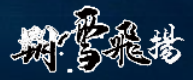

# **了解阵地** —— **工程化实施视角下的"细节魔鬼"**

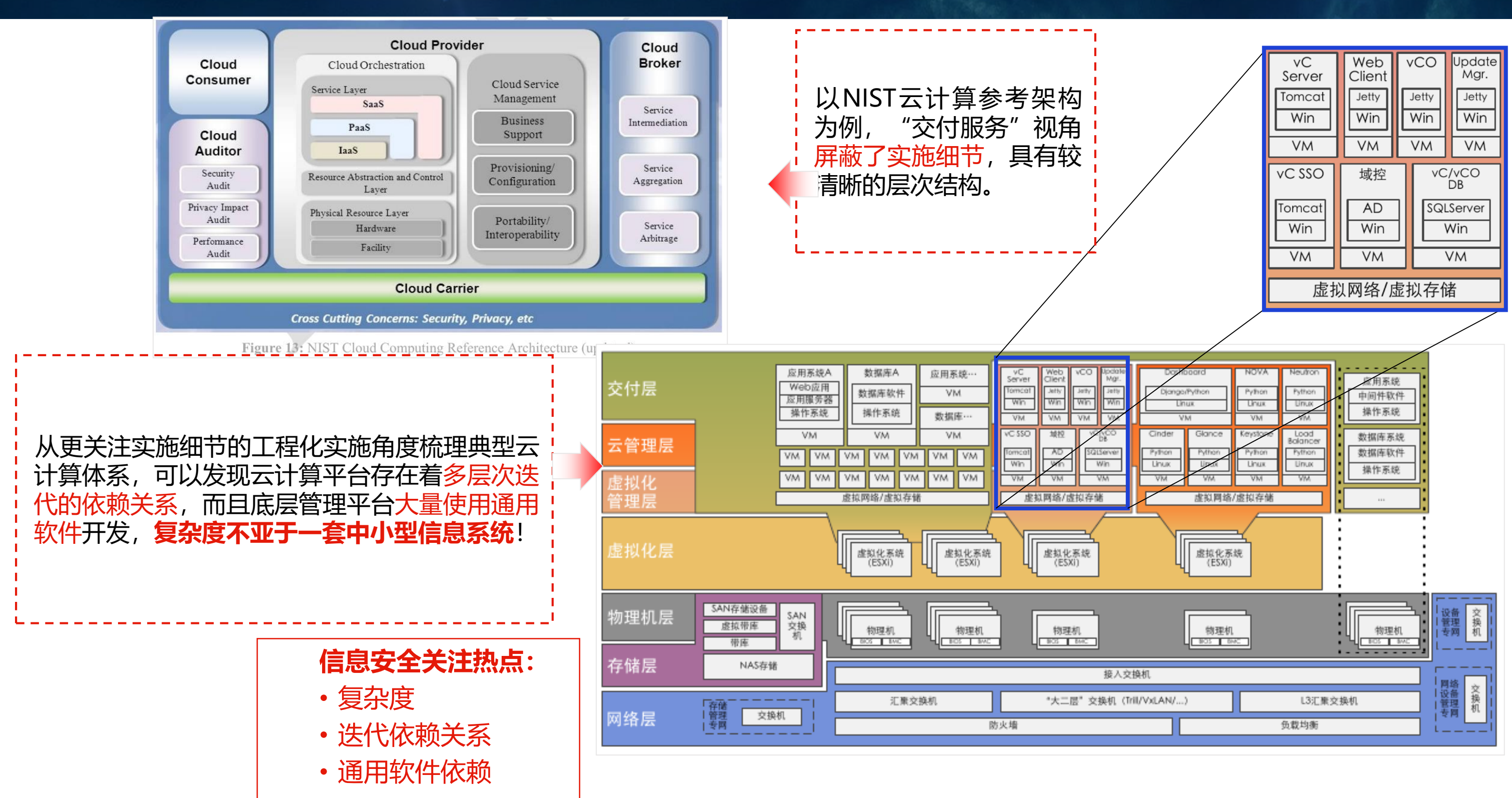

### 第三届网络安全冬训营

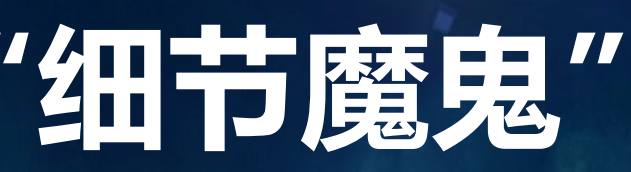

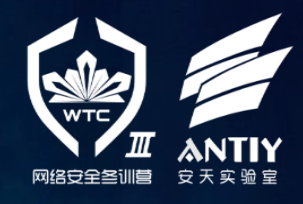

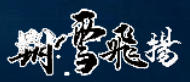

# **了解挑战** —— **边界防护的"无力感"**

- 问:私有云在安全的内网里面啦,应该是安全的吧?
- 答:在当前复杂信息安全情况下,内网依然可能存在各种安全威胁。
- 问:如果觉得内网不够安全,加一层边界防护总可以了吧?
- 答:随着攻击逐渐上移至应用层并变得更复杂,传统的单一边界防护机制被绕过将会成为常态。

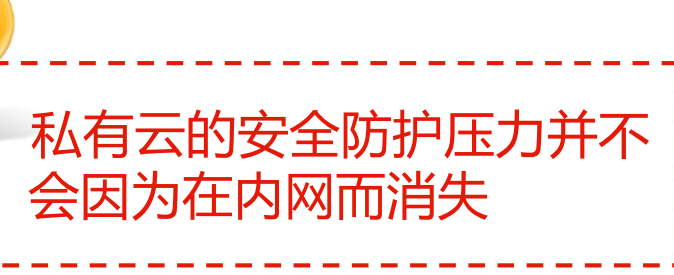

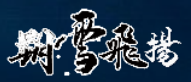

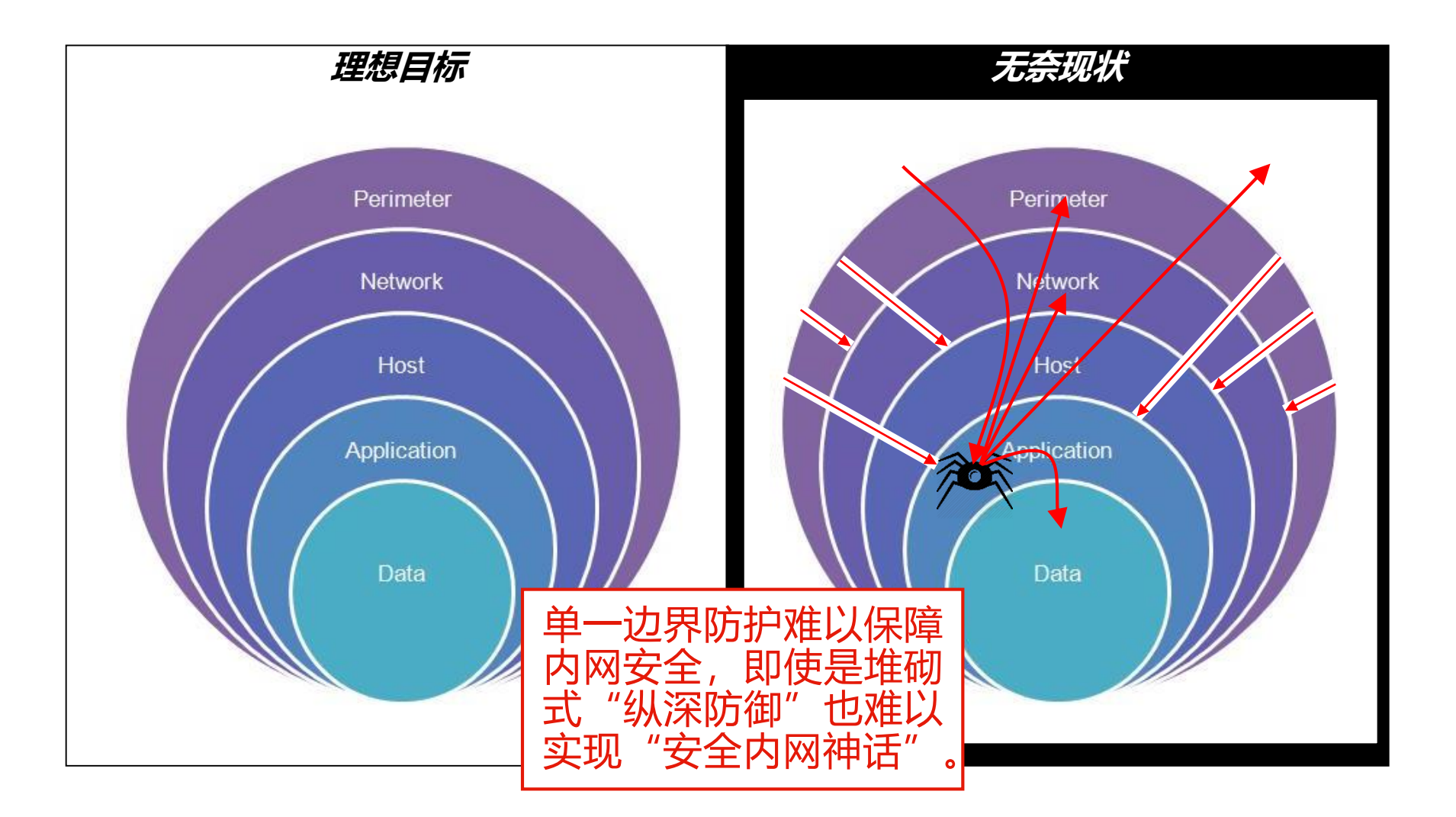

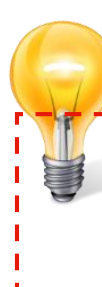

### 第三届网络安全冬训营

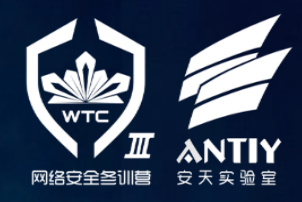

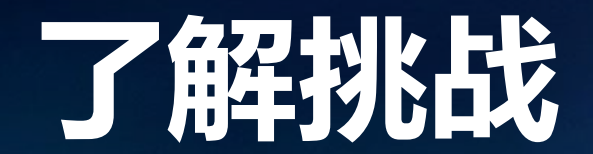

### 了解挑战—— "防御越来越难搞... **"**

- 问:据说云计算并不比传统物理机部署模式更不安全?
- 答:脱离实际情况比较哪个模式更安全没有意义。但从安全角度看,云计算确实引入 了更多的系统层次,因此客观上具有**更多的攻击面**。

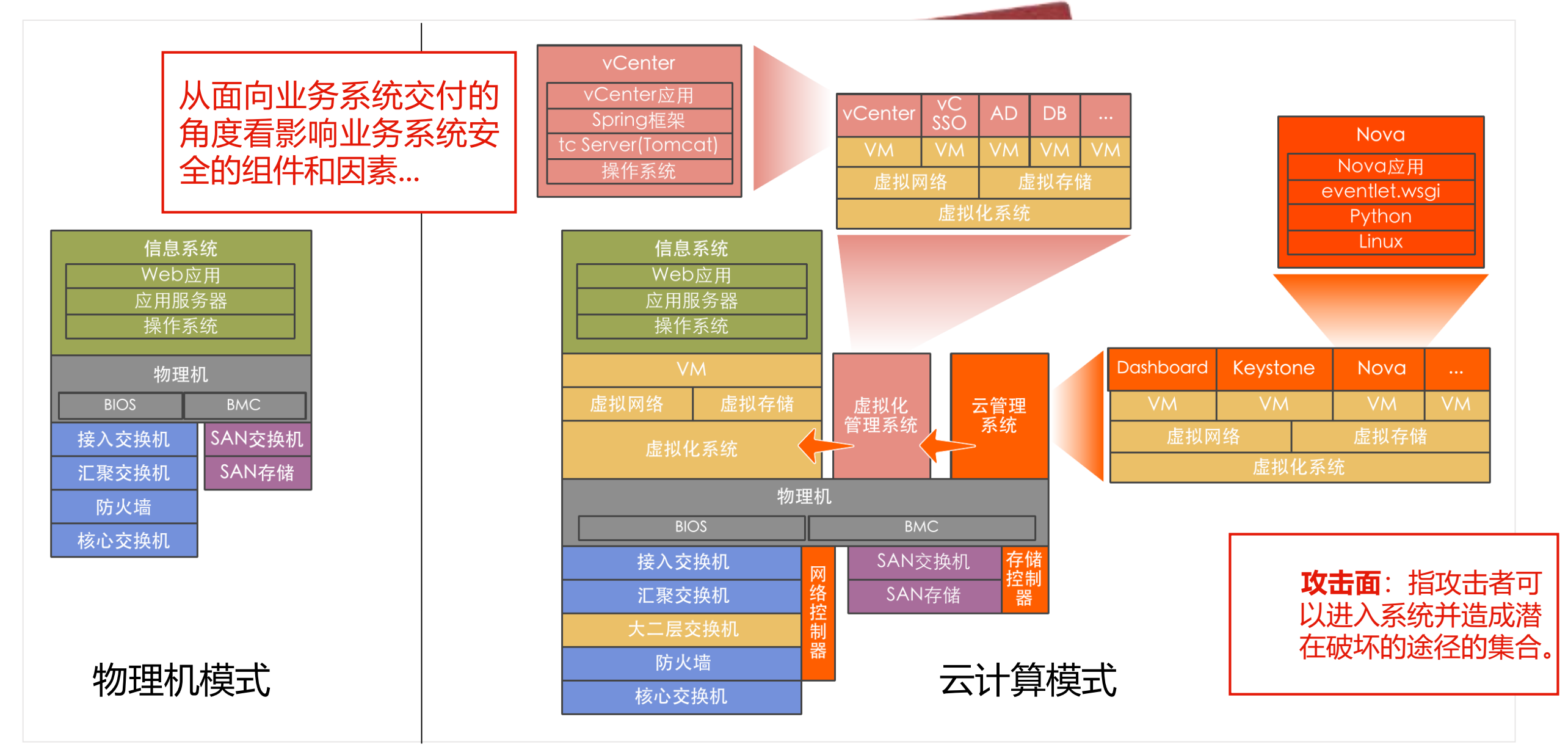

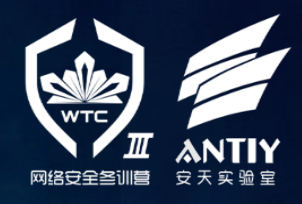

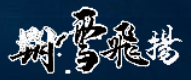

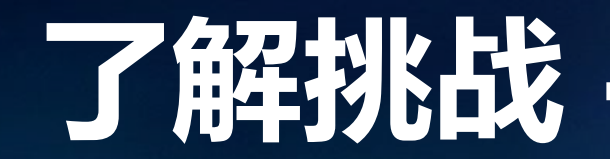

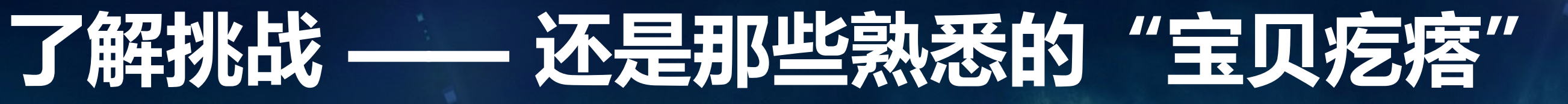

答:实际上云计算平台本身就是一个复杂的信息系统,特别是虚拟化管理与云管理系统采用通用 软件和现有技术开发, 最终也部署在传统硬件平台之上, 依然受到传统软硬件技术生态圈的影 响,因此传统攻击手段依然具有威胁性,还是**需要依靠传统防护手段作为私有云安全防护的基** 

### 问:云计算技术改变了一切,传统的安全防护已经没有意义了吧?

**础**。

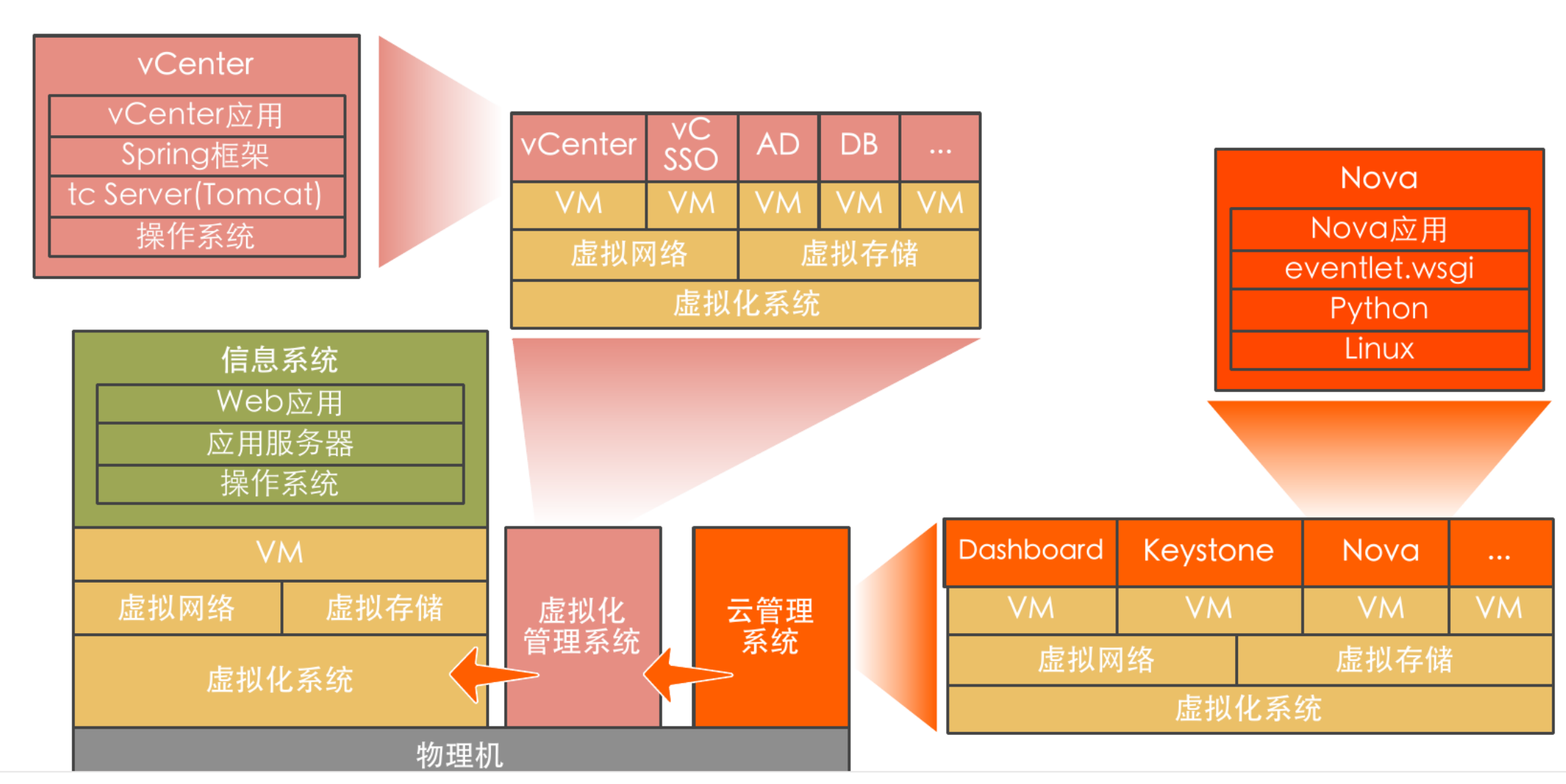

情报的支撑 塔防的实践

#### 第三届网络安全冬训营

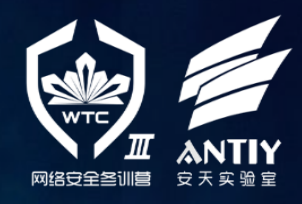

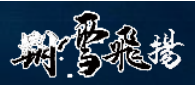

# **了解威胁** —— **对虚拟化管理平台的攻击**

在Defcon 2012大会上, Alexander Minozhenko展示了利用Jetty的目录遍历漏洞对 Vmware vCenter 4.1 Update 1版本的渗透, 通过获得配置文件以及私钥文件, 逐步控制虚 拟化系统。而且该版本的vCO组件还存在Strusts2已知漏洞。

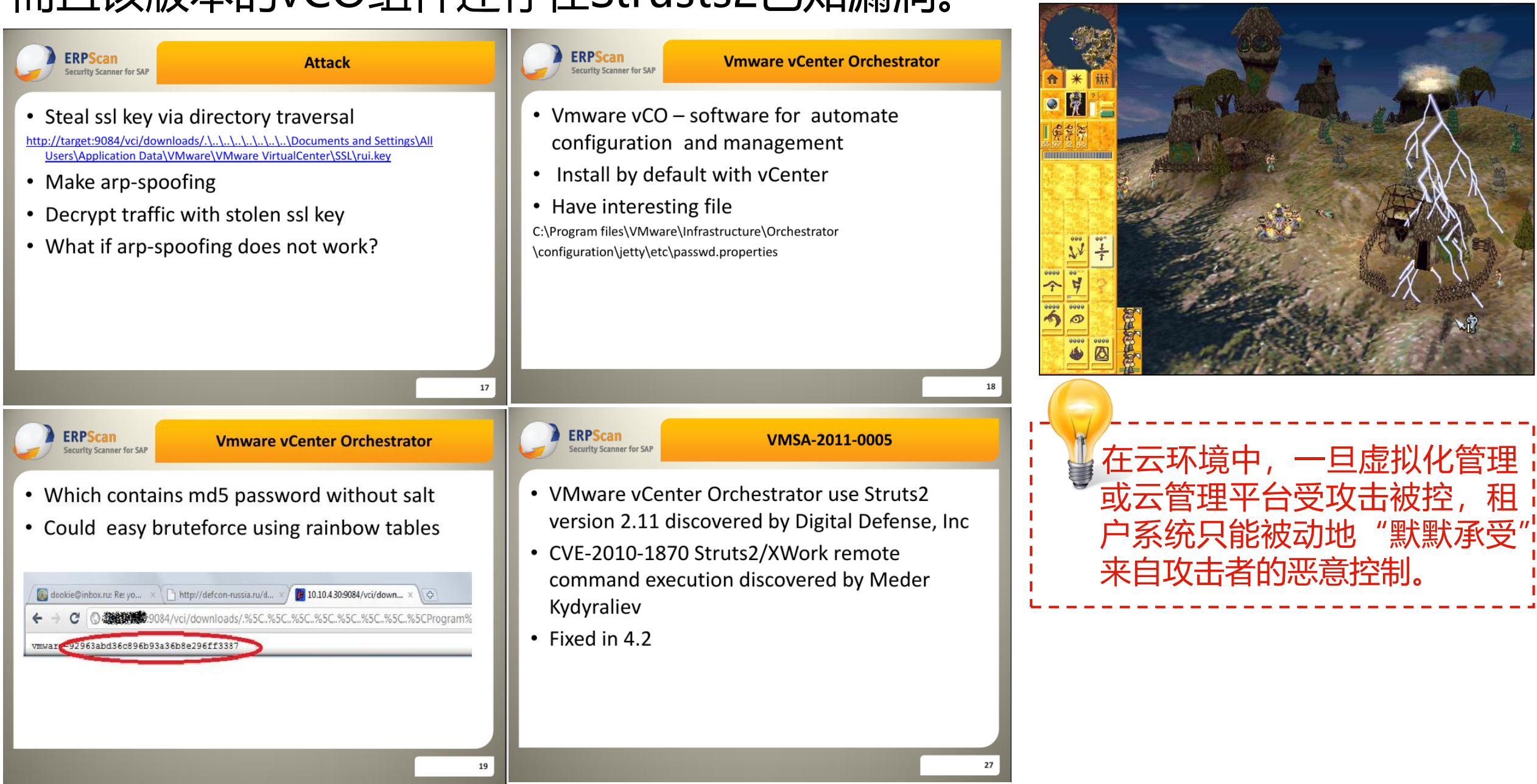

#### 第三届网络安全冬训营

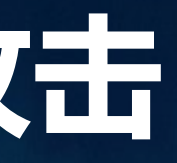

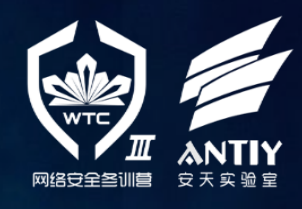

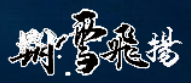

### 了解威胁 ——

# 传统手法造就云上全栈攻击

### 在Blackhat2015大会上, Erik Peterson提出了对云服务平台进行全栈攻击的概念, 并提出 通过一些常见的传统漏洞利用手段,可以获得对云计算服务元数据的控制,从而进一步完成各 种攻击操作。

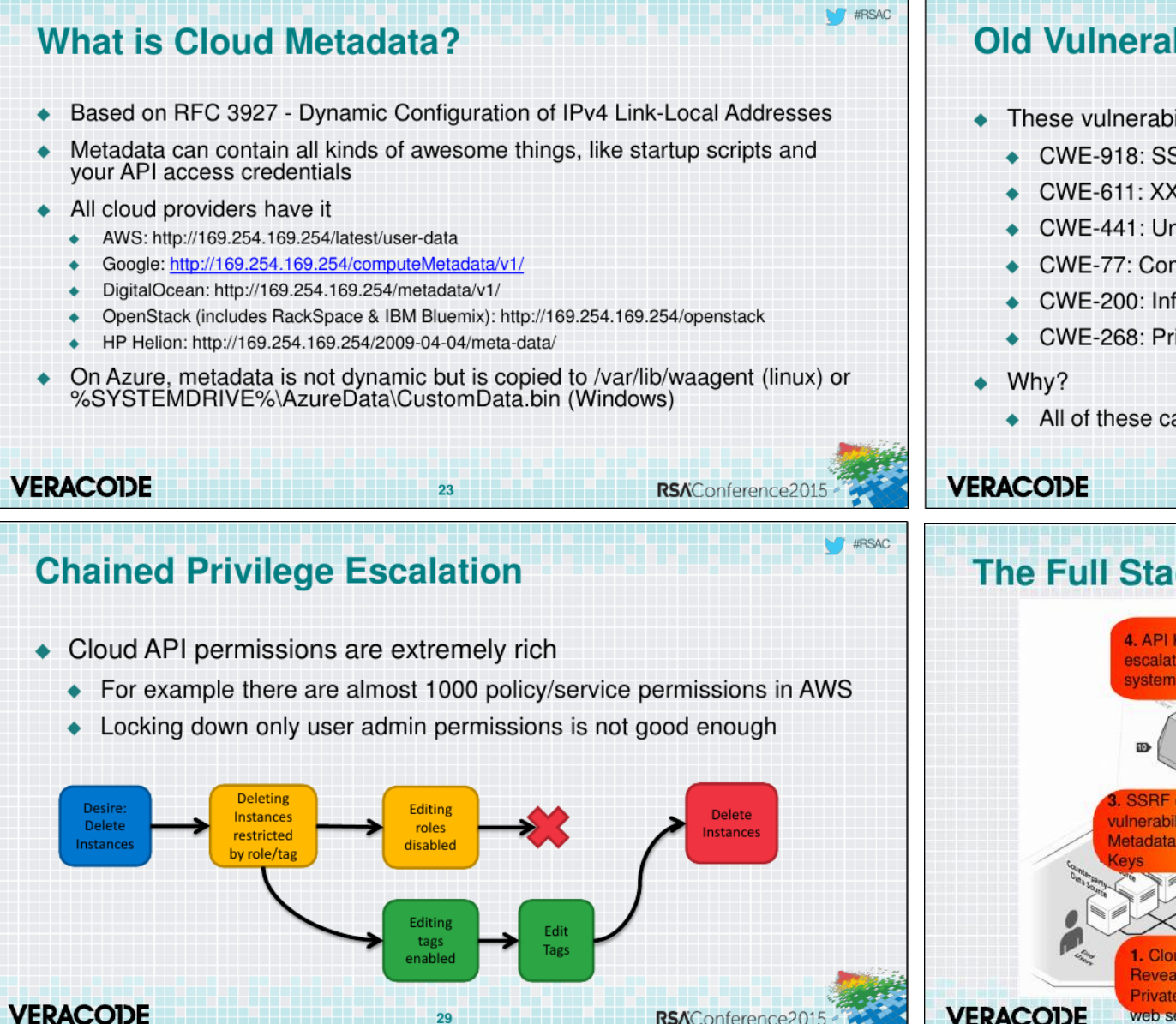

#### **Old Vulnerabilities, New Life**

- These vulnerabilities can result in a total Cloud environment compromise
	- $\bullet$  CWE-918: SSRF
	- $\bullet$  CWE-611: XXE
	- CWE-441: Unintended Proxy or Intermediary
	- CWE-77: Command Injection
	- ← CWE-200: Information Exposure
	- CWE-268: Privilege Chaining
	- All of these can lead to unintended exposure of metadata

### **The Full Stack Hack** 4. API Key allow you to scalate privileges clone tem root partition nerability expos adata revealin **PVeals VERACOIDE**

### 情报的支撑 塔防的实践

### 第三届网络安全冬训营

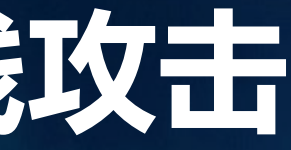

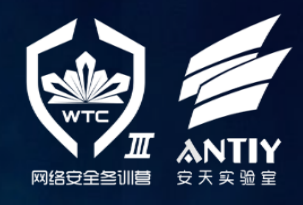

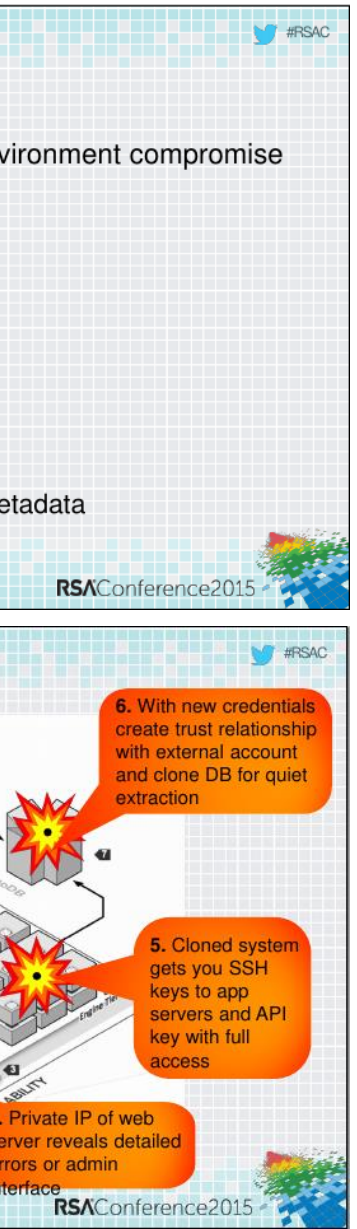

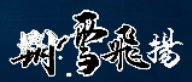

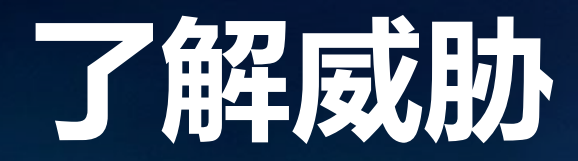

# **了解威胁** —— **"所向披靡"的虚拟机逃逸**

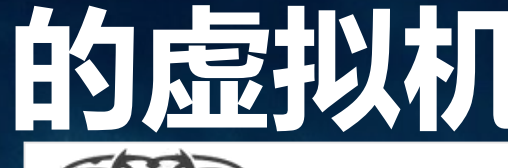

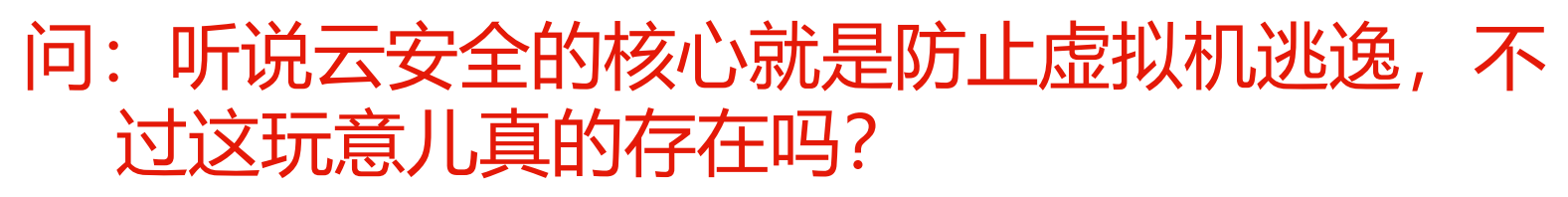

答:其实云安全不仅是防止虚拟机逃逸。姑且不 说业界对于"数字军火商"们掌握逃逸漏洞 的猜测,就在最近也有虚拟机逃逸漏洞公开 "现身"了。

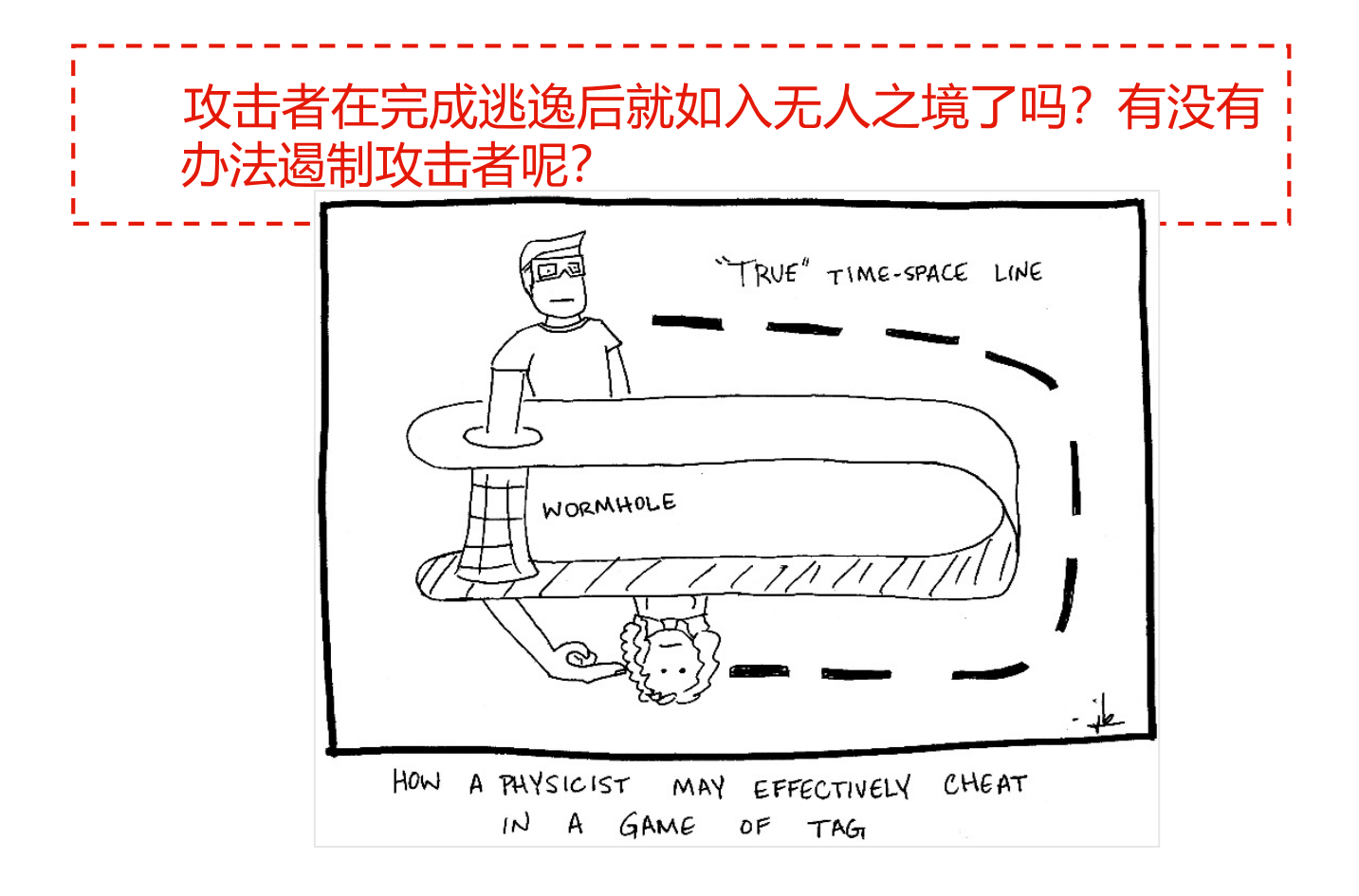

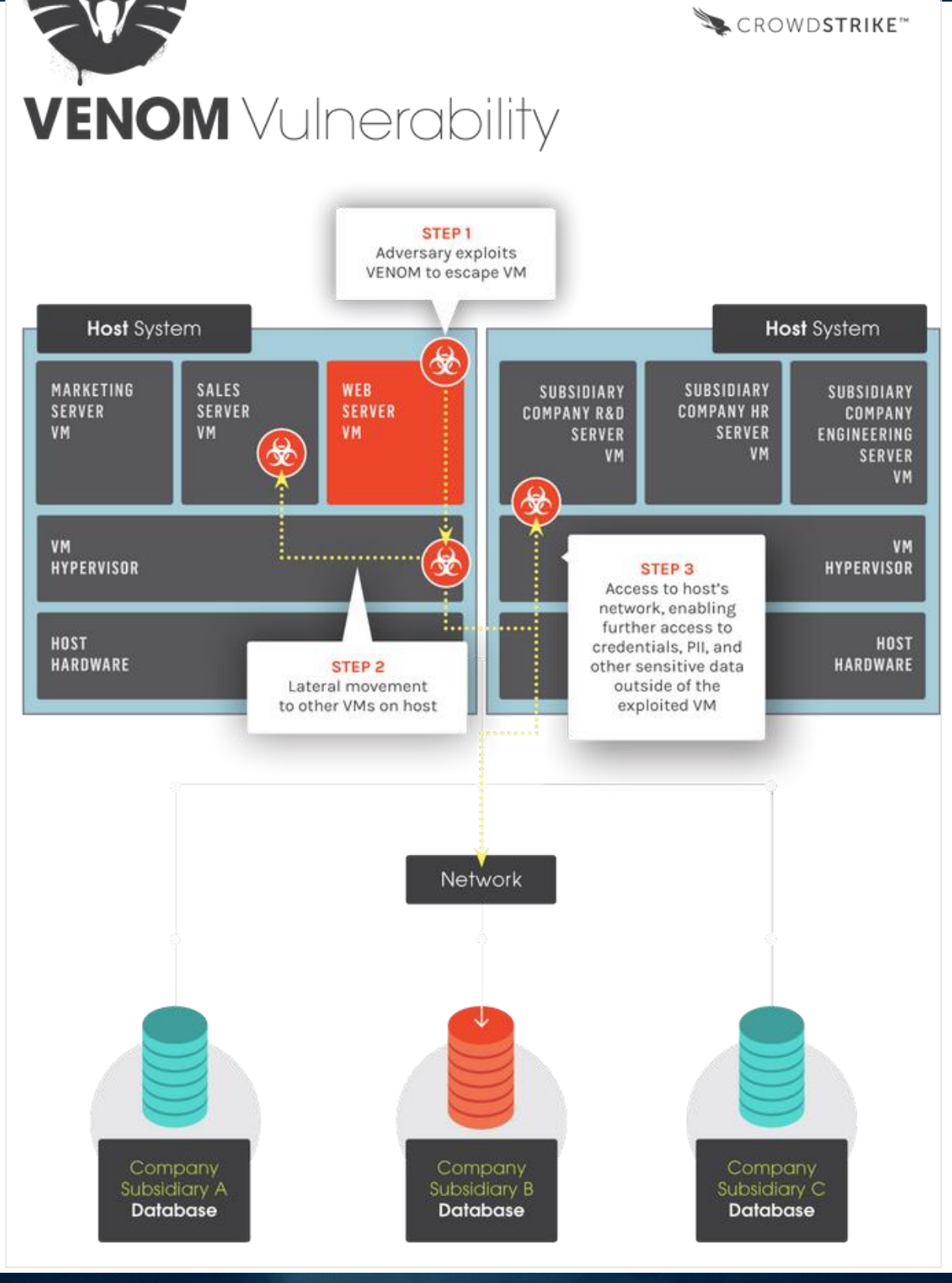

### 第三届网络安全冬训营

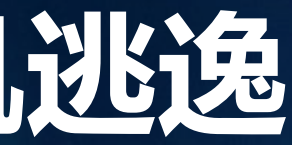

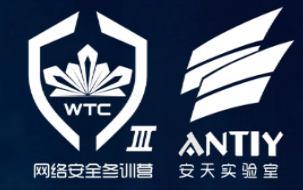

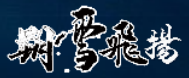

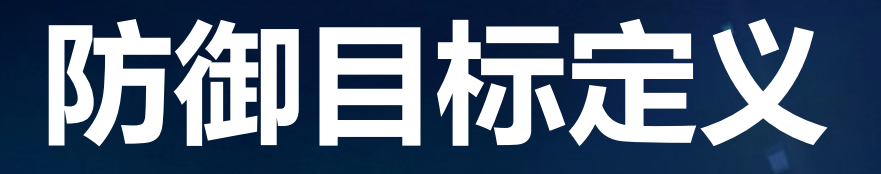

通过在工程化建设私有云的过程中实施基础安全防护措施, 综合采用现有成熟的安全防护手段,面向主流的私有云技术体 系,有效应对面向云计算平台底层的主要云安全威胁,为私有 云平台的租户系统实现**不低于传统物理机模式的安全保障**。

**威胁领域 主要威胁内容**

固件/BIOS

硬件

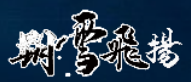

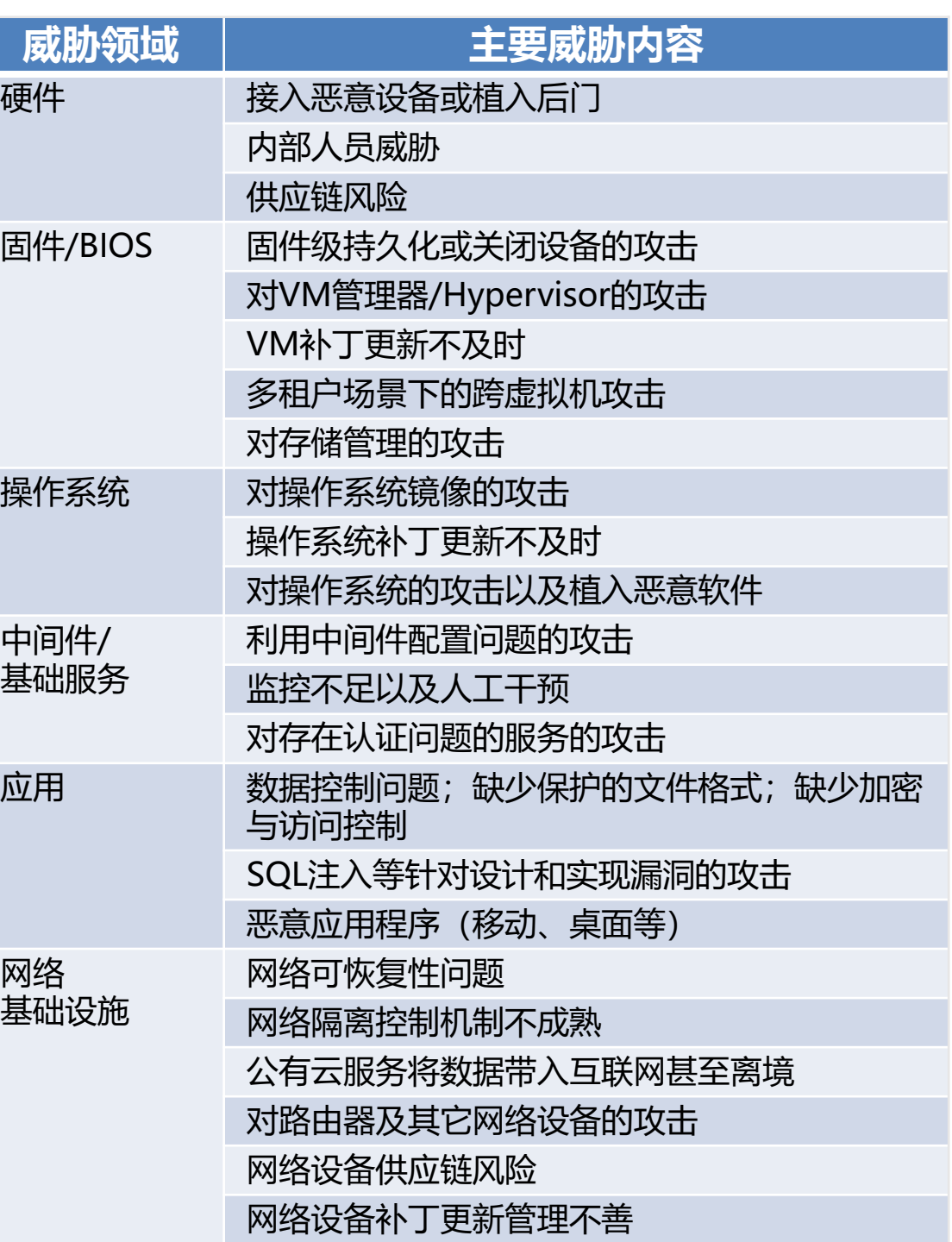

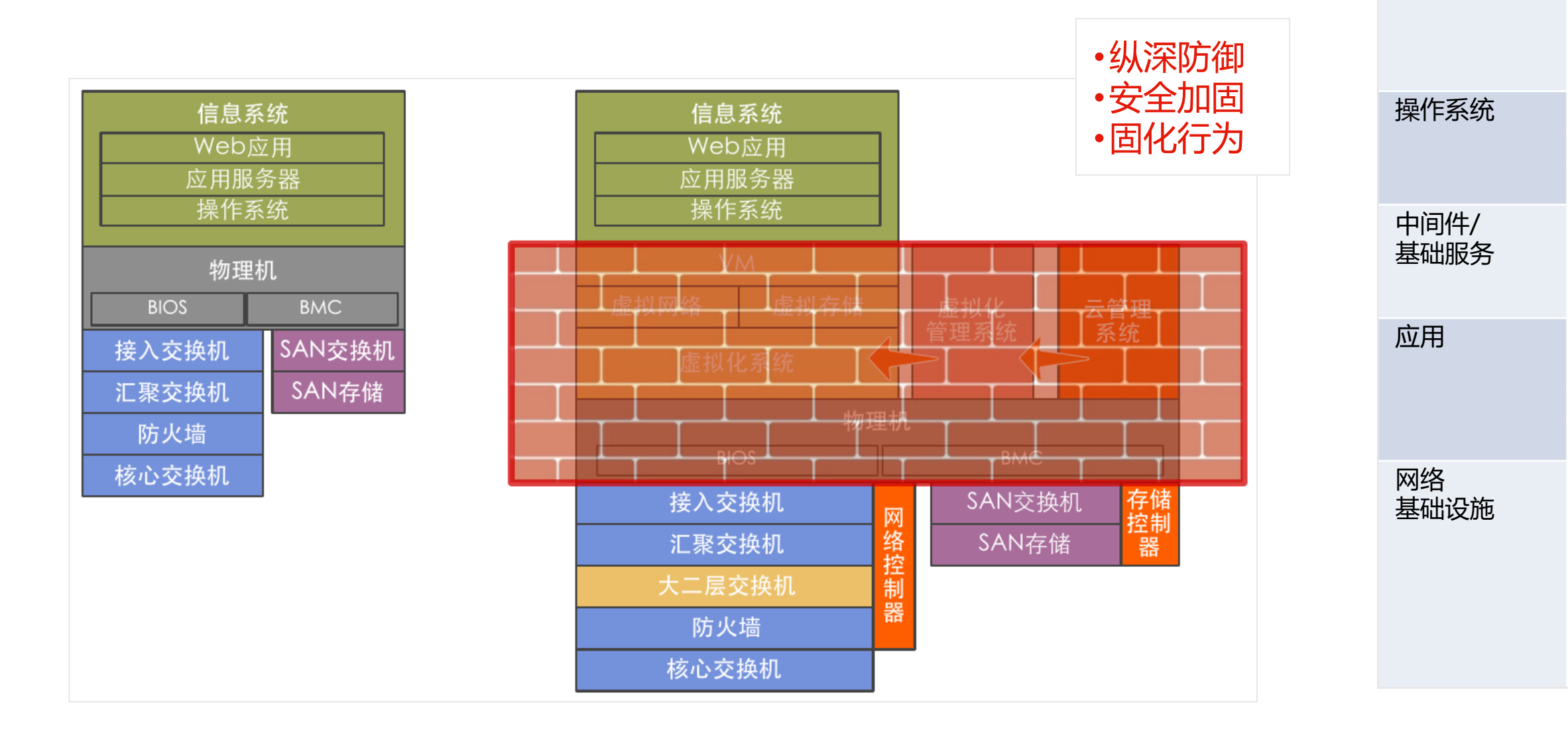

#### 第三届网络安全冬训营

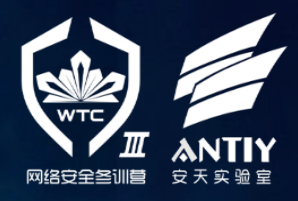

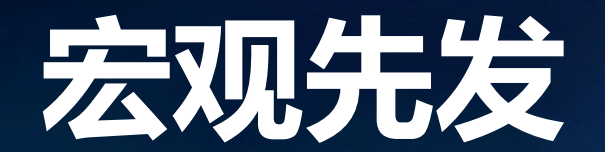

# **宏观先发** —— **采用分层控制体系构建纵深**

### **分层控制体系要点:**

- 底层严格控制,保障交付层灵活应 用;
- 各层功能内聚,降低运行依赖度;
- 分层自治,将云管理系统作为信任 中心,接受统一管控;
- 多层纵深控制,固化底层行为;
- 收缩硬件管理访问接口,形成管理 专网。

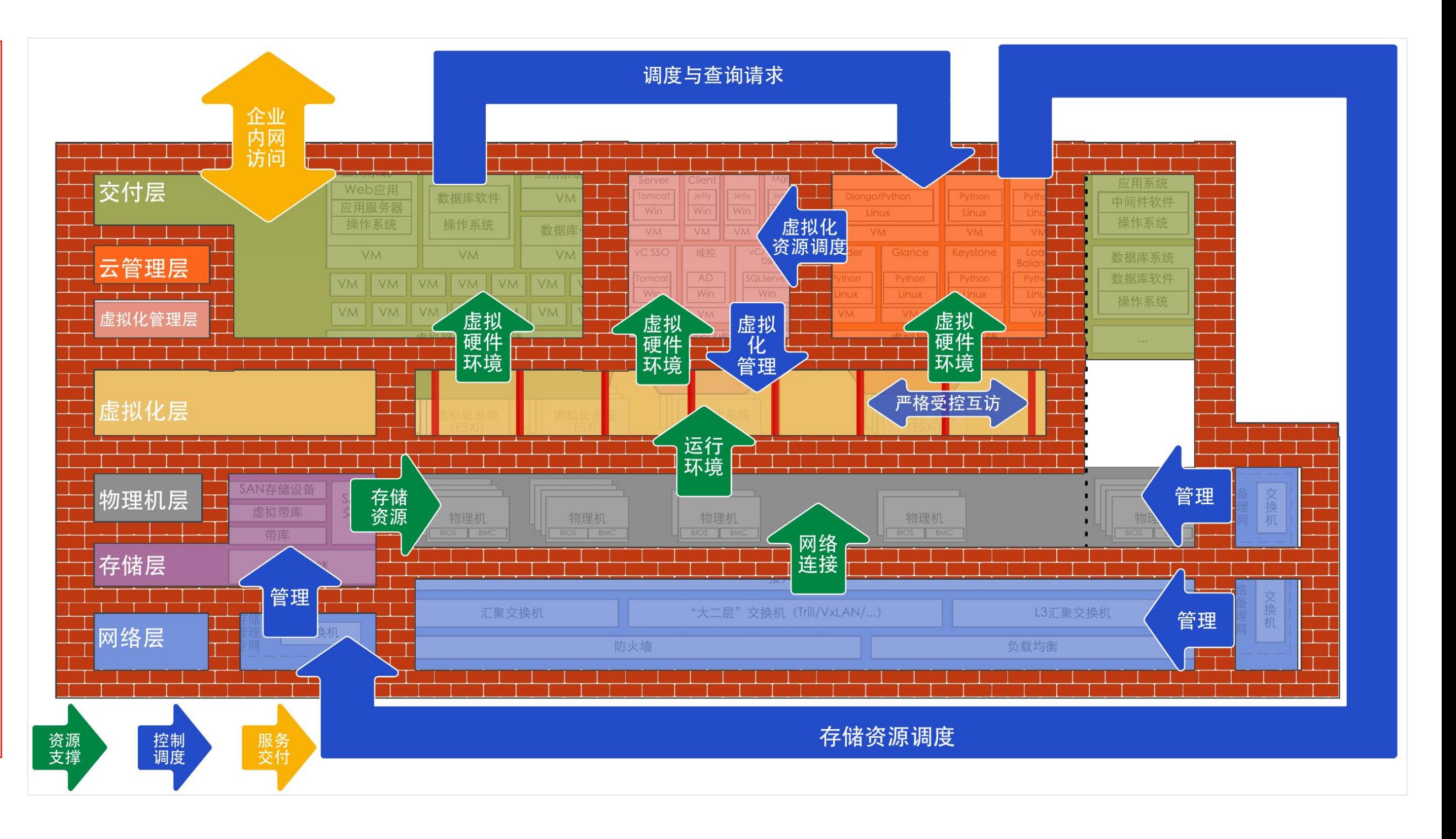

#### 第三届网络安全冬训营

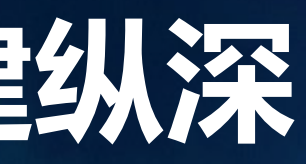

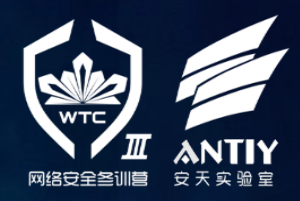

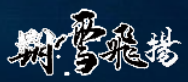

## **可承载纵深防御体系的分层自治部署架构**

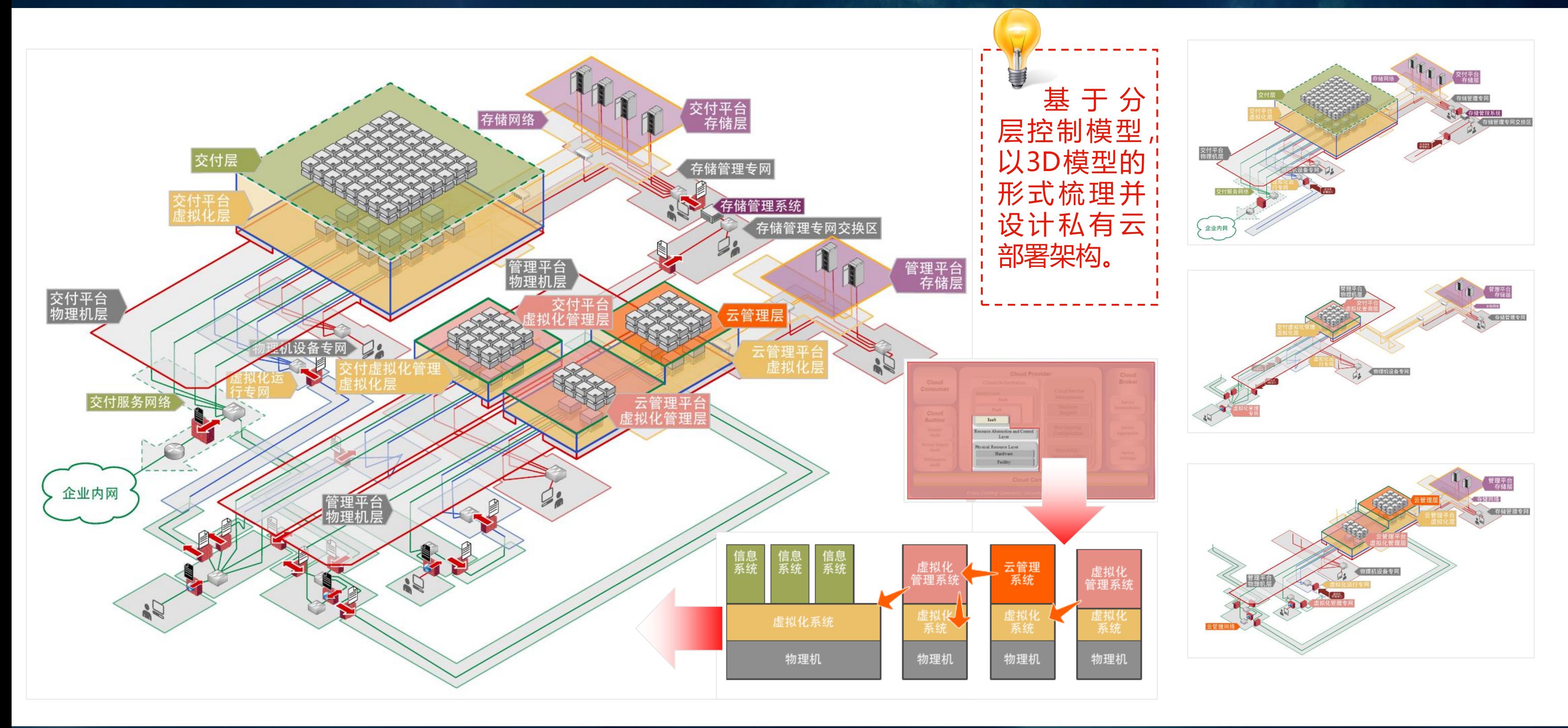

#### 第三届网络安全冬训营

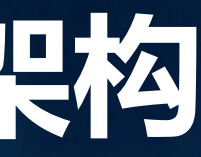

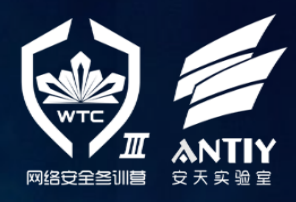

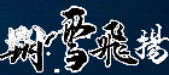

# **中观先发优势** —— **多层次的排兵布阵**

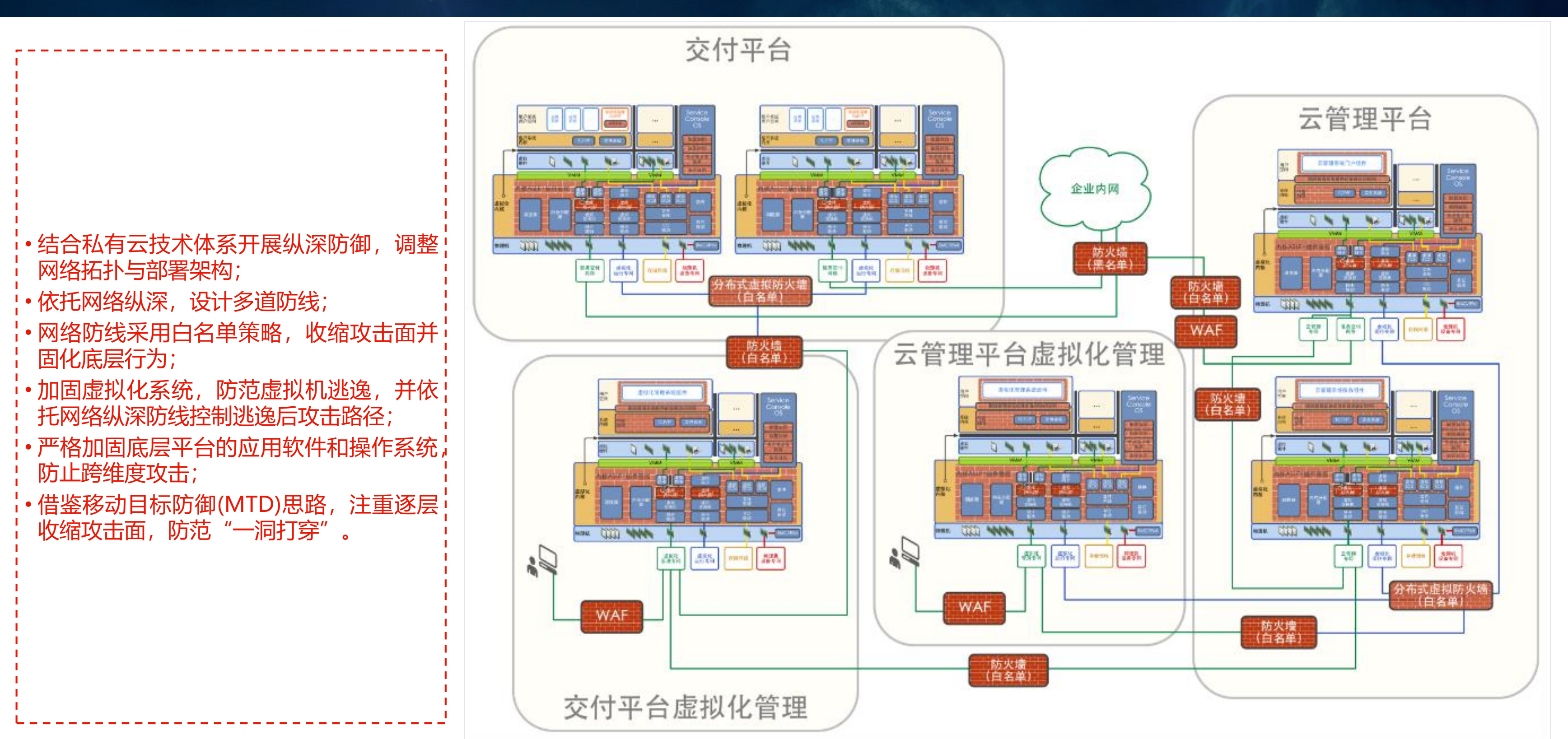

### 情报的支撑 塔昉的实践

#### 第三届网络安全冬训营

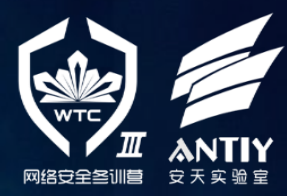

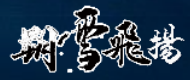

# **环环相扣** —— **多层次有机结合的防御手段**

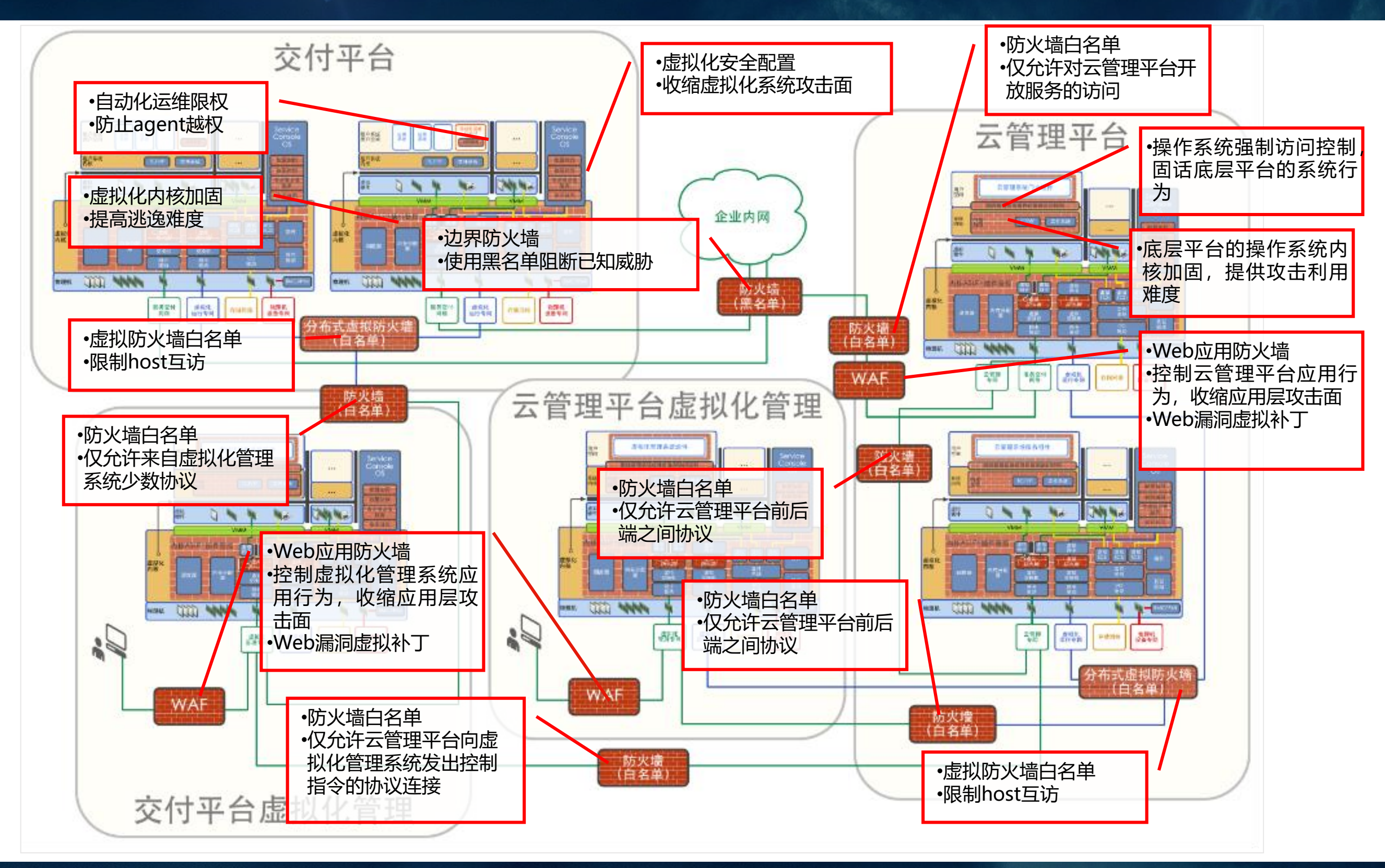

### 第三届网络安全冬训营

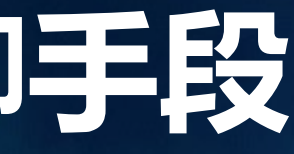

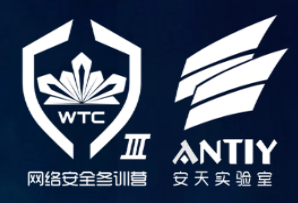

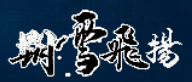

### **防御阵地一角**

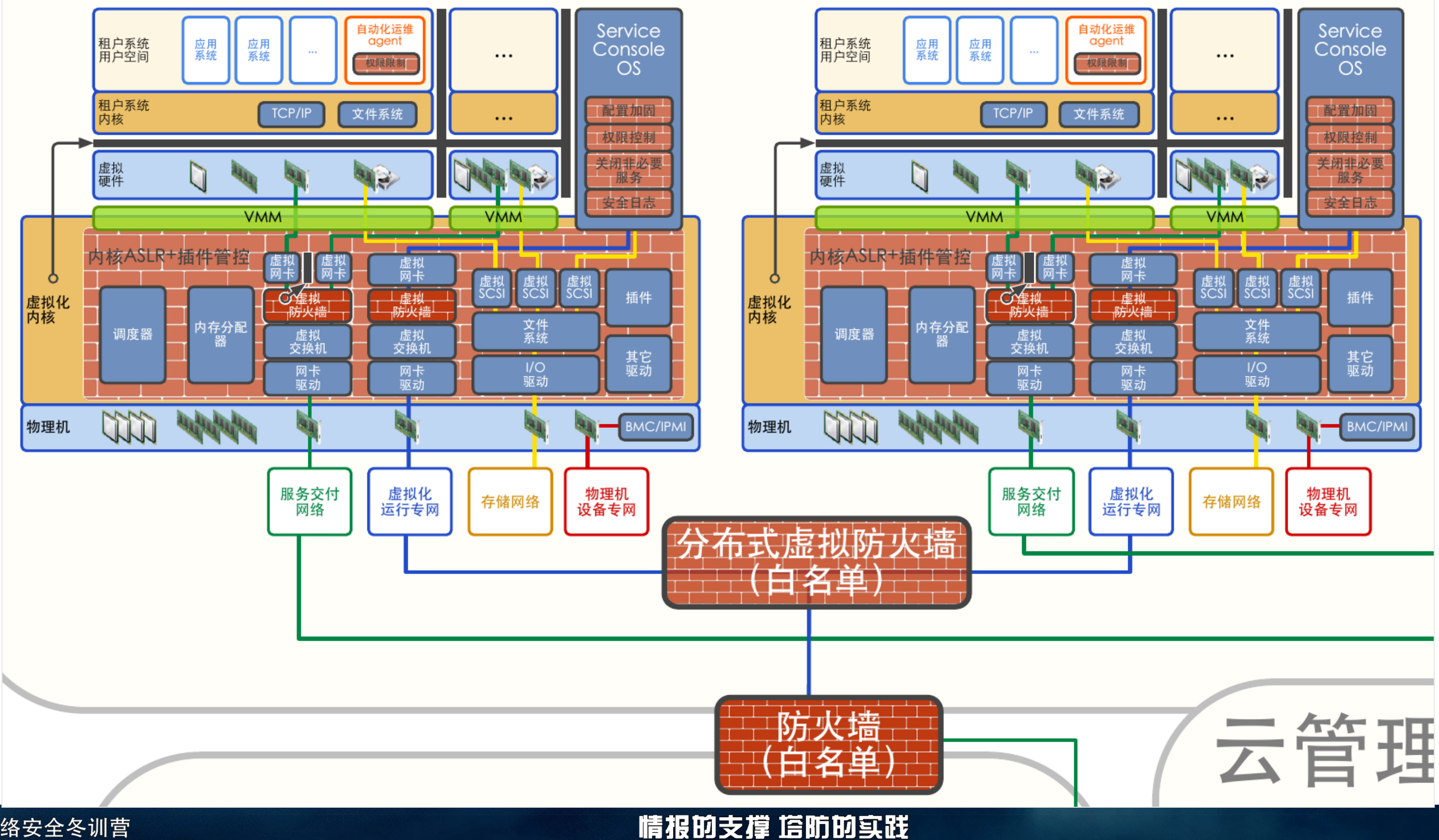

第三届网络安全冬训营

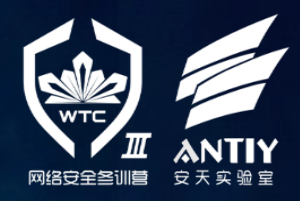

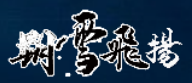

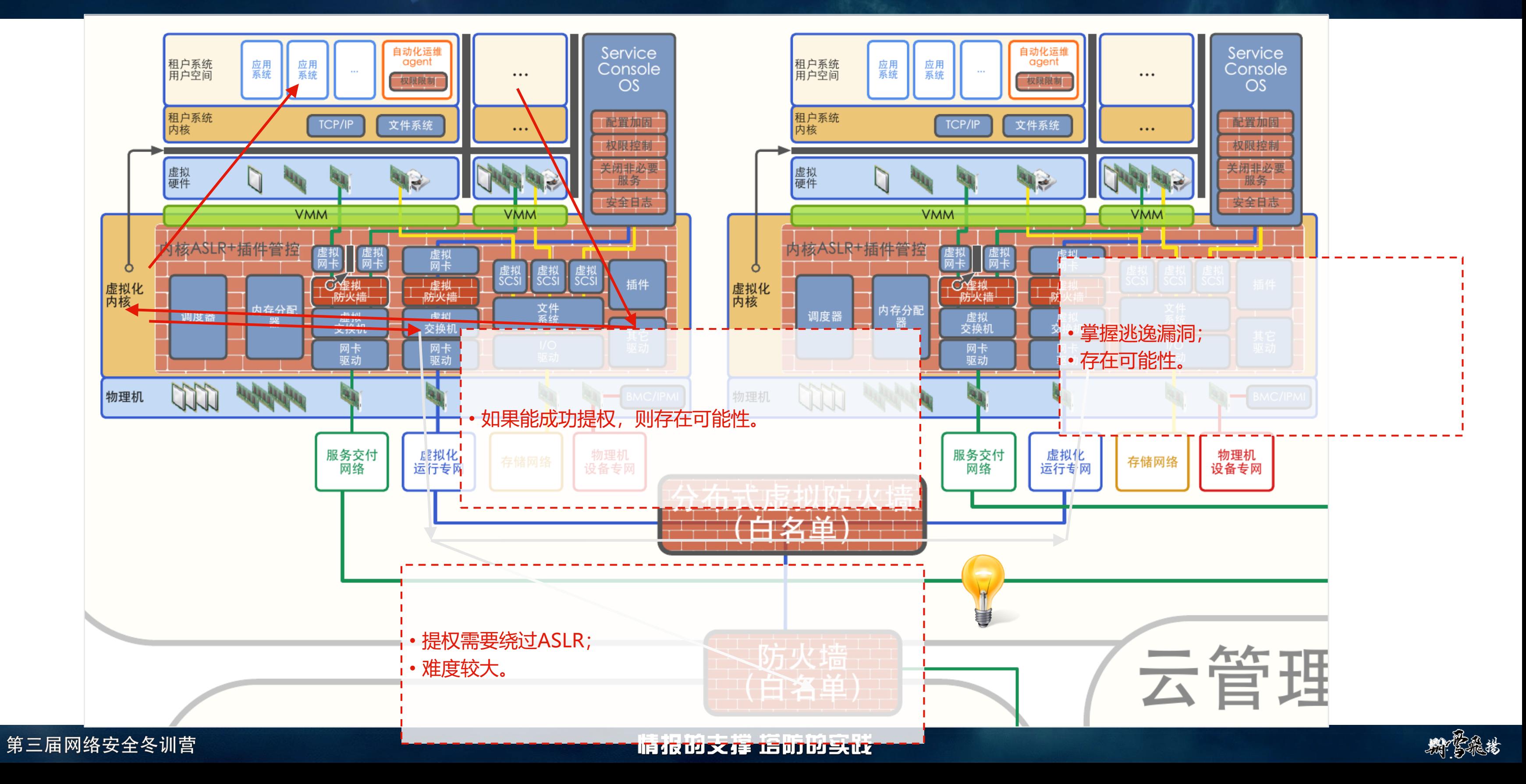

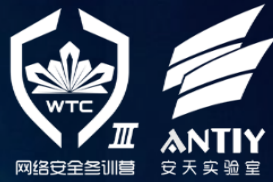

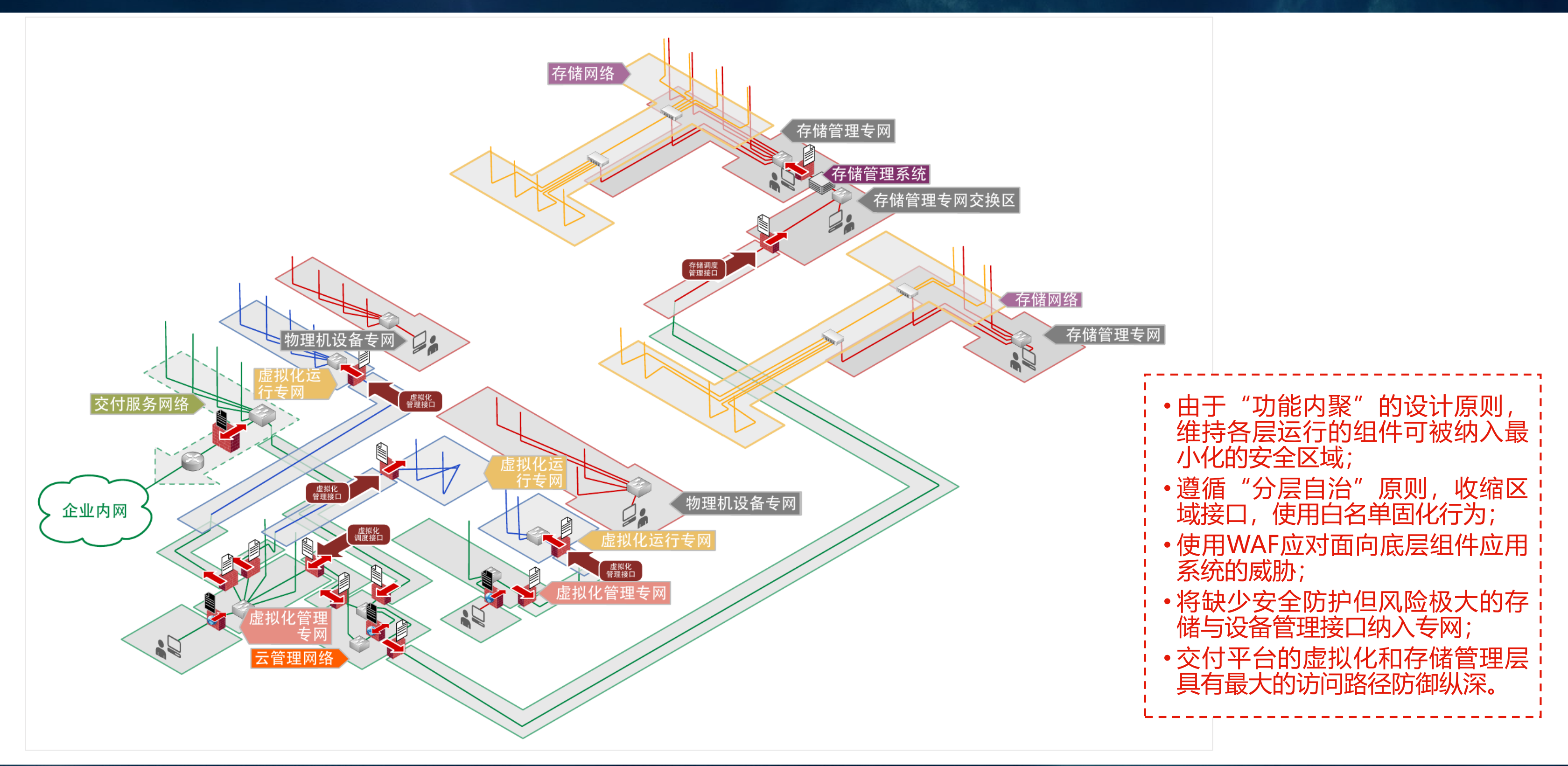

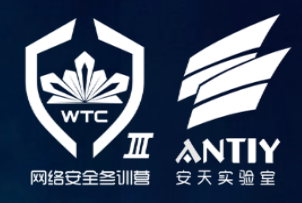

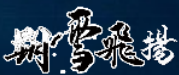

### **纵深防御落地** —— **部署实施**

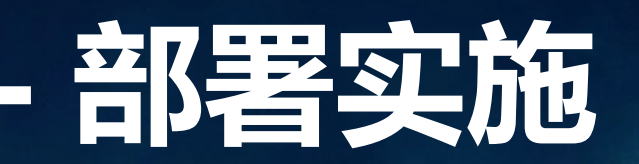

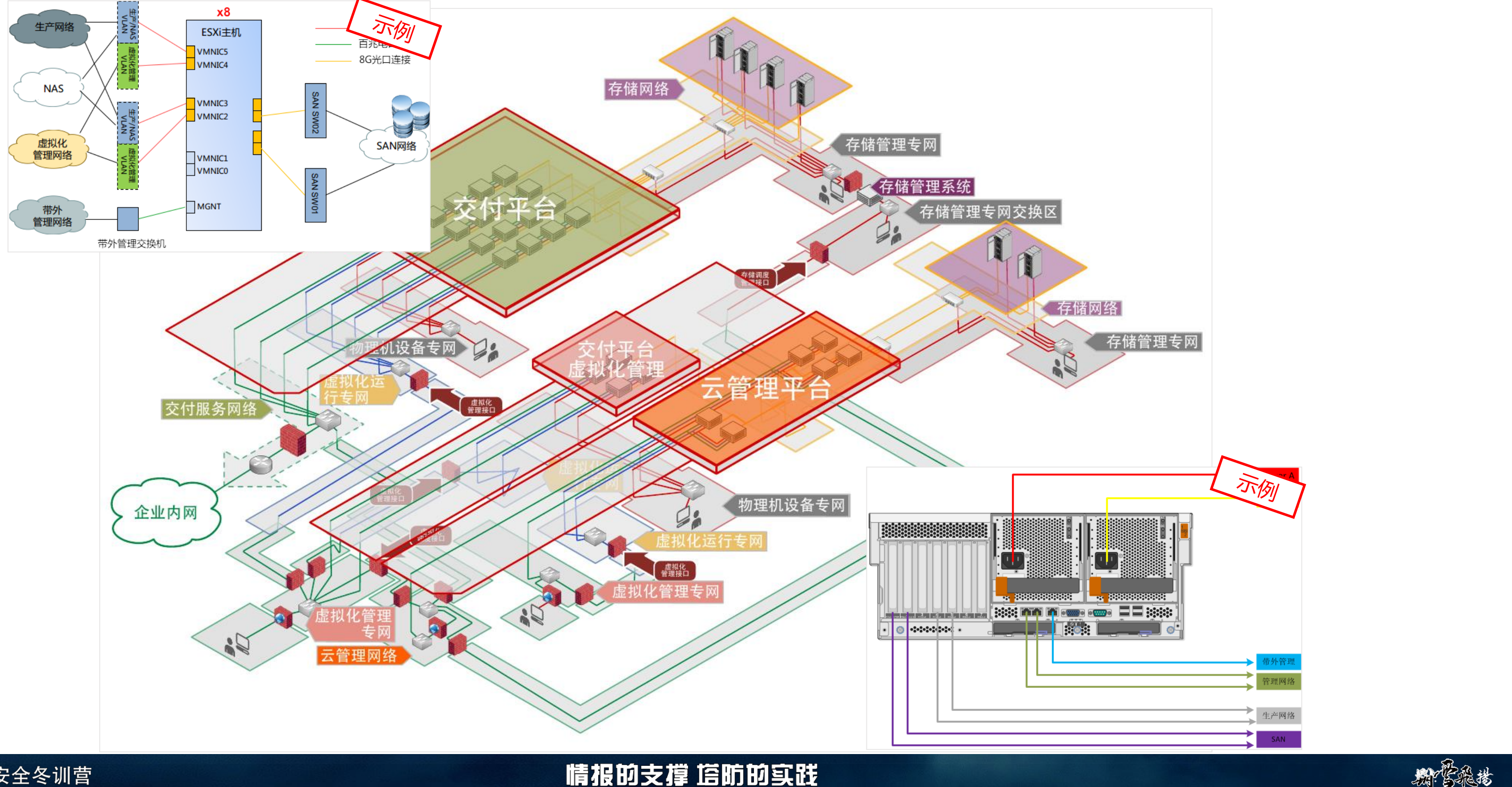

#### 第三届网络安全冬训营

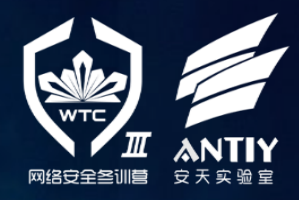

## 系统安全防御机制落地的困惑...

根据实践经验,企业在建设私有云过程中,常常在如果落实安全防护措施方面显得不知所措,经常 会出现甲方提出高阶需求后无法细化,最后出现"放任"实施团队根据经验"想到哪、做到哪"的窘

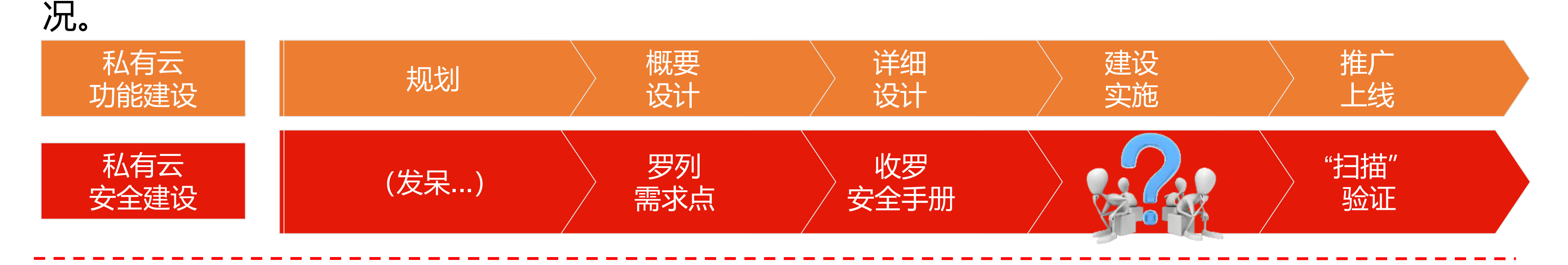

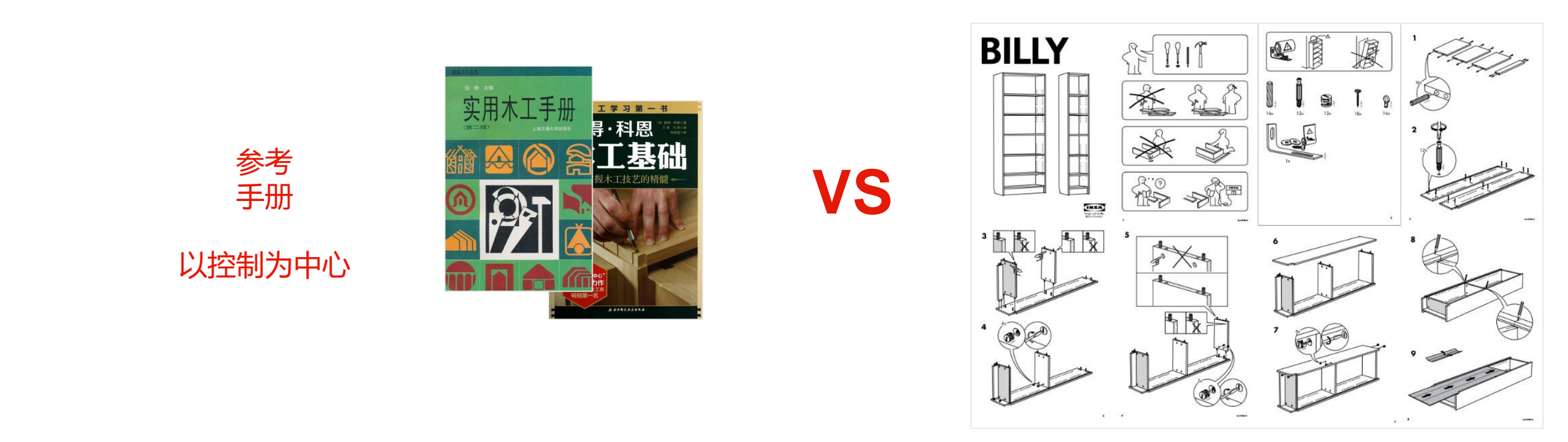

第三届网络安全冬训营

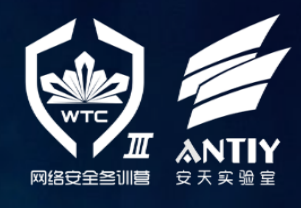

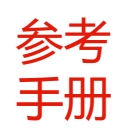

以人为中心

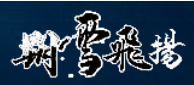

### **纵深防御落地** —— **防御拓展至建设阶段**

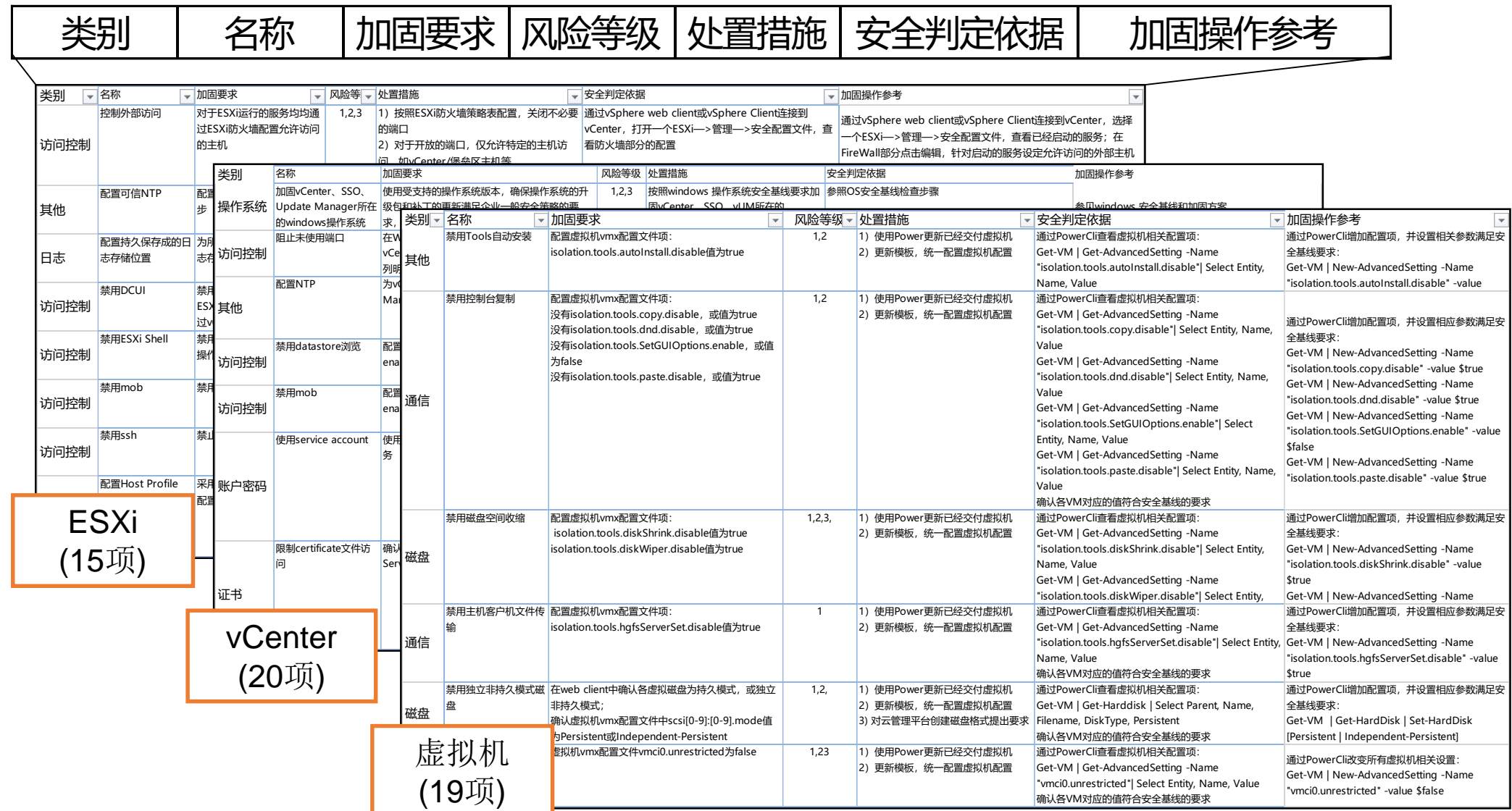

### 第三届网络安全冬训营

### 情报的支撑 塔防的实践

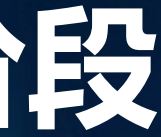

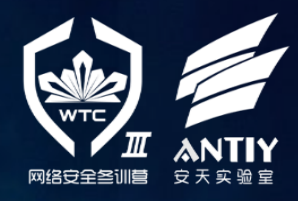

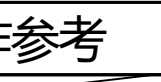

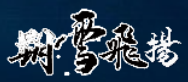

通过私有云建设实践,发现虽然各虚拟化系统厂家都提供了丰富的安全指南,但在实际工程化过程中, 实施工程师面对具体配置项常常会无所适从或出现遗漏。因此需要根据实际私有云的设计方案,对安全 指南的加固措施集进行梳理裁剪,形成面向工程化实施的加固方案。

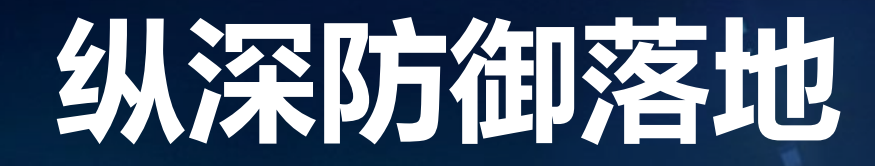

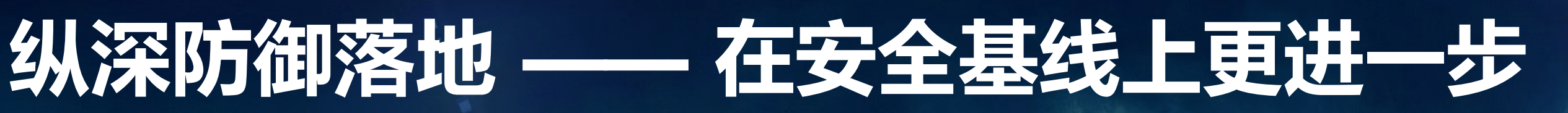

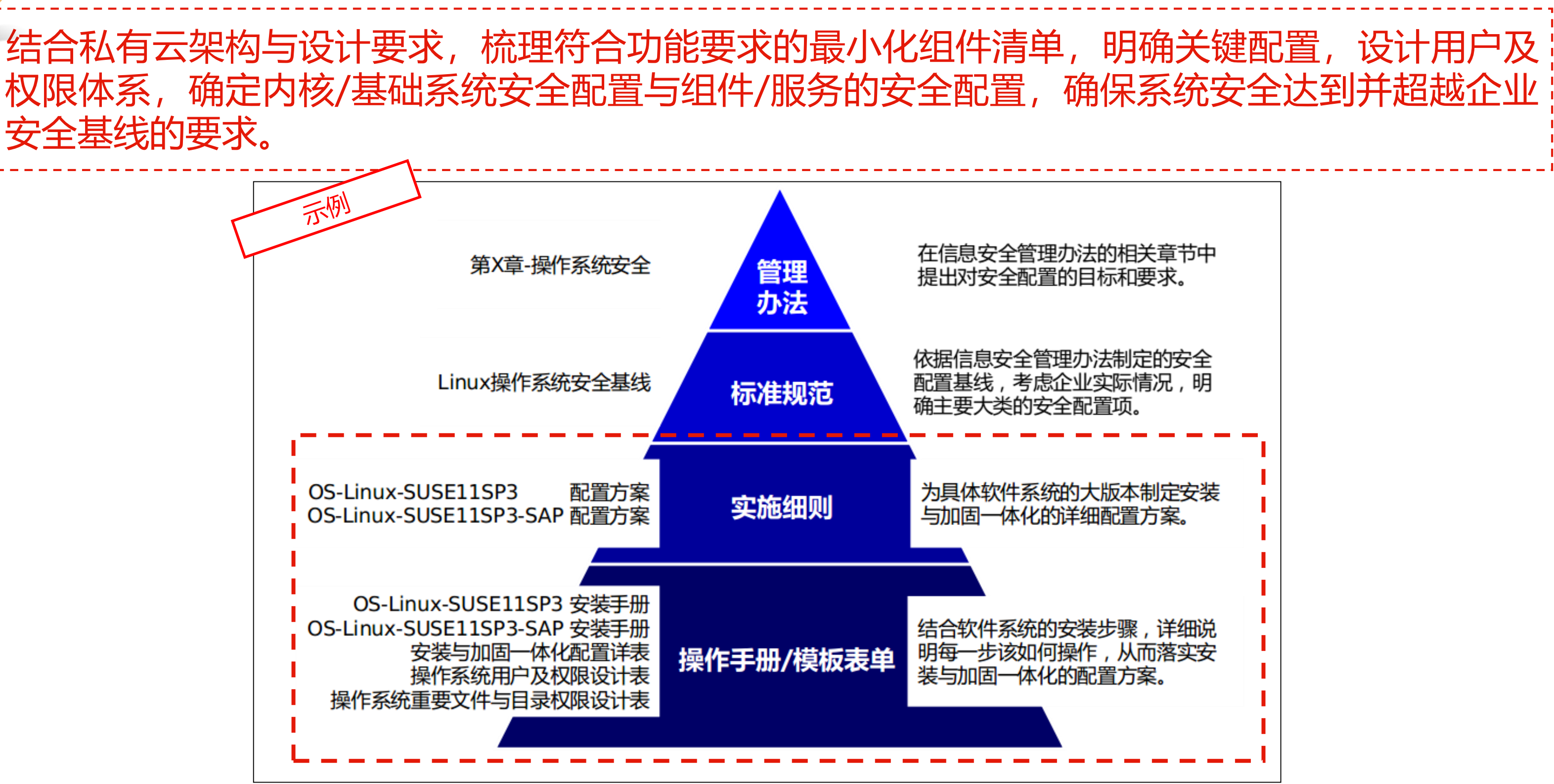

### 情报的支撑 塔防的实践

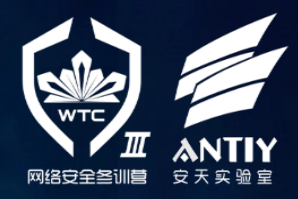

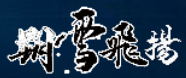

安全基线的要求。

### **纵深防御落地** —— **"安装、配置与加固"一体化**

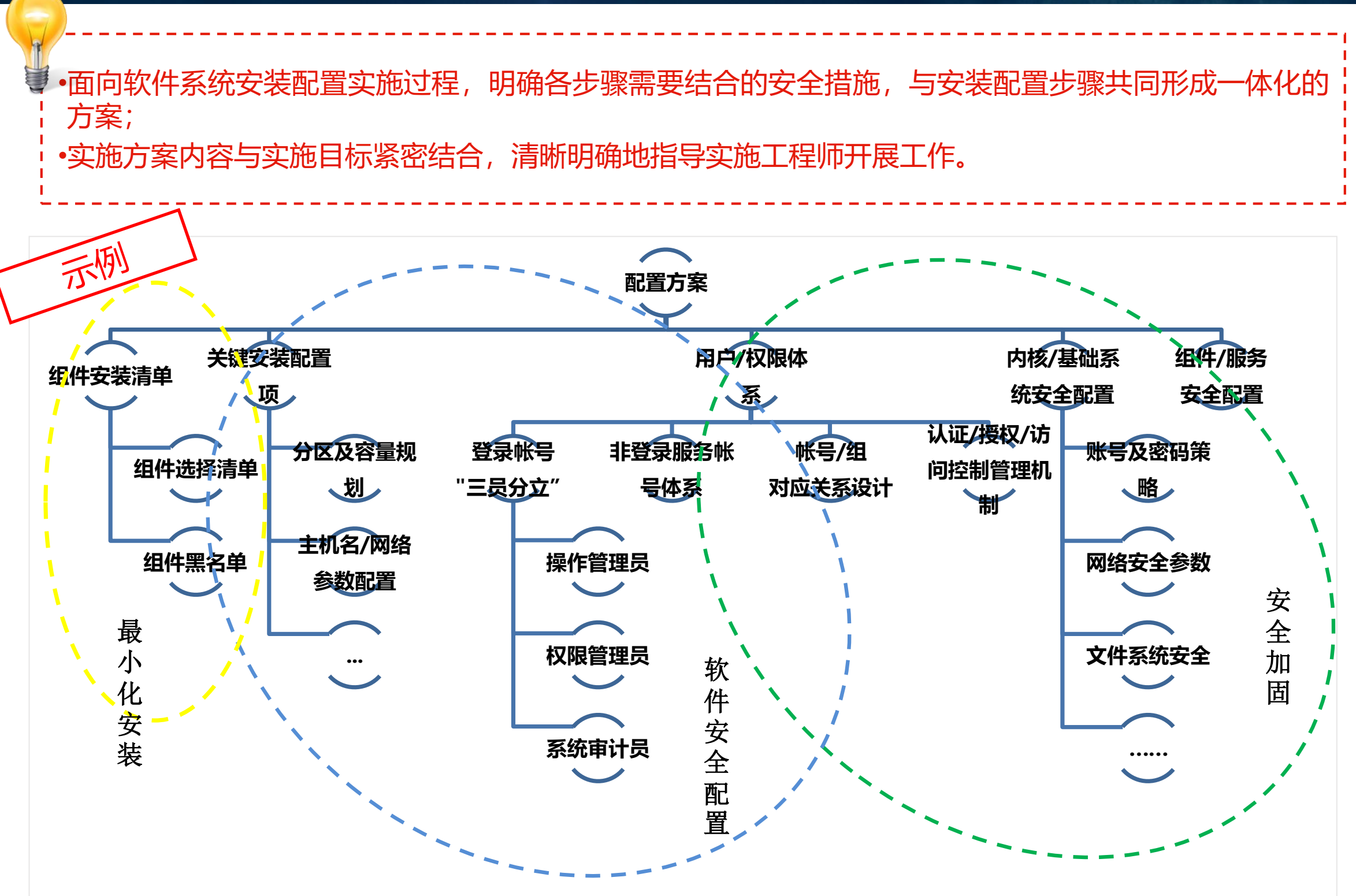

### 第三届网络安全冬训营

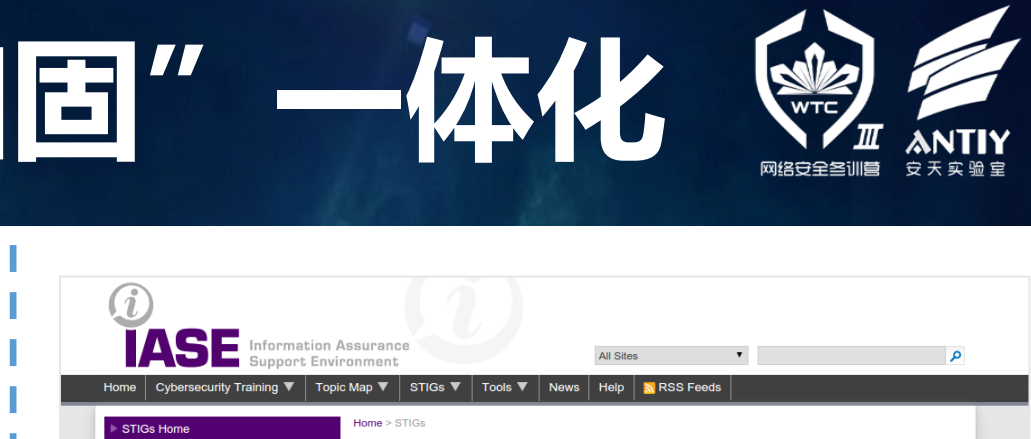

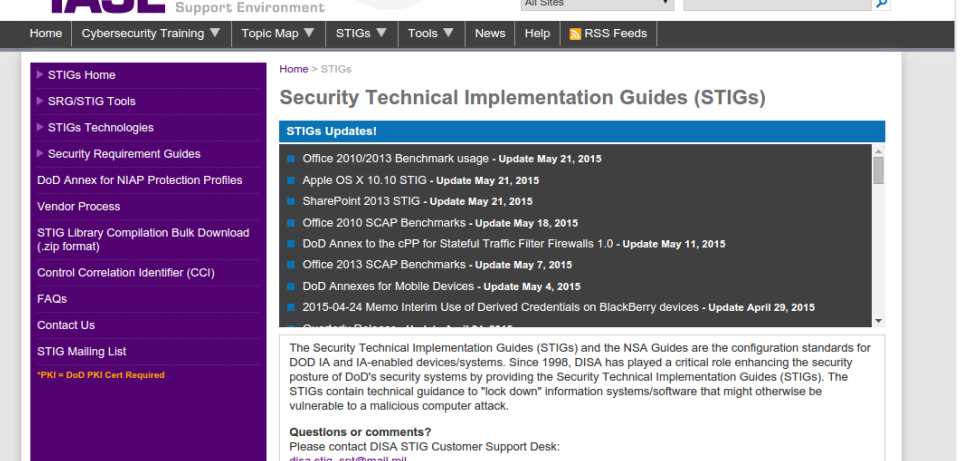

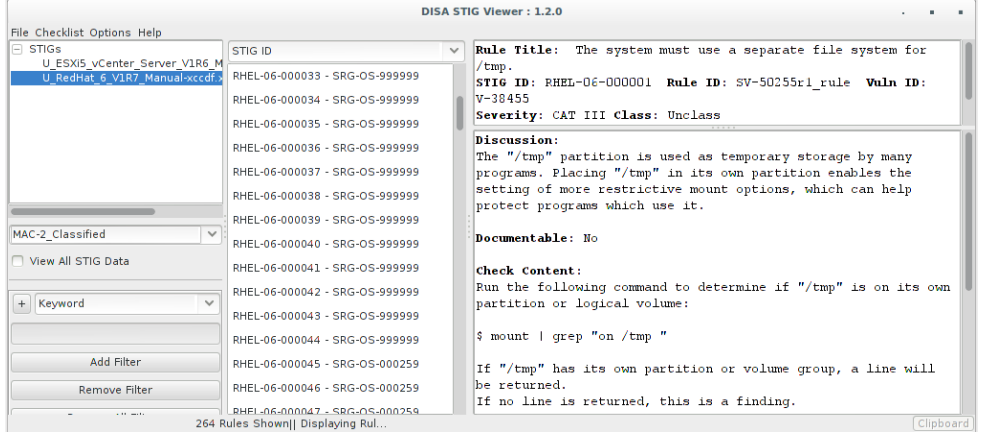

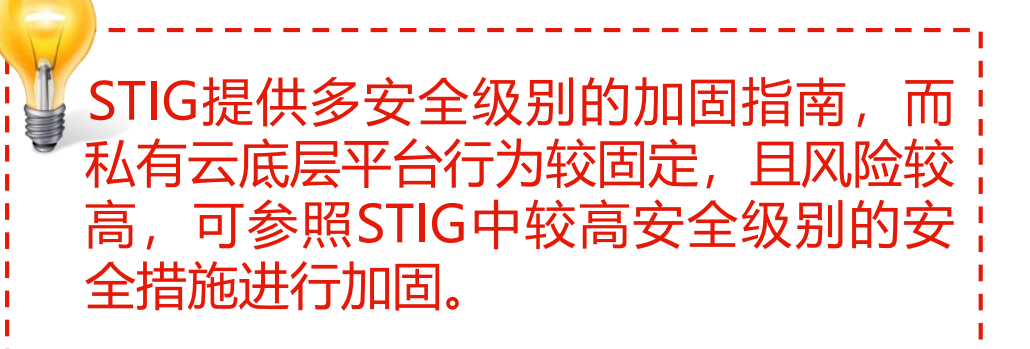

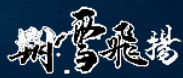

# **纵深防御落地** —— **"困住上帝之手"**

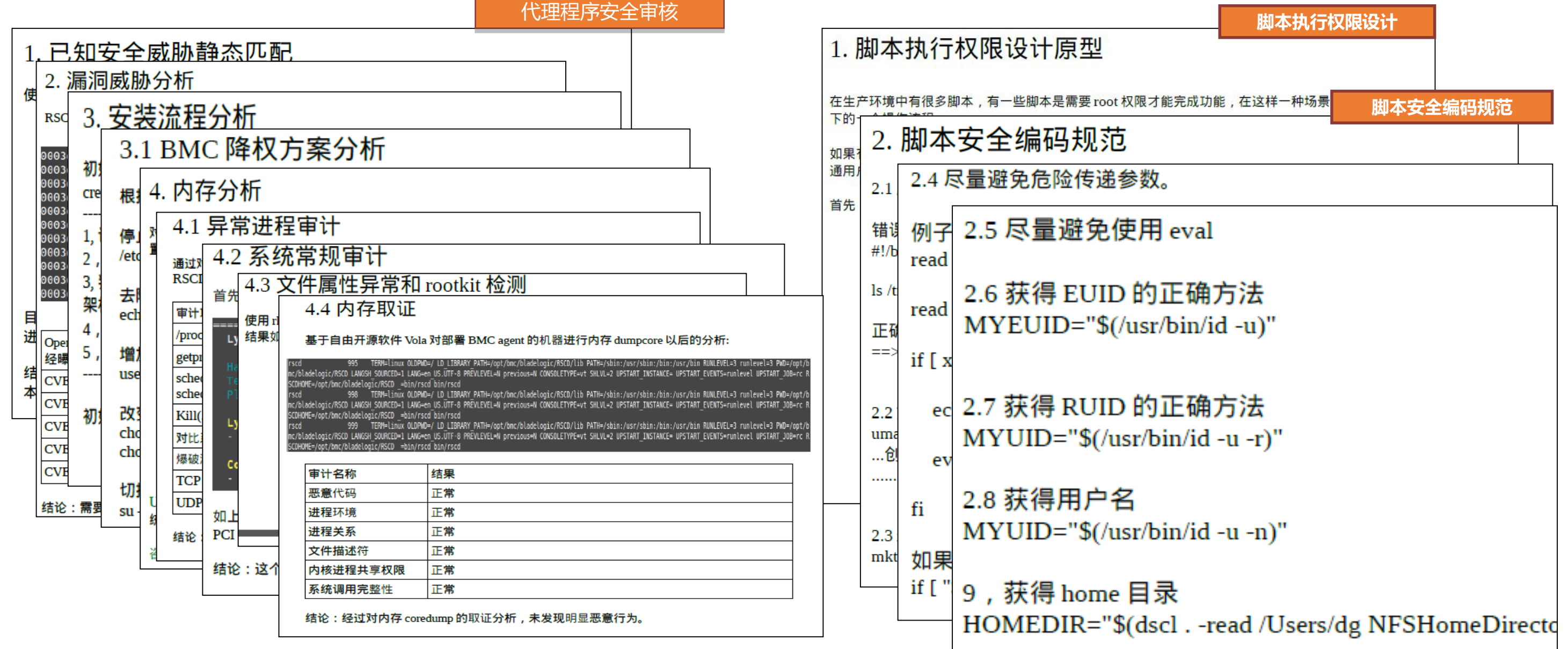

#### 第三届网络安全冬训营

### 情报的支撑 塔防的实践

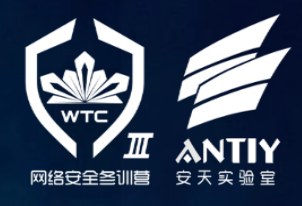

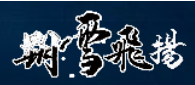

云管理平台通过在服务器系统上安装代理程序管理目标系统,并通过部署各类SHELL脚本来实现 各种自动化运维功能。因此在企业私有云中,需要对代理程序进行严格安全审核并限制权限,同时 从脚本的执行权限设计和脚本安全编写规范二个方面来提高云管理平台管理SHELL脚本的安全。

### **私有云安全防护还需要更多的防御纵深**

- 构建"安全数据平面",收集多样化的安全信息数据,结合大数 据流式分析技术,对私有云平台进行全面的持续监控; \* 基于SDN技术构建"流网络平台", 提升"东西向"的隔离颗粒 度与强度,以及加强云内流量监控;
- 操作系统加固技术在私有云底层平台的应用,特别是通过安全手 段固化底层行为;
- 注重私有云技术体系的"生态安全",防范"技术生态圈"导入的 安全威胁;
- \* 正视底层平台运维可能面对的高级安全威胁, 探索将运维文件交 换区机制和未知威胁沙箱检测技术结合; \* 面向业务操作与业务数据的云安全代理机制;

...

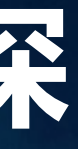

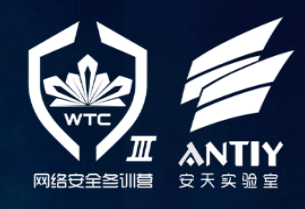

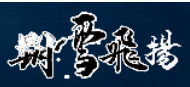

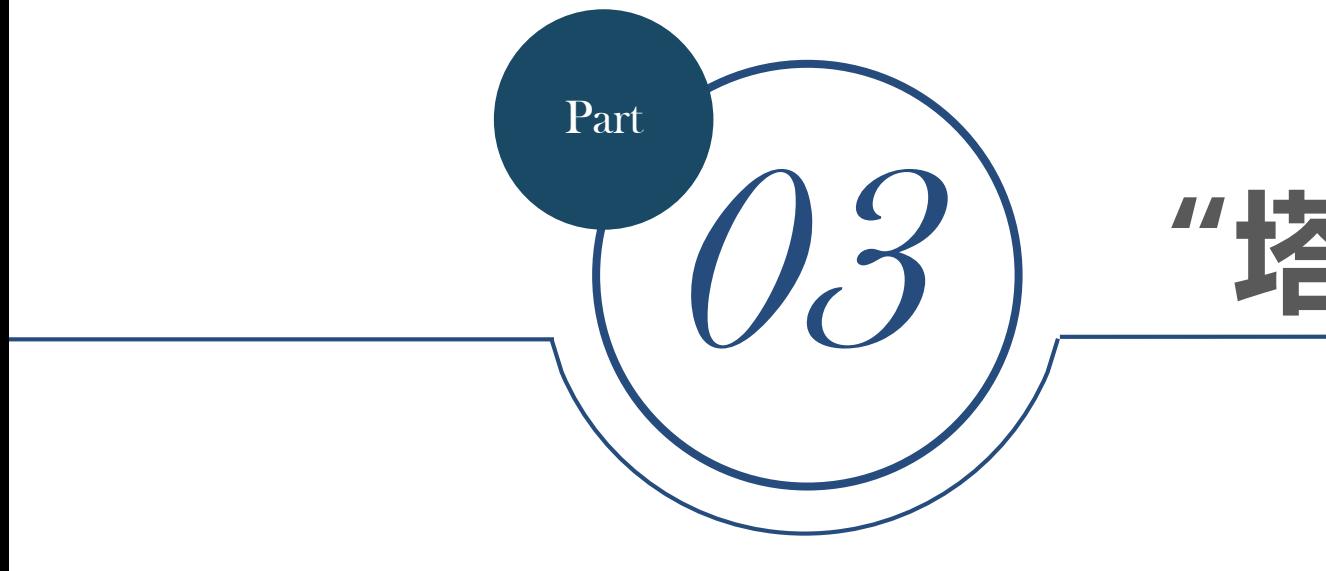

# **"塔防"纵深防御实践的展望**

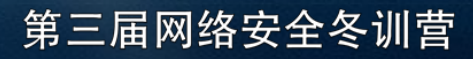

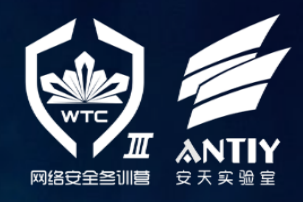

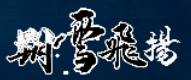

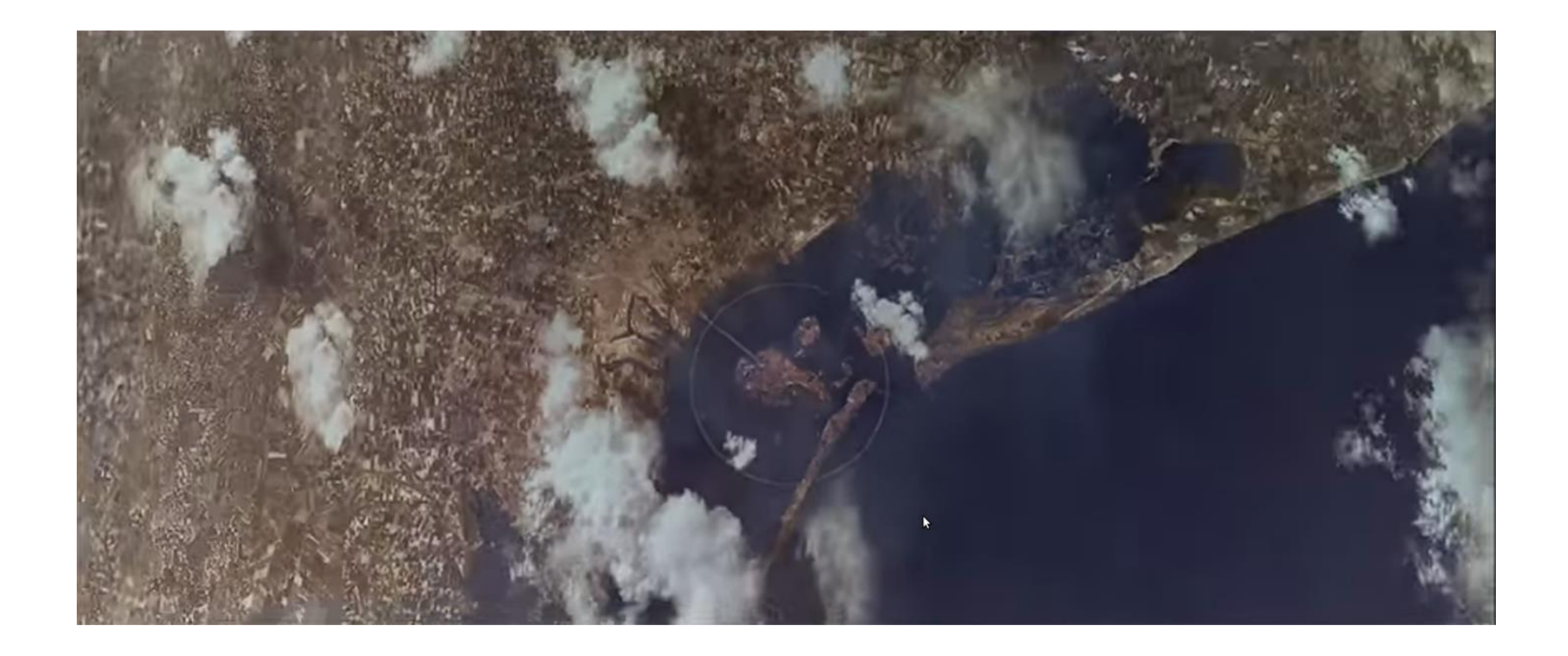

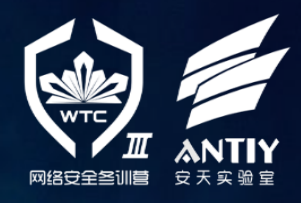

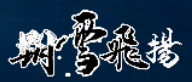

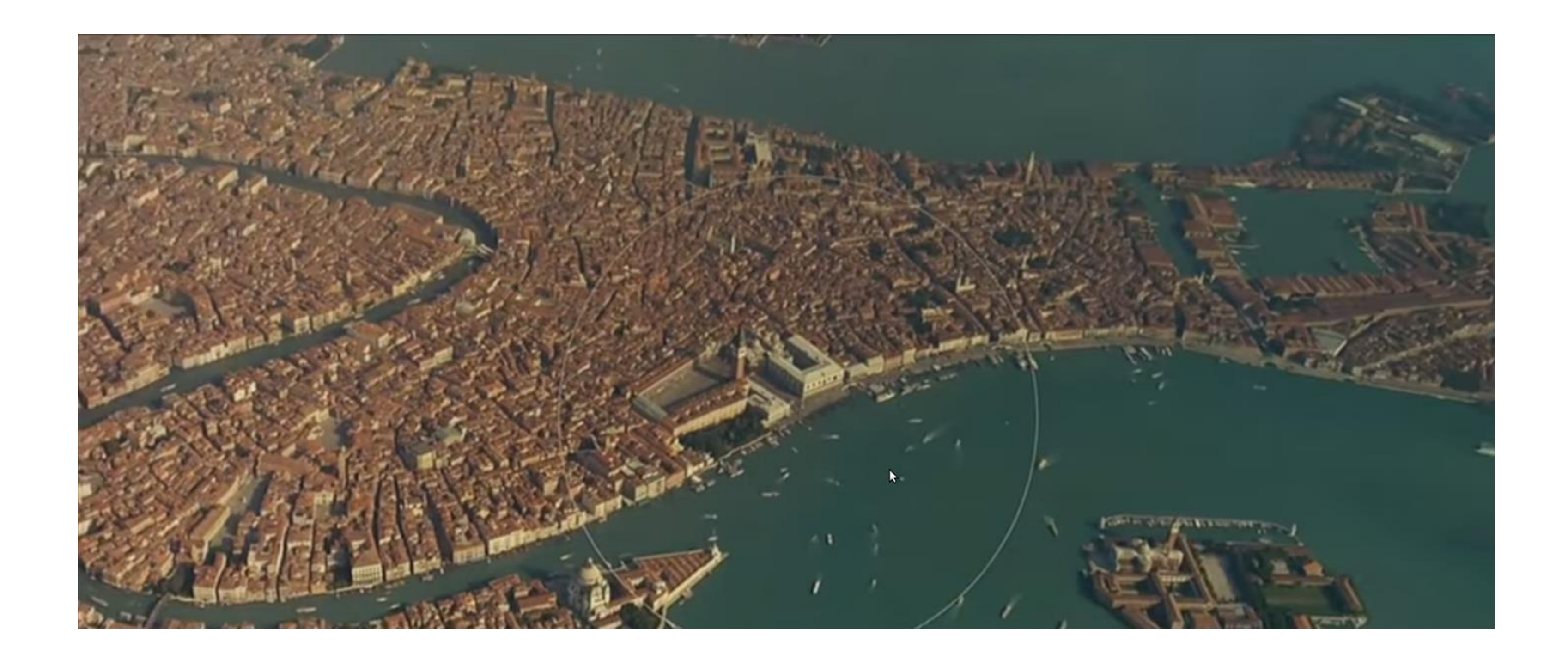

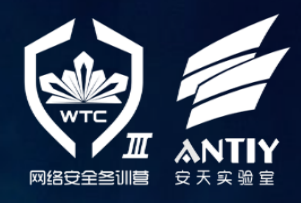

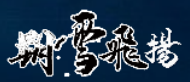

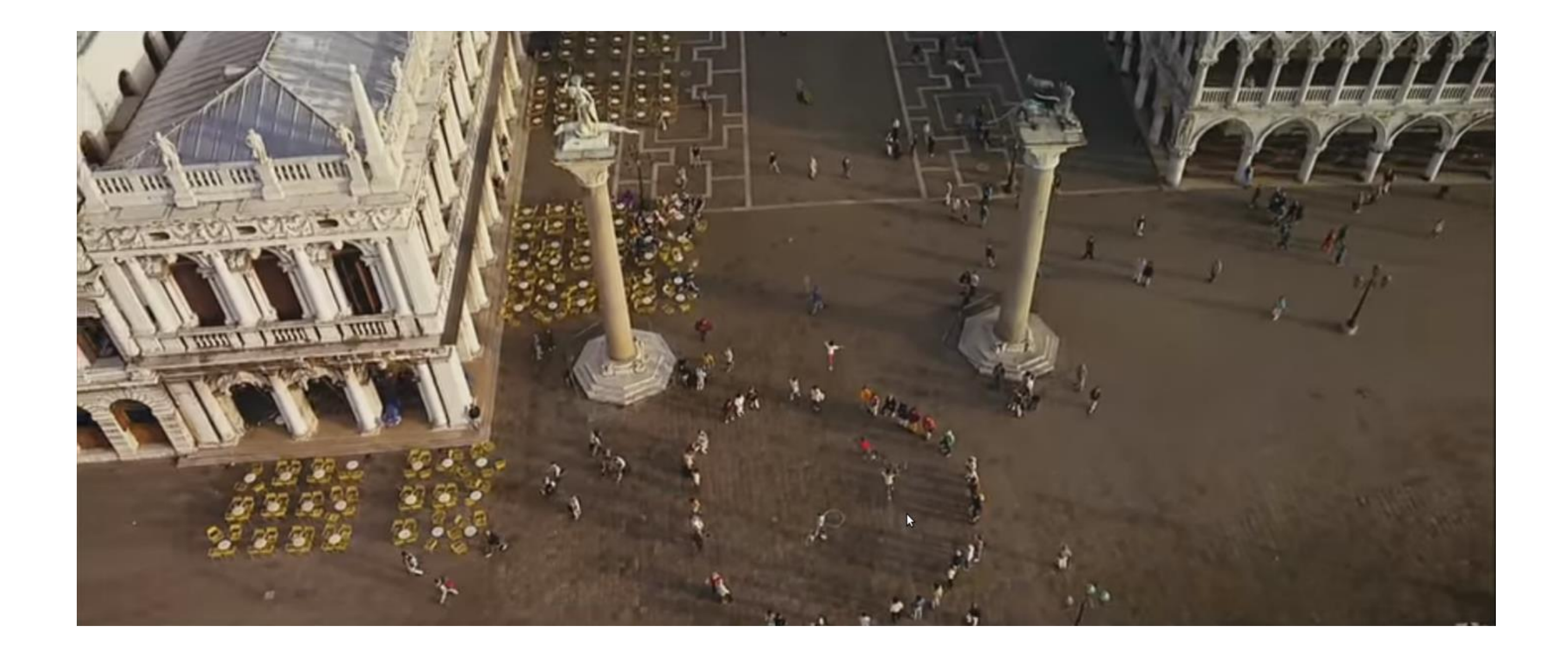

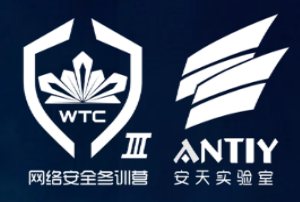

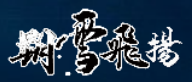

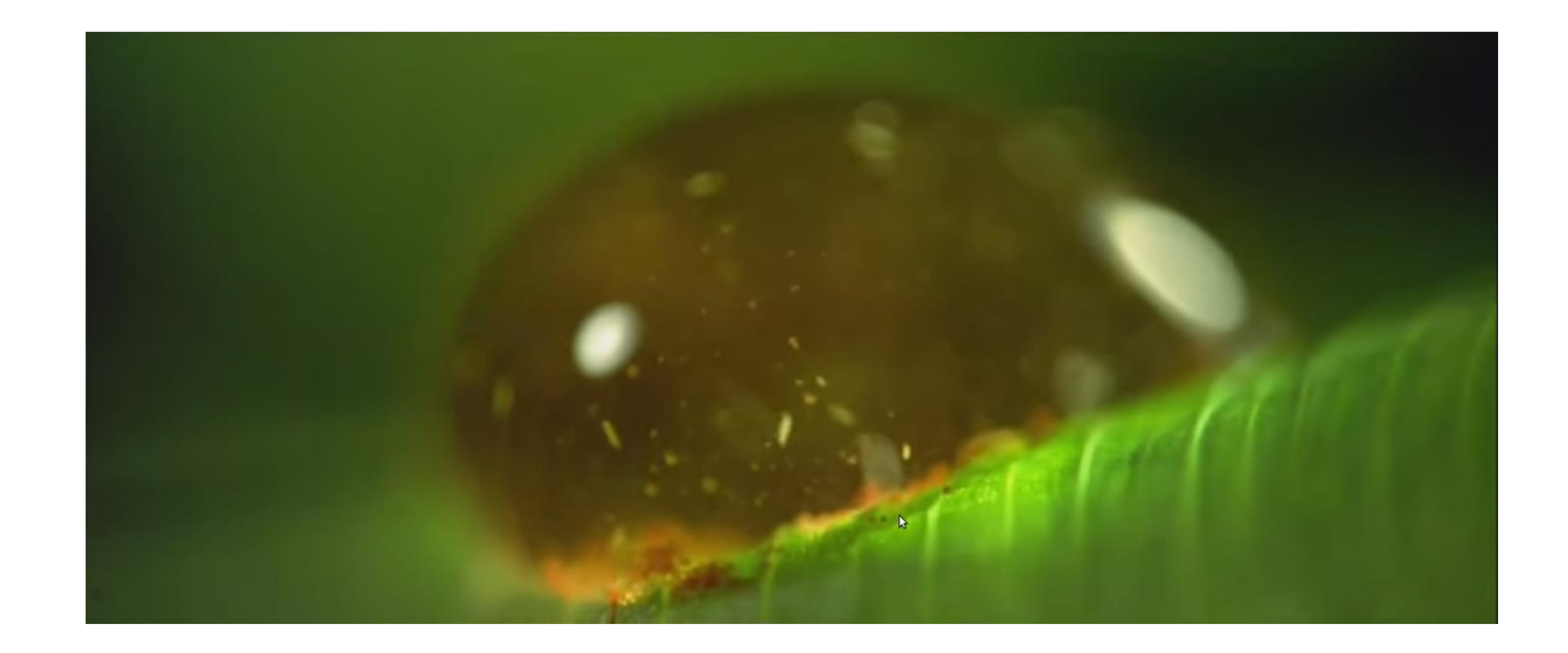

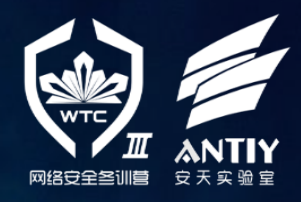

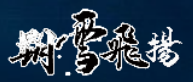

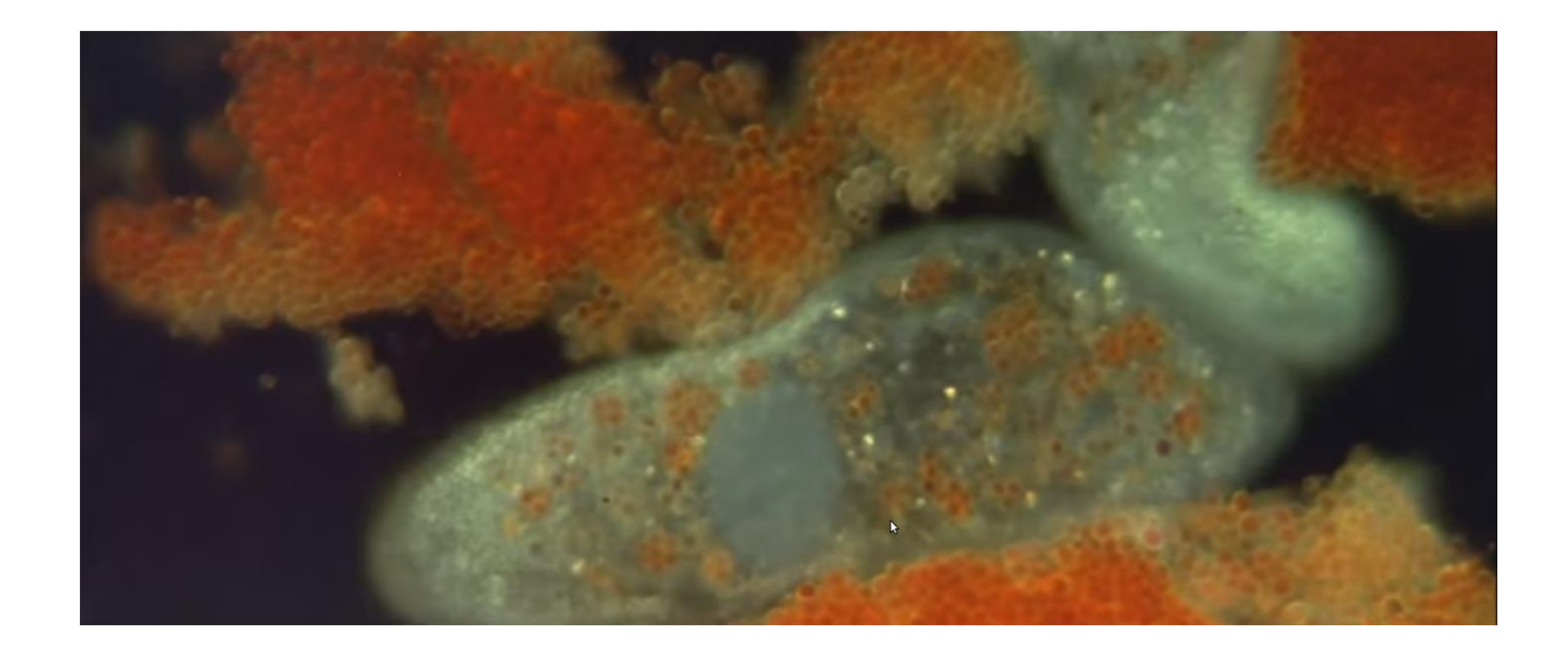

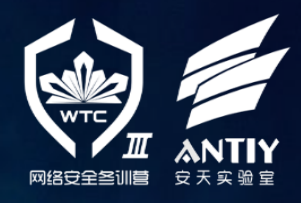

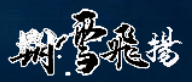

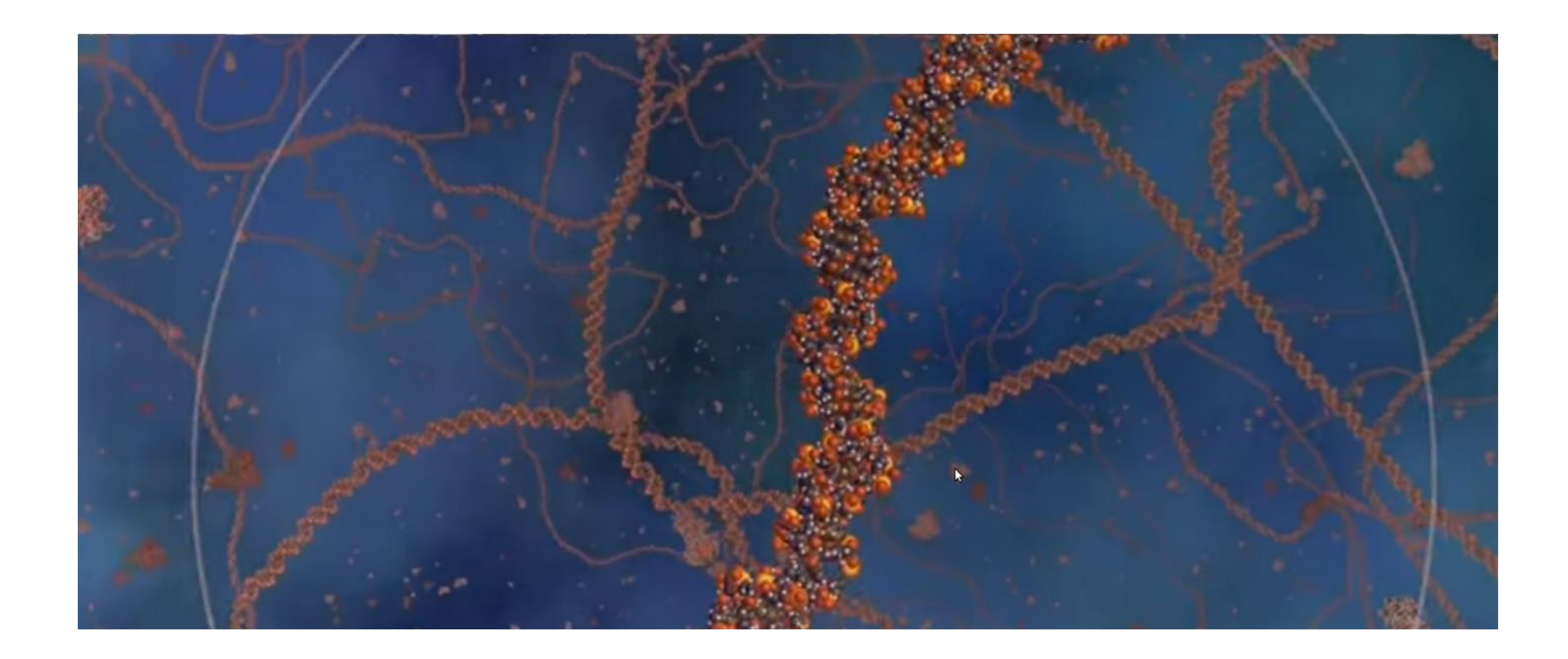

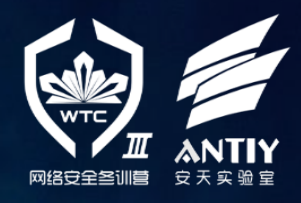

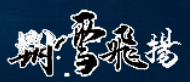

# 借金安全设计模式的形式推动塔防溶地

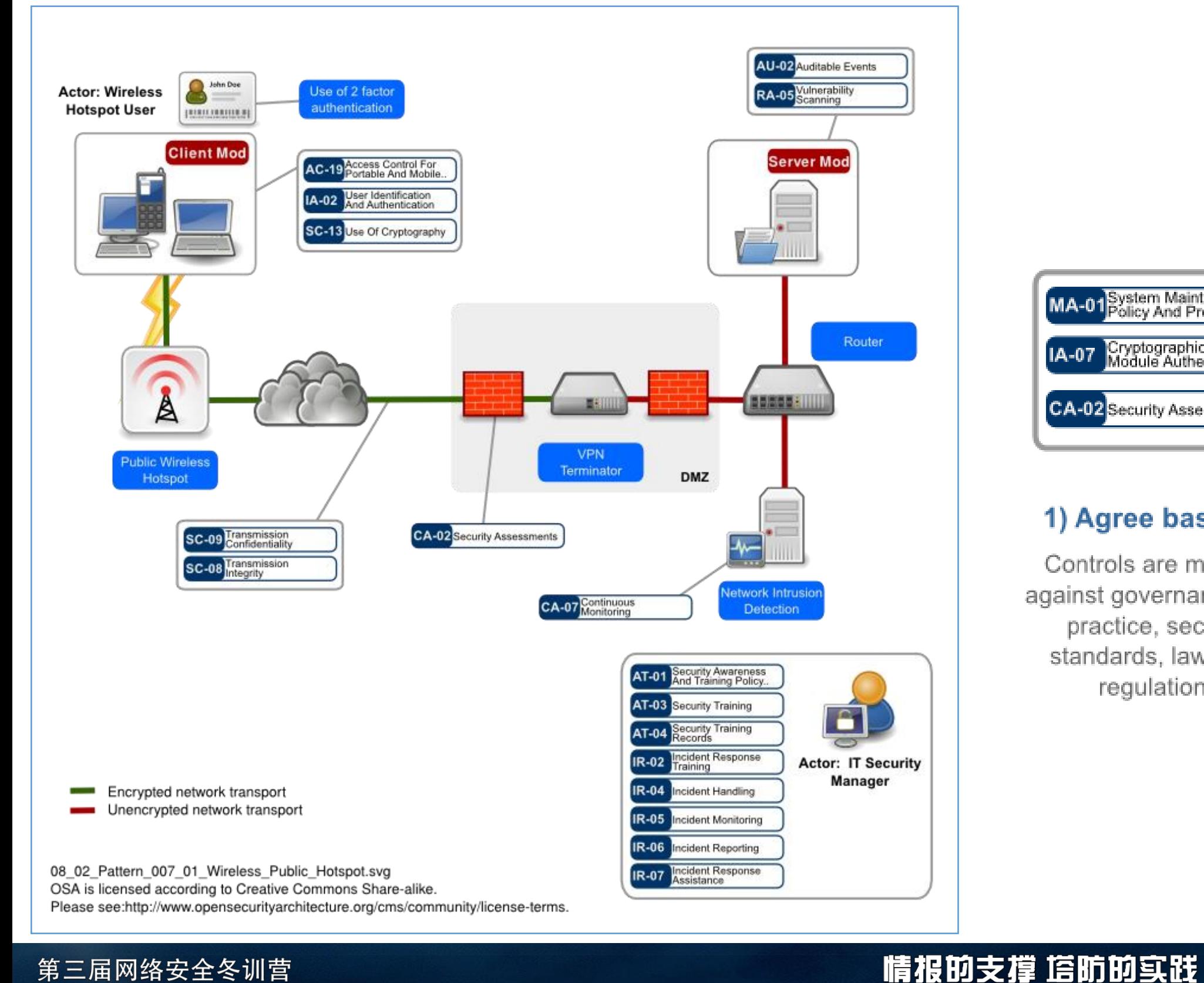

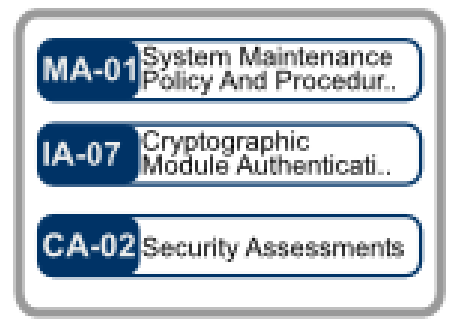

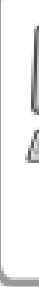

#### 1) Agree baseline

Controls are mapped against governance best practice, security standards, laws and regulations

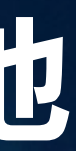

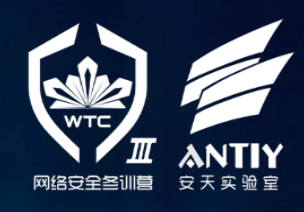

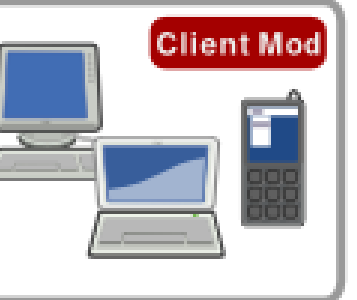

### 2) Choose Patterns

Patterns are generated for common security needs encountered in Industry verticals like Finance. Manufacturing and IT.

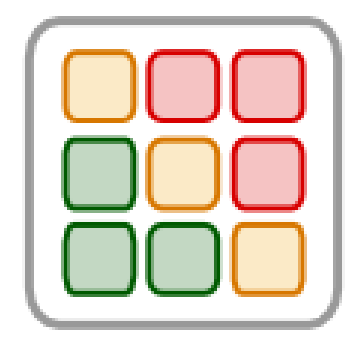

### 3) Optimise design

Architecture is optimised for the environment it will operate in.

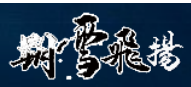

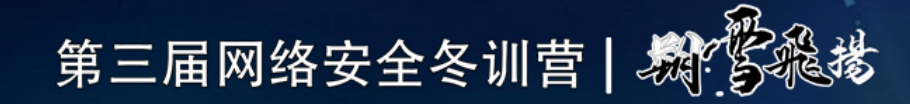

# 谢谢大家 THANK YOU FOR YOUR ATTENTION

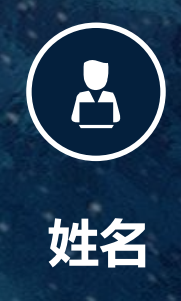

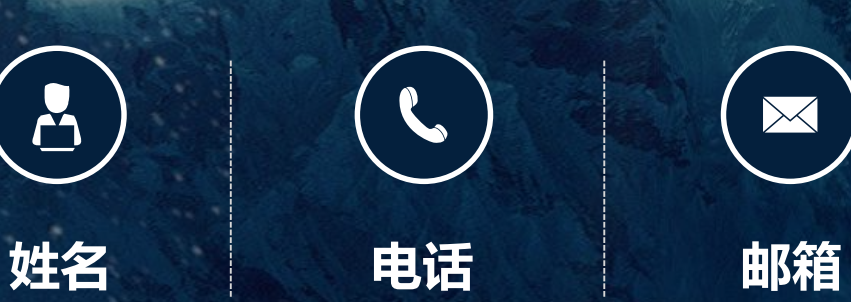

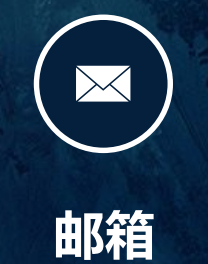

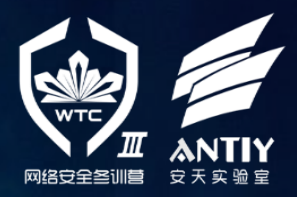